Упутство за кориснике

# **РИОФХ**

# Репозиторијум Института за за општу и физичку хемију

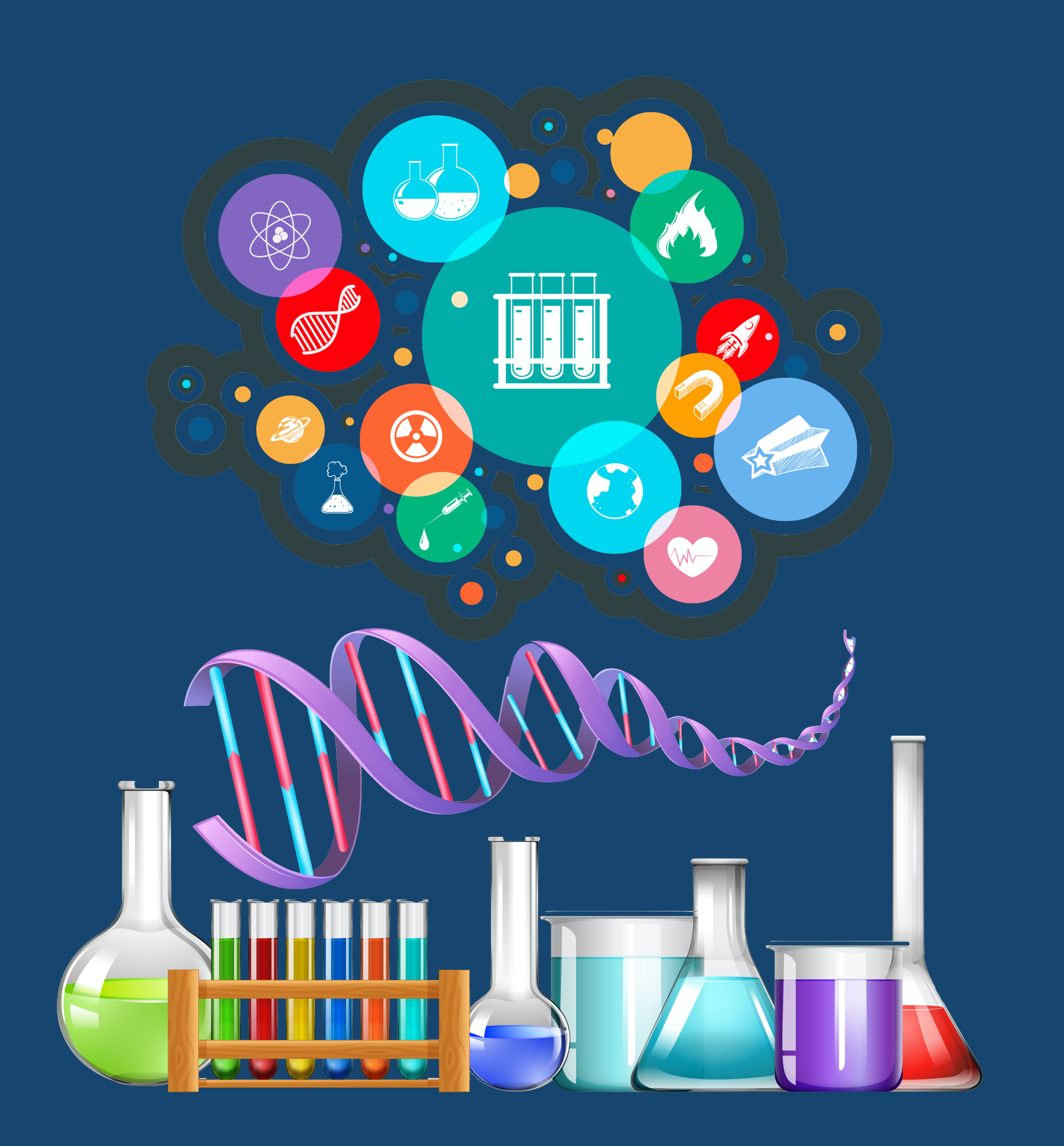

https://www.vecteezy.com/vector-art/365524-science-equipment-and-icons">Science equipment and icons Vectors by Vecteezy

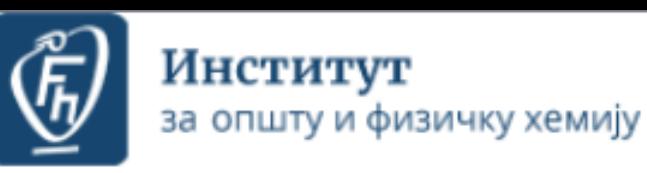

A RIOFH

#### RIOFH - Repository of Institute of General and Physical Chemistry

RIOFH is the institutional digital repository of the Institute of General and Physical Chemistry. It provides open access to publications and other research outputs resulting from the projects implemented by this institution.

The software platform of the repository is adapted to the modern standards applied in the dissemination of scientific publications and is compatible with international infrastructure in this field.

You may use the external application Authors, Projects, Publications (APP) to browse and search authors and funding information. APP also enables metadata export and displays Altmetric scores and Dimensions, Scopus and Web of Science citation counts.

#### Institutions/Communities

Select an institution/community

#### Institut za opštu i fizičku hemiju

#### **Recently Added**

#### The study of composition-properties relationships for composite hydrogels based on poly(methacrylic acid) and high concentrations of MFI zeolite

Panić, Vesna; Jovanović, Jelena; Popović, Ivanka G.; Savić, Sanja I.; Marković, Maja D.; Spasojević, Pavle M.; Adnađević, Borivoj (Polymer, 2023)

#### Recovery of Biologically Active Compounds from Stinging Nettle Leaves Part II: Processing of Exhausted Plant **Material after Supercritical Fluid Extraction**

Đurović, Saša; Pezo, Lato; Gašić, Uroš; Gorjanović, Stanislava; Pastor, Ferenc T.; Bazarnova, Julia; Smyatskaya, Yulia A.; Zeković, Zoran (MDPI AG, 2023)

#### Surface roughness and cyclic fatigue resistance of reciprocating and novel rotary instruments after use in curved root canals

Balic, Merima; Bago, Ivona; Milovanović, Dubravka; Gianluca, Plotino; Anić, Ivica (Australian Endodontic Journal, 2023)

## Screening of Antifungal Activity of Essential Oils in Controlling Biocontamination of Historical Papers in Archives

Tomić, Ana; Sovljanski, Olja; Nikolić, Visnja; Pezo, Lato; Aćimović, Milica; Cvetković, Mirjana; Stanojev, Jovana; Kuzmanović, Nebojša; Markov, Siniša (MDPI AG, 2023)

#### Prototype of an Innovative Vacuum Dryer with an Ejector System: Comparative Drying Analysis with a Vacuum Dryer with a Vacuum Pump on Selected Fruits

Šumić, Zdravko; Tepić Horecki, Aleksandra; Kašiković, Vladimir; Rajković, Andreja; Pezo, Lato; Daničić, Tatjana; Pavlić, Branimir; Milić, Anita (MDPI, 2023)

#### Structural and Functional Picosecond Laser Modification of the Nimonic 263 Superalloy in Different **Environmental Conditions and Optimization of the Irradiation Process**

Rajčić, Boris; Sibalija, Tatjana; Nikolić, Vladimir; Cekada, Miha; Savović, Jelena; Petronić, Sanja; Milovanović, Dubravka (MDPI AG, 2023)

#### The role of Gentiana lutea extracts in reducing UV-induced DNA damage

Cvetković, Stefana; Vuletić, Stefana; Vunduk, Jovana; Klaus, Anita; Mitić-Ćulafić, Dragana; Nikolić, Biljana (Mutagenesis, 2023)

#### RIOFH - Repository of Institute of General and Physical Chemistry

Institute of General and Physical Chemistry

#### English  $\sim$ Login

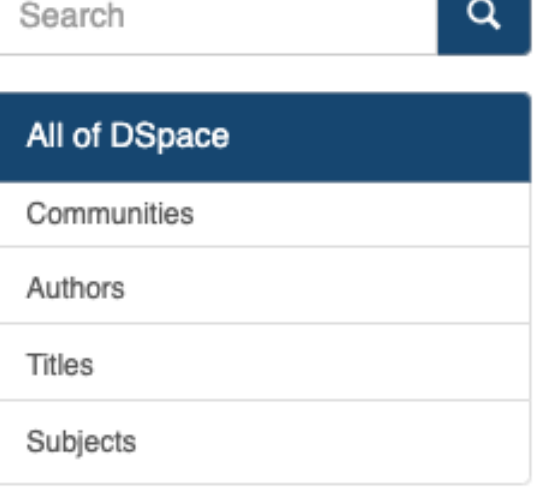

#### LISTED BY:

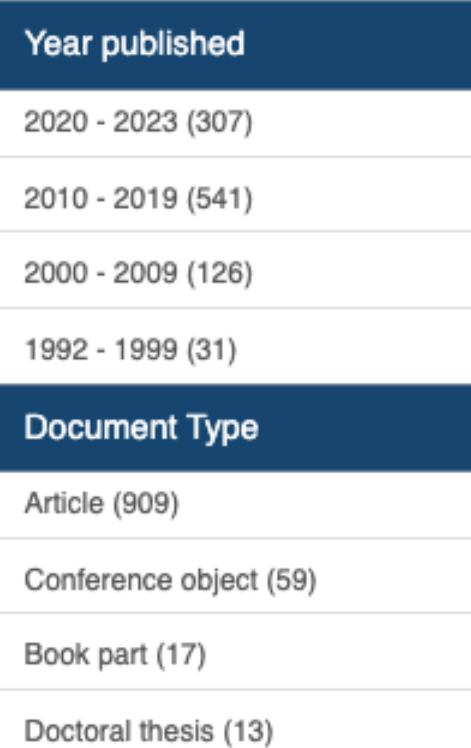

Contribution To Periodical (7)

#### Version

Published version (1004)

Accepted Version (1)

#### Access

Restricted Access (533)

Open Access (472)

Journal/Monograph

Hemijska industrija (38)

Journal of the Serbian Chemical Society (36)

Journal on Processing and Energy in Agriculture (32)

International Journal of Hydrogen Energy (22)

Foods (17)

Ceramics International (15)

## **РИОФХ**

РИОФХ је дигитални репозиторијум Института за општу и физичку хемију. Циљ репозиторијума је да омогући отворени приступ издањима Института за општу и физичку хемију и резултатима истраживања која се на Институту реализују.

Софтверску платформу чини софтвер отвореног кода Dspace, а обезбедио га је Рачунарски центар Универзитета у Београду. Она је прилагођена савременим стандардима који се примењују у дисеминацији научних публикација (усклађеност са захтевима Европске комисије у вези отвореног приступа публикацијама; дисеминација кроз *OpenAire*, BASE, CORE, *Google Scholar* итд.; интегрисани ORCID идентификатори).

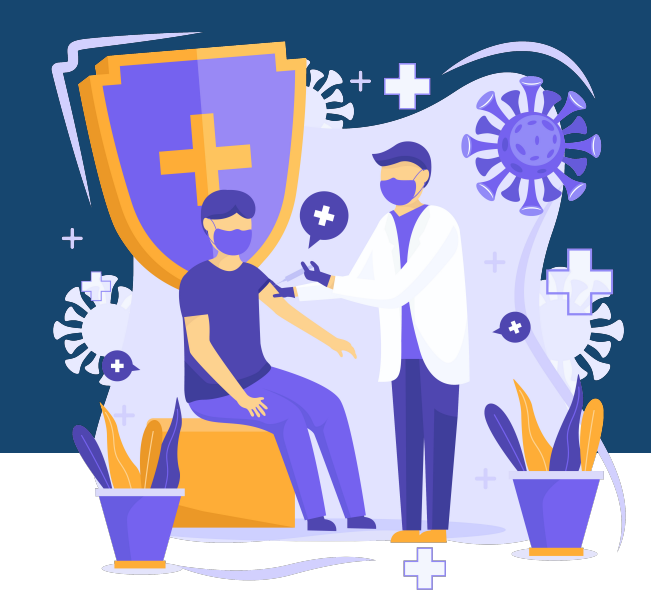

Репозиторијум има интерфејс на српском (ћирилица и латиница) и енглеском језику.

https://riofh.iofh.bg.ac.rs/

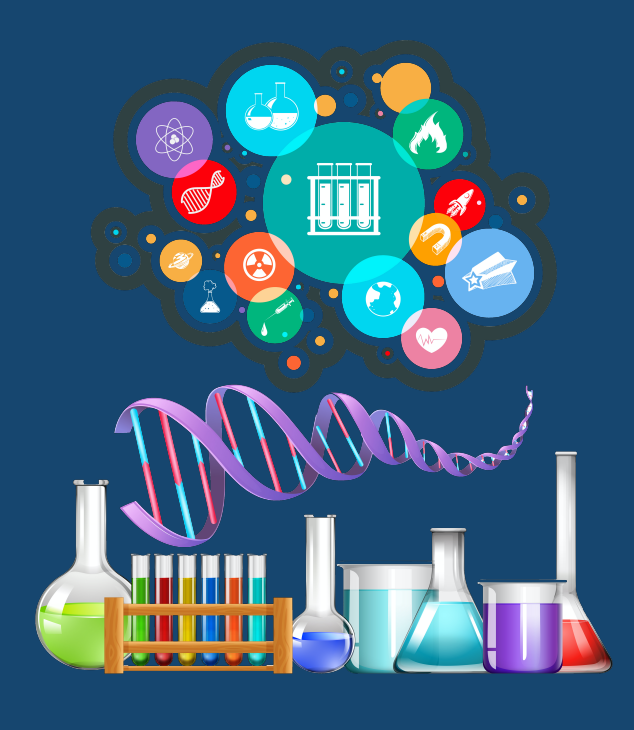

**РИОФХ испуњава све техничке услове које прописује Платформа за отворену науку МПНТР ([http://www.mpn.gov.rs/wp-content/](http://www.mpn.gov.rs/wp-content/uploads/2018/07/Platforma-za-otvorenu-nauku.pdf) [uploads/2018/07/Platforma-za-otvorenu-nauku.pdf](http://www.mpn.gov.rs/wp-content/uploads/2018/07/Platforma-za-otvorenu-nauku.pdf)).** 

**Иако су друштвене мреже намењене истраживачима (нпр.** *ResearchGate***,** *Academia.edu* **и сл.) користан канал за дисеминацију научних резултата, омогућавањем јавног приступа публикацијама посредством тих мрежа не испуњавају се захтеви које прописује Платформа за отворену науку МПНТР, а врло често се на тај начин крше ауторска права!**

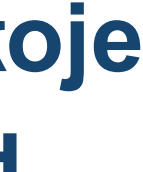

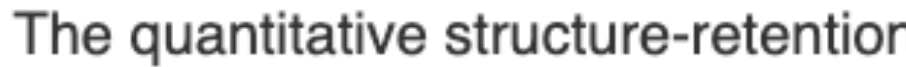

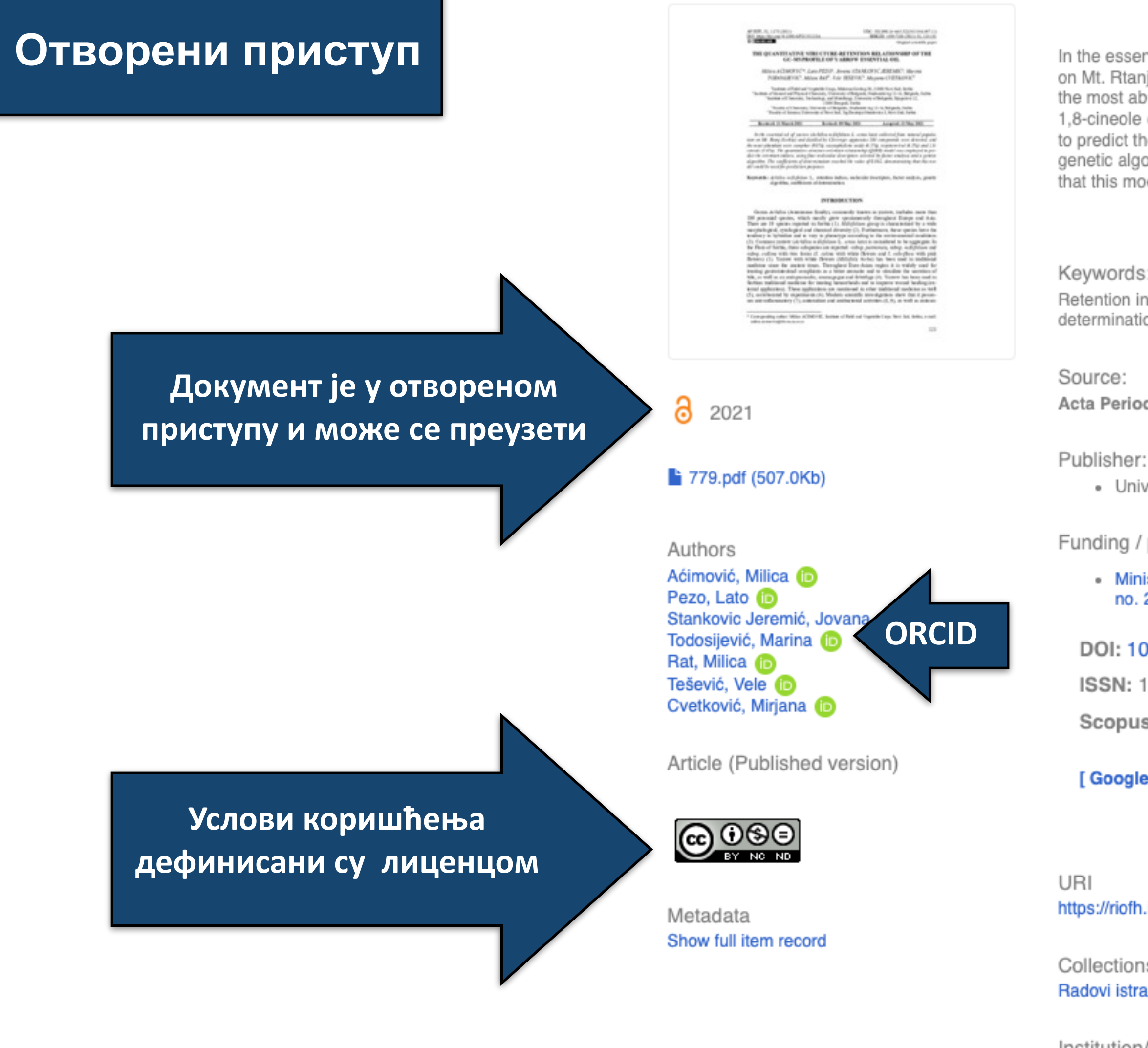

DSpace software copyright © 2002-2015 DuraSpace About the RIOFH repository I Send Feedback

#### The quantitative structure-retention relationship of the gc-ms profile of yarrow essential oil

In the essential oil of yarrow (Achillea millefolium L. sensu lato) collected from natural population on Mt. Rtanj (Serbia) and distilled by Clevenger apparatus 104 compounds were detected, and the most abundant were camphor (9.8%), caryophyllene oxide (6.5%), terpinen-4-ol (6.3%) and 1,8-cineole (5.6%). The quantitative structure-retention relationship (QSRR) model was employed to predict the retention indices, using four molecular descriptors selected by factor analysis and a genetic algorithm. The coefficients of determination reached the value of 0.862, demonstrating that this model could be used for prediction purposes.

Keywords:

Retention indices / Molecular descriptors / Genetic algorithm / Factor analysis / Coefficients of determination / Achillea millefolium L

Acta Periodica Technologica, 2021, 52, 123-132

· Univerzitet u Novom Sadu - Tehnološki fakultet, Novi Sad

Funding / projects:

• Ministry of Education, Science and Technological Development, Republic of Serbia, Grant no. 200032 (Institute of Field and Vegetable Crops, Novi Sad) (RS-200032)

DOI: 10.2298/APT2152123A

ISSN: 1450-7188

Scopus: 2-s2.0-85122398758

[Google Scholar]

Scopus

Називи и шифре пројеката

https://riofh.iofh.bg.ac.rs/handle/123456789/782

Collections Radovi istraživača / Researchers' publications

Institution/Community Institut za opštu i fizičku hemiju

RIS | BibTex | APA | Vancouver | Chicago

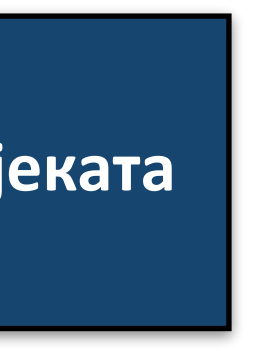

## The quantitative structure-retention relationship of the gc-ms profile of yarrow essential oil

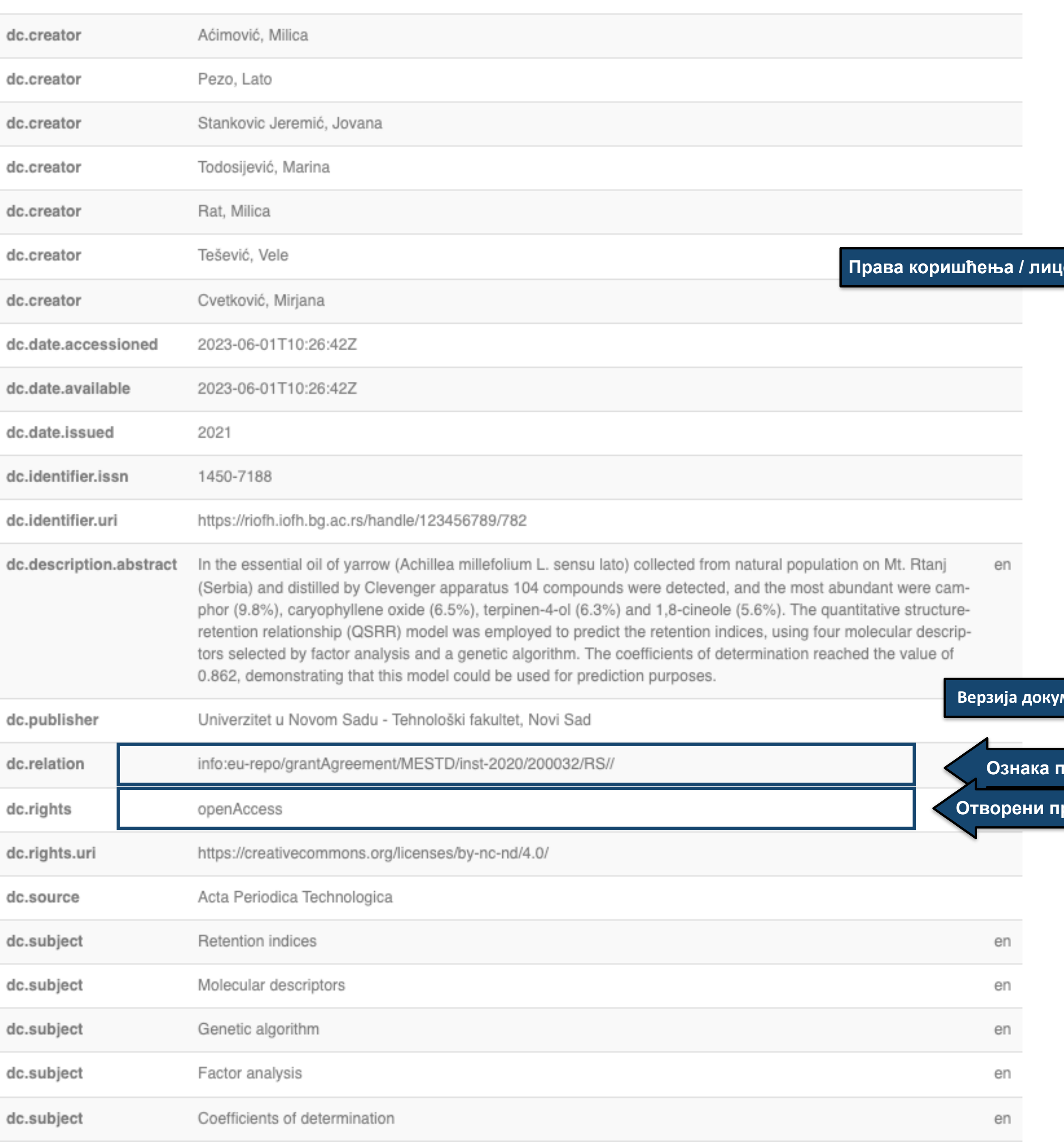

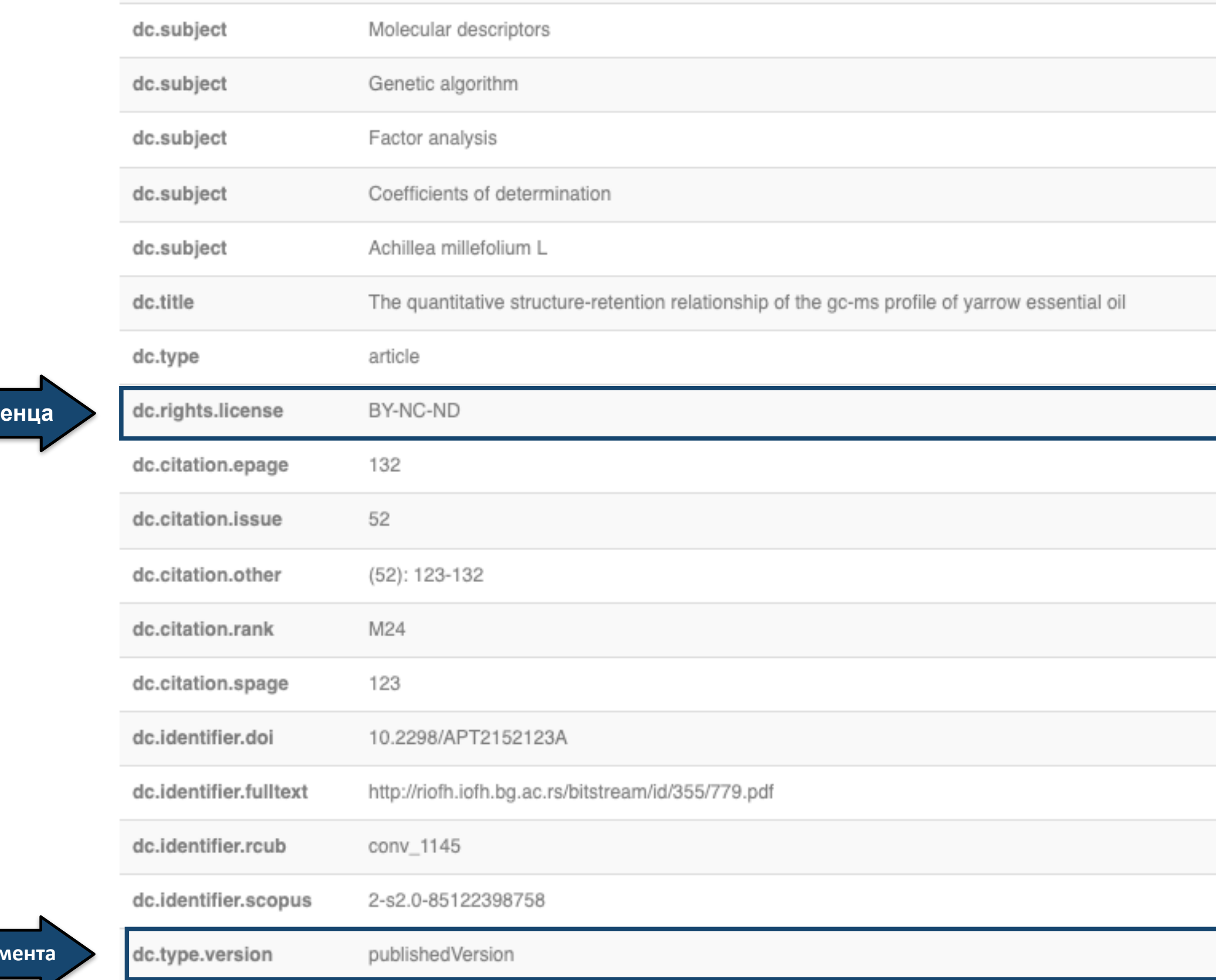

нака пројек<mark>т</mark>а

ени приступ

## Files in this item

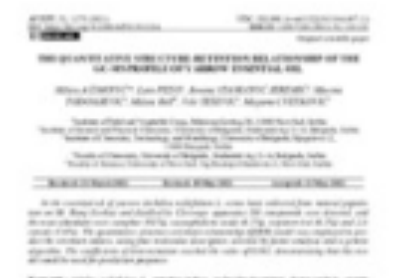

Somether articles and data  $\lambda_1$  symmetries, selective fractions, for<br>an ordering party sign and  $\lambda_1$  and  $\lambda_2$ **PERMITTEN** 

The public rate was attack to take of fail of logislating for an information of the complete state  $-100$ 

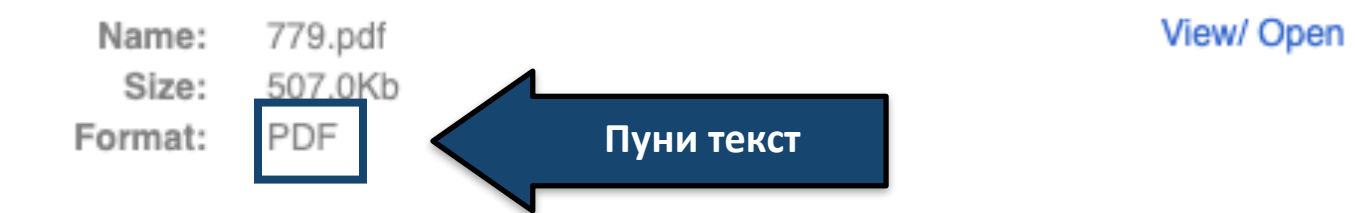

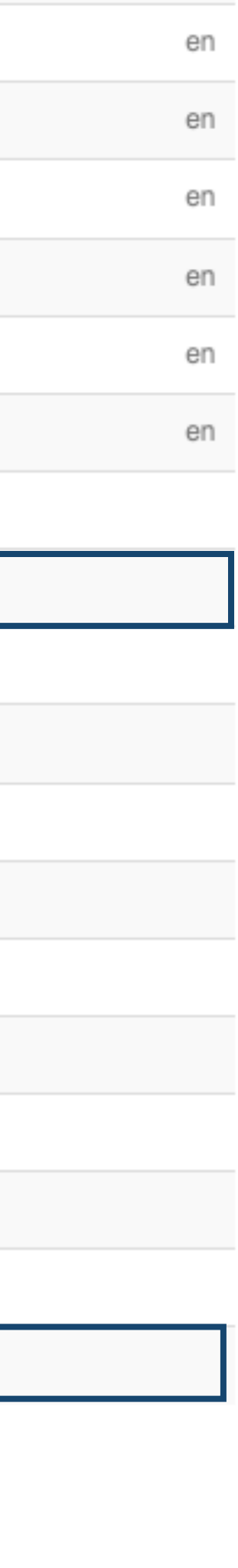

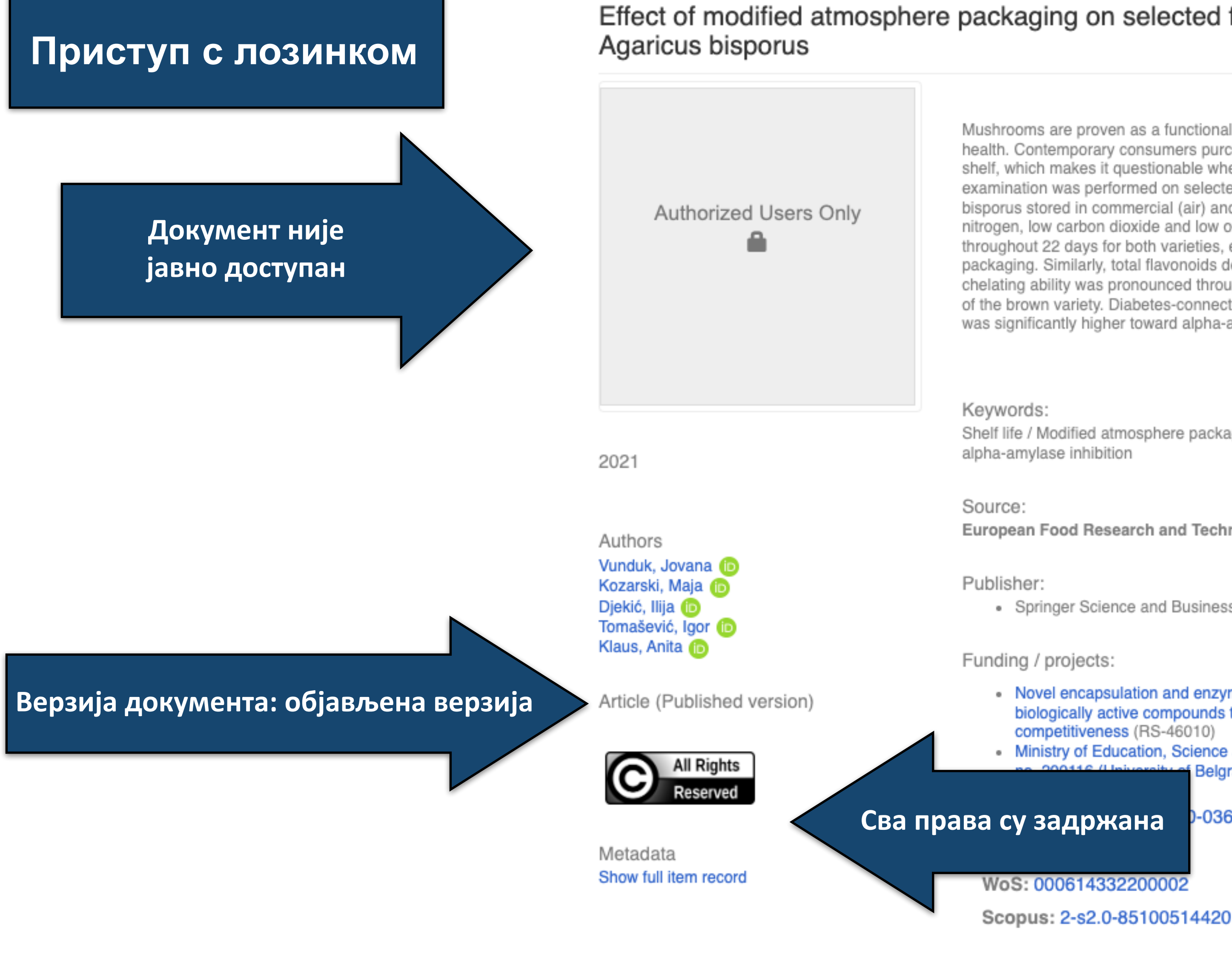

[Google Scholar]

#### Effect of modified atmosphere packaging on selected functional characteristics of

Mushrooms are proven as a functional food due to their numerous beneficial effects on human health. Contemporary consumers purchase cultivated mushrooms that spend some time on the shelf, which makes it questionable whether this food can still be called "functional". An examination was performed on selected characteristics of white and brown (Portobello) Agaricus bisporus stored in commercial (air) and three modified atmosphere packagings (MAP): high nitrogen, low carbon dioxide and low oxygen packaging. The amount of ascorbic acid decreased throughout 22 days for both varieties, especially in the white variety stored in commercial packaging. Similarly, total flavonoids decreased, although not to a significant degree. Metal chelating ability was pronounced throughout the storage period, with minor changes in the case of the brown variety. Diabetes-connected enzymes were inhibited by A. bisporus, while inhibition was significantly higher toward alpha-amylase. Nitrogen-rich packaging sup...

Shelf life / Modified atmosphere packaging / Functional food / alpha-glucosidase inhibition / alpha-amylase inhibition

European Food Research and Technology, 2021, 247, 4, 829-838

• Springer Science and Business Media Deutschland GmbH

#### Funding / projects:

• Novel encapsulation and enzyme technologies for designing of new biocatalysts and biologically active compounds targeting enhancement of food quality, safety and competitiveness (RS-46010)

• Ministry of Education, Science and Technological Development, Republic of Serbia, Grant Belgrade, Faculty of Agriculture) (RS-200116)

03666-x

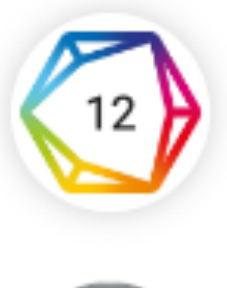

 $12$ **Scopus** 

 $\overline{2}$ 

 $\Box$ 

#### Подаци о цитираности

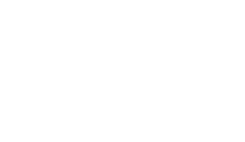

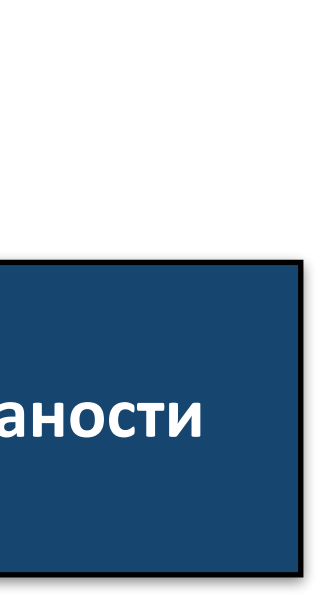

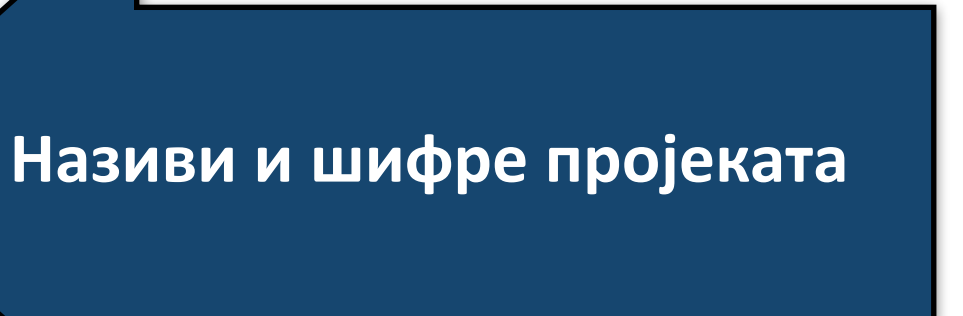

#### Show simple item record

# Effect of modified atmosphere packaging on selected functional characteristics of Agaricus bisporus

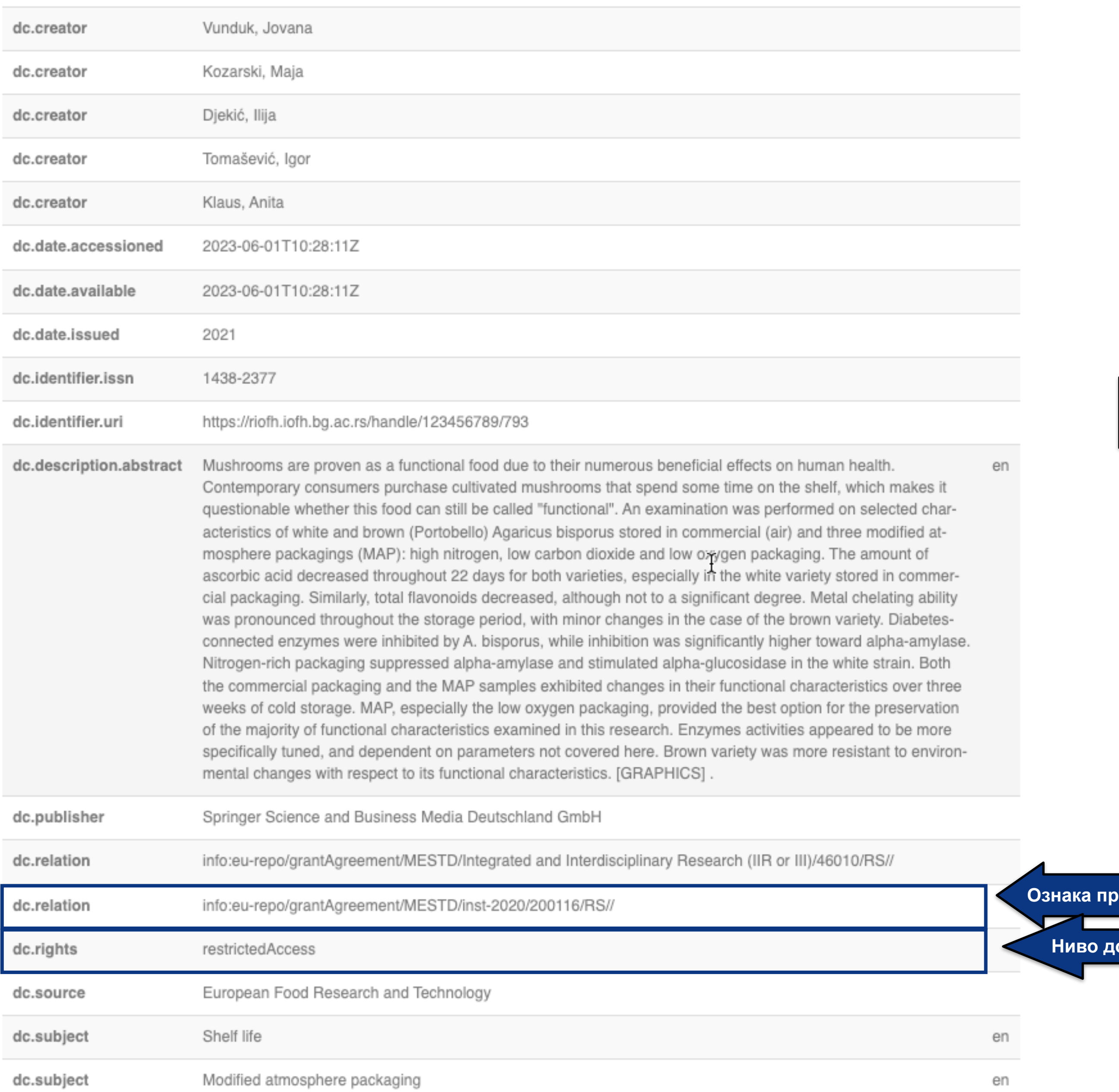

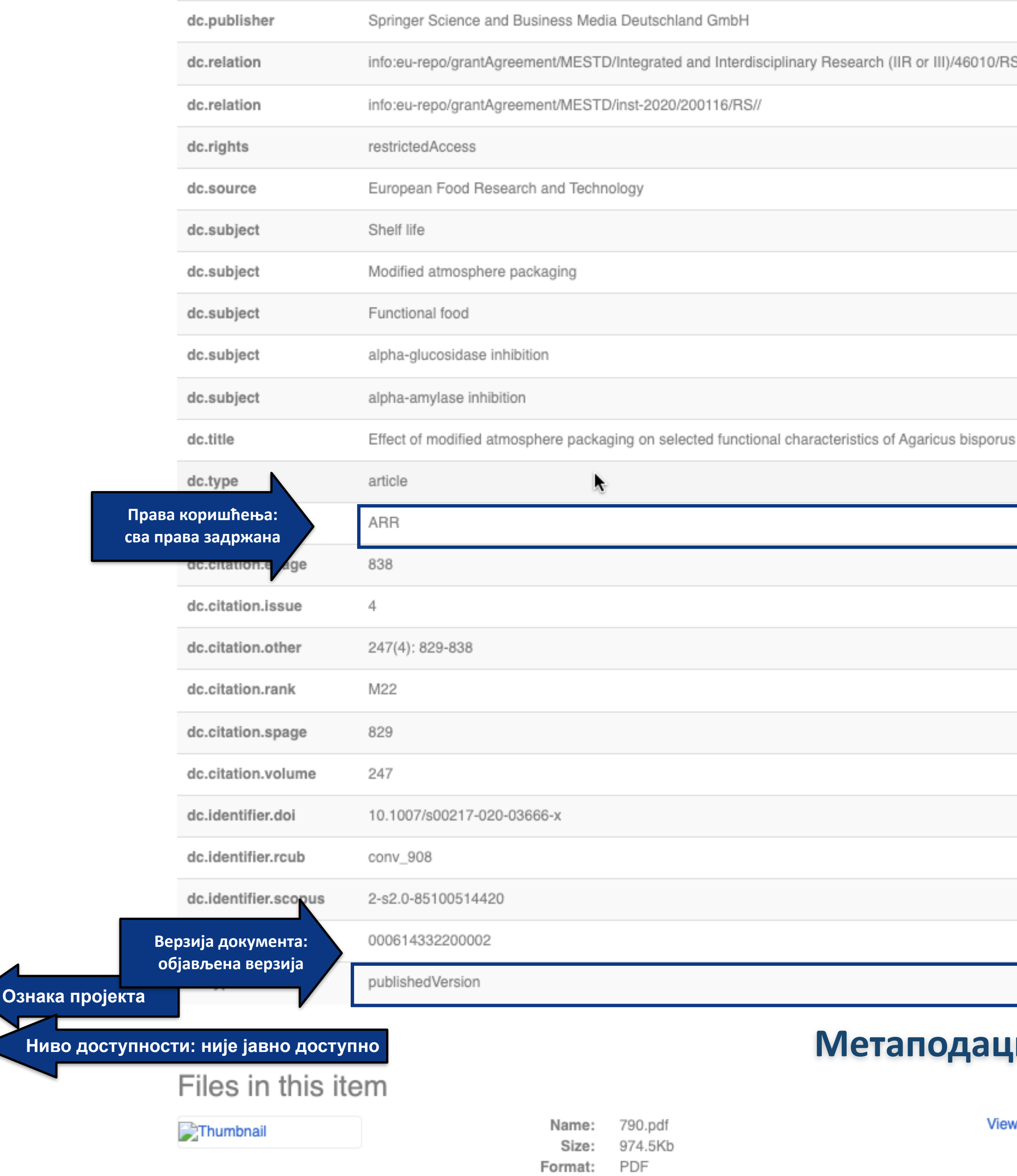

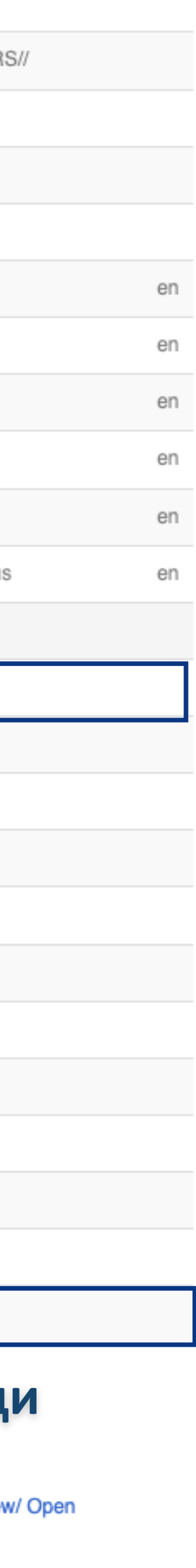

#### Aerosol-assisted processing of hierarchically organised TiO2 nanoparticles

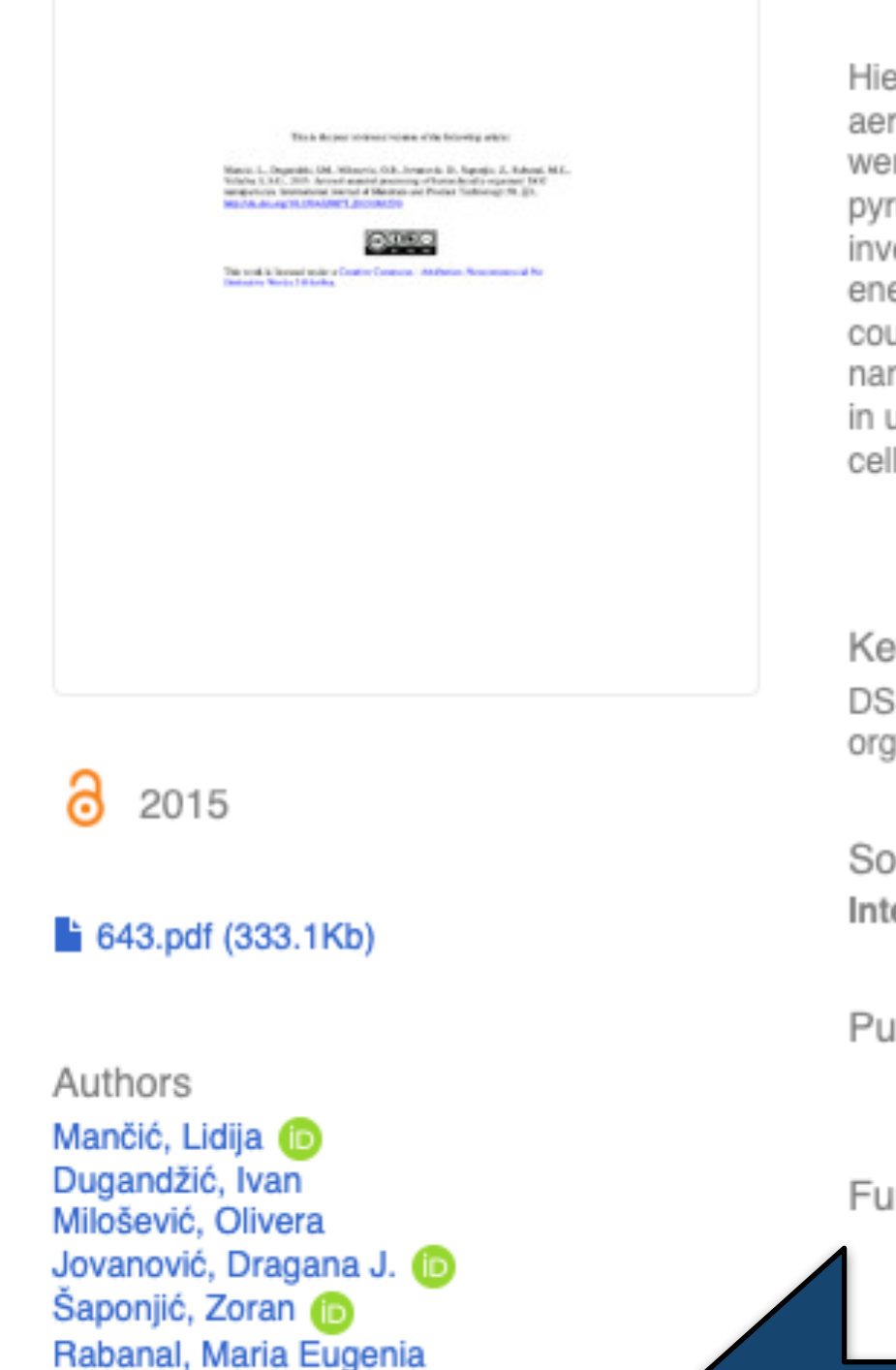

Article (Accepted Version)

Gómez-Villalba, Luz Stella

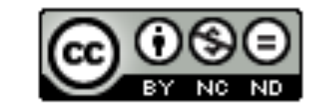

Metadata Show full item record

Hierarchically assembled TiO2 nanoparticles into larger spherical ones were obtained using aerosol-assisted processing method. Unagglomerated particles with the mean size of 440 nm were obtained from colloidal solution of TiO2 nanoparticles (~4.5 nm) using ultrasonic spray pyrolysis at 550°C. Their morphological complexity and structural polymorphism were investigated by using X-ray powder diffraction (XRPD), scanning electron microscopy (SEM), energy dispersive X-ray spectroscopy (EDS) and transmission electron microscopy (TEM) coupled with selected area electron diffraction (SAED) analysis. Pronounced evolution of nanocrystalline TiO2(B) phase assembled together with the anatase building units (sized  $\sim$ 15 nm) in uniform submicrometric particles implicate their feasibility to be used in dye-sensitised solar cells and lithium ion batteries.

Keywords:

Source:

Publisher:

Funding / projects:

(RS-45020)

#### Верзија рада: рецензирани рукопис

https://doi.org/10.1504/IJMPT.2015.068530.

Related info:

- Version of
- 
- Version of
	-

ISSN: 1741-5209 (Online); 0268-1900 (Print)

WoS: 000352845500002

Scopus: 2-s2.0-84926658523

[Google Scholar]

Лиценца која ће се примењивати када истекне ембарго

DSSC / TiO2 / nanoparticles / aerosol processing / dye-sensitised solar cells / hierarchically organised spherical particles / light scattering centres / lithium ion batteries / nanotechnology

International Journal of Materials and Product Technology, 2015, 50, 3-4, 221-229

• Bucks, UK : INDERSCIENCE Publishers

• Materials of Reduced Dimensions for Efficient Light Harvesting and Energy conversion

**Liniversity Carlos III (Madrid, Spain) and the Santander Bank Chairs of Excellence** 

r-reviewed version of the article: Mančić, L. T.; Dugandzić, I. M.; Milošević, ić, D. J.; Šaponjić, Z.; Rabanal, M. E.; Gomez Villalba, L. S. Aerosolssing of Hierarchically Organised TiO2 Nanoparticles. International Journal Product Technology 2015, 50 (3-4), 221-229.

https://riofh.iofh.bg.ac.rs/handle/123456789/367 https://doi.org/10.1504/IJMPT.2015.068530

#### DOI: 10.1504/IJMPT.2015.068530

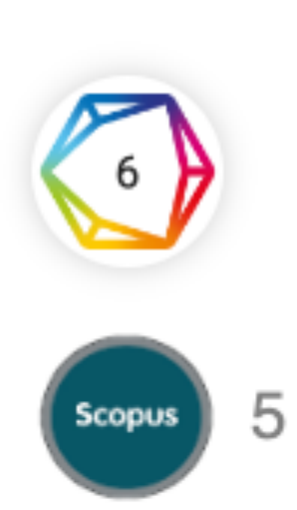

## Одложени отворени приступ

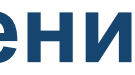

#### Aerosol-assisted processing of hierarchically organised TiO2 nanoparticles

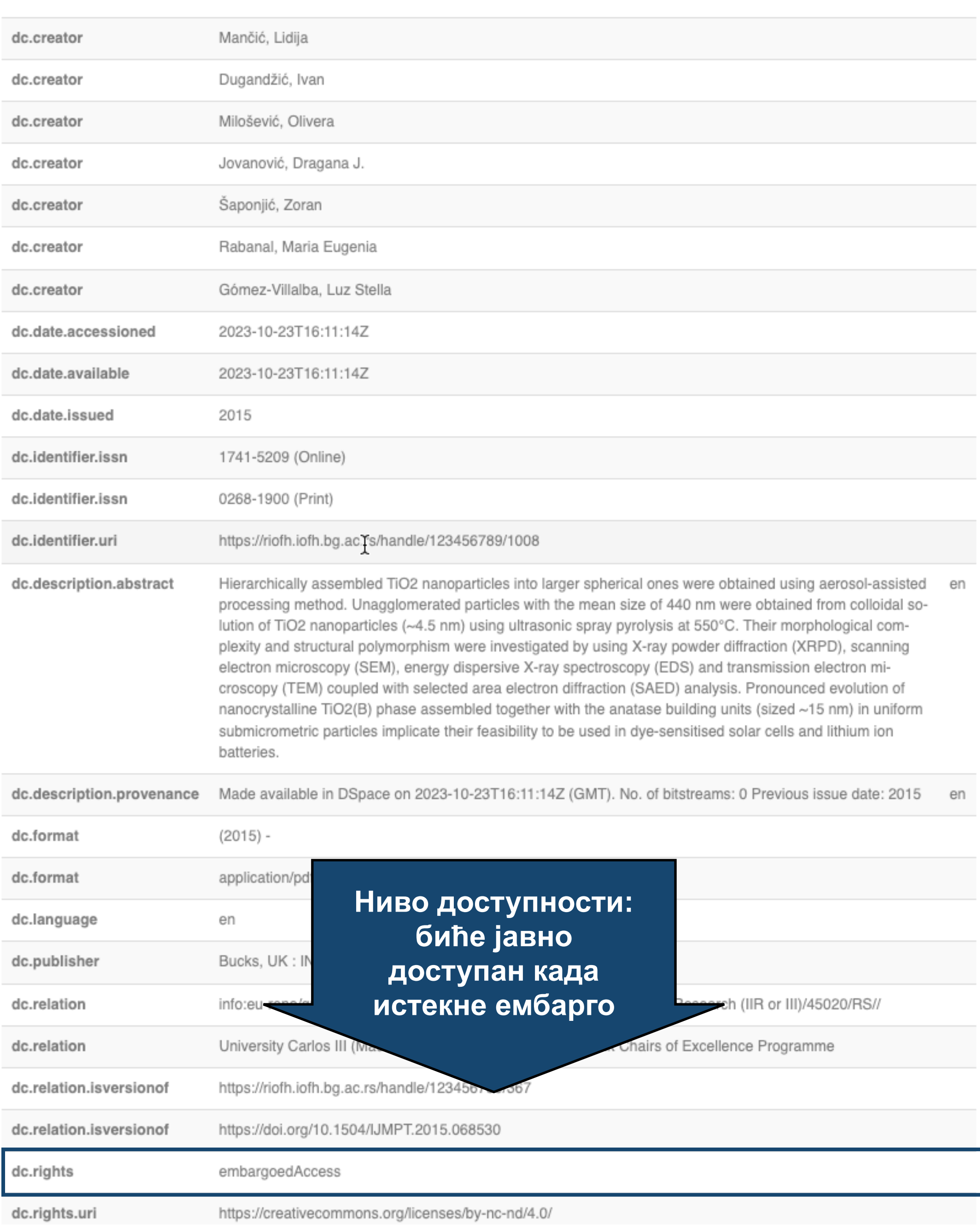

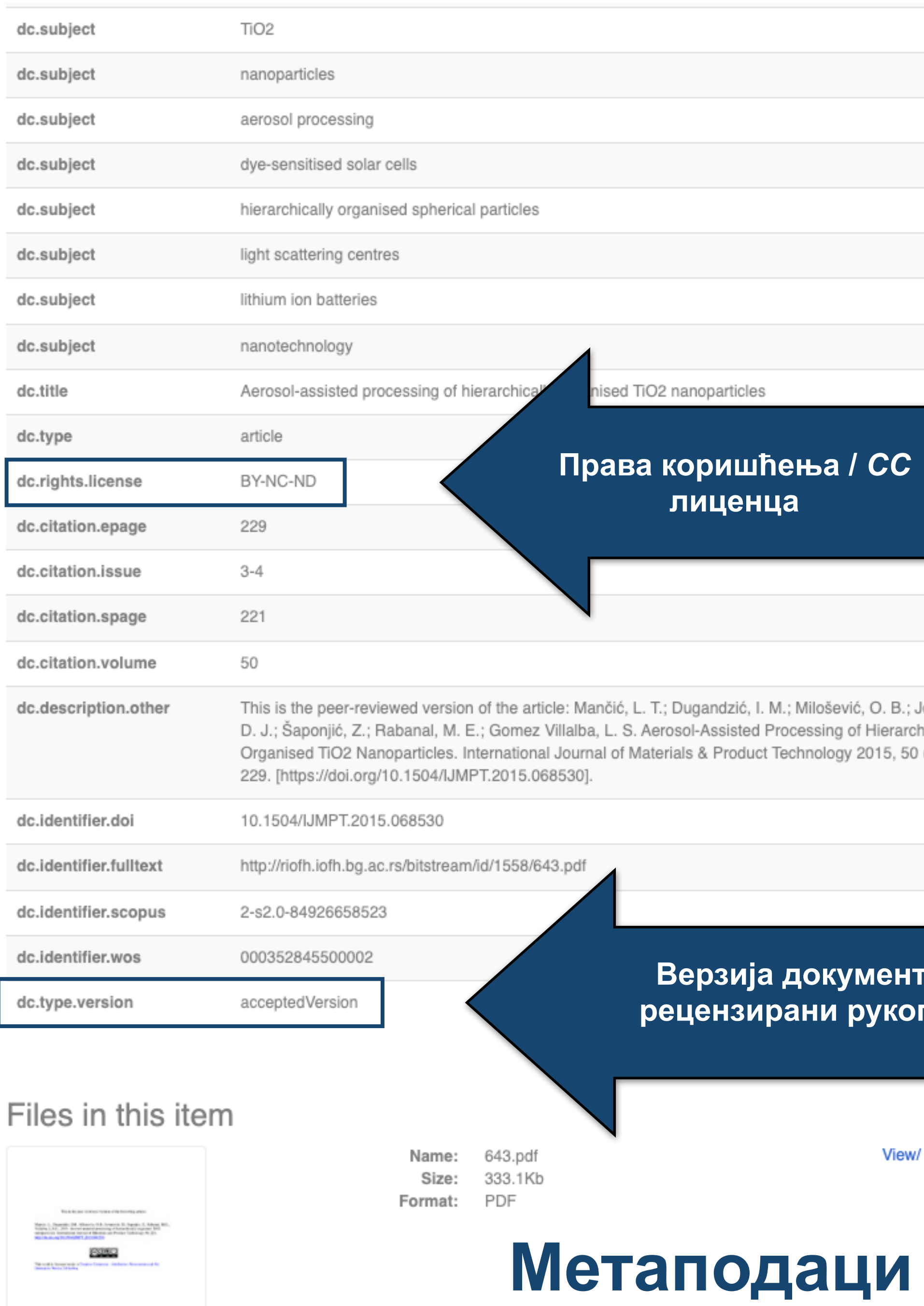

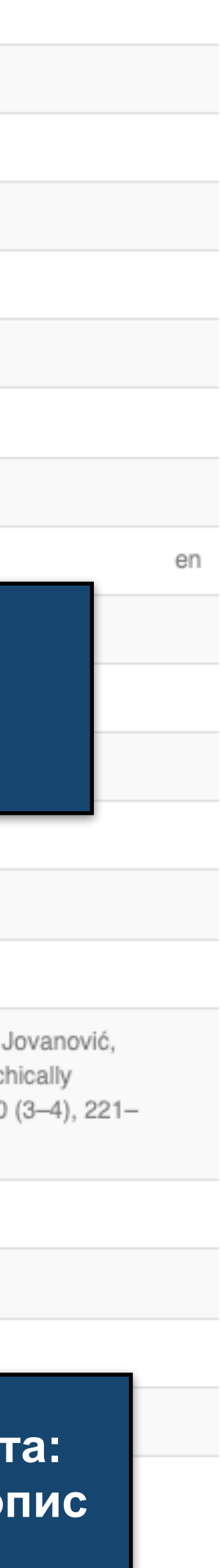

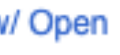

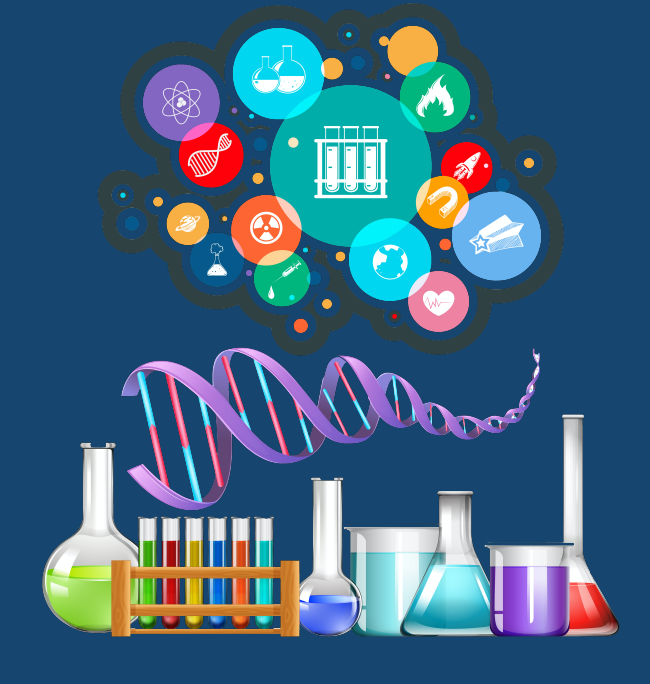

# **Структура и хијерархија**

## Institutions/Communities

Select an institution/community

Institut za opštu i fizičku hemiju

Collections in this community **Doktorati** 

Istraživački podaci / Research data

Radovi istraživača / Researchers' publications

Садржај репозиторијума организован је у групе и колекције. Свака група (*community*), може садржати више колекција.

Један документ се може налазити у више колекција.

Корисници унутар система имају различита овлашћења: неки могу само да депонују нова документа, а неки проверавају, мењају и допуњавају метаподатке и регулишу приступ пуном тексту.

**Ако сте уочили грешку или желите да промените неке податке, а овлашћења која имате то не допуштају, обратите се администратору.**

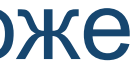

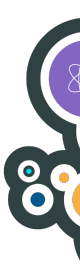

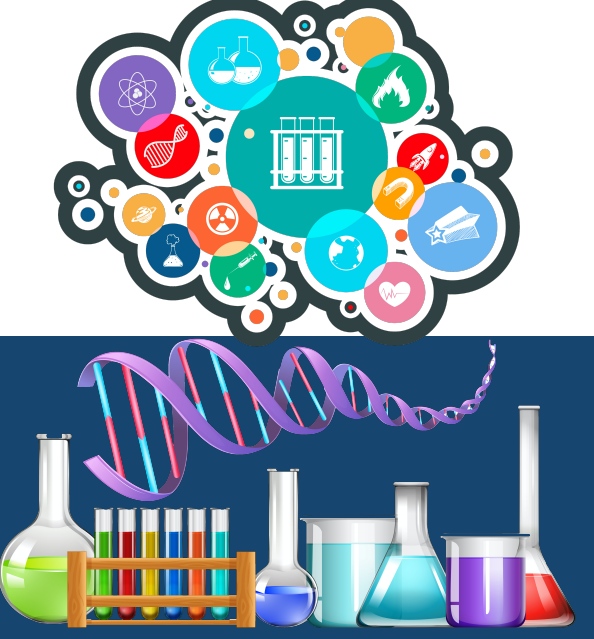

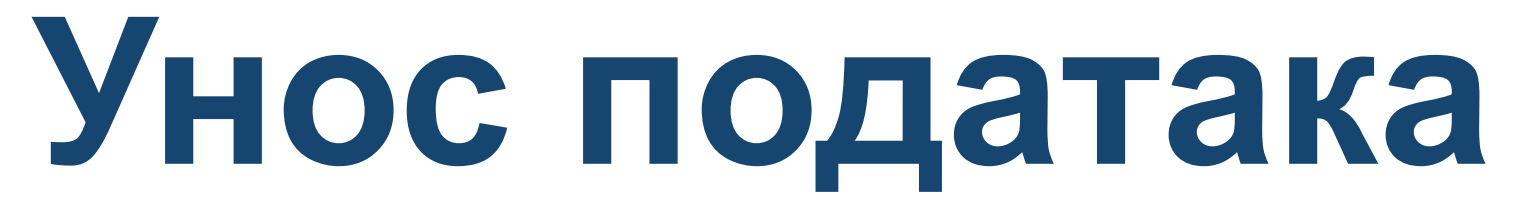

Да би могли самостално да депонују публикације у репозиторијум, истраживачи морају да имају регистроване

корисничке налоге и одговарајућа овлашћења.

а овлашћења додељује администратор непосредно након регистрације.

## Регистрација се врши попуњавањем следећег формулара <http://intor.torlakinstitut.com/register>

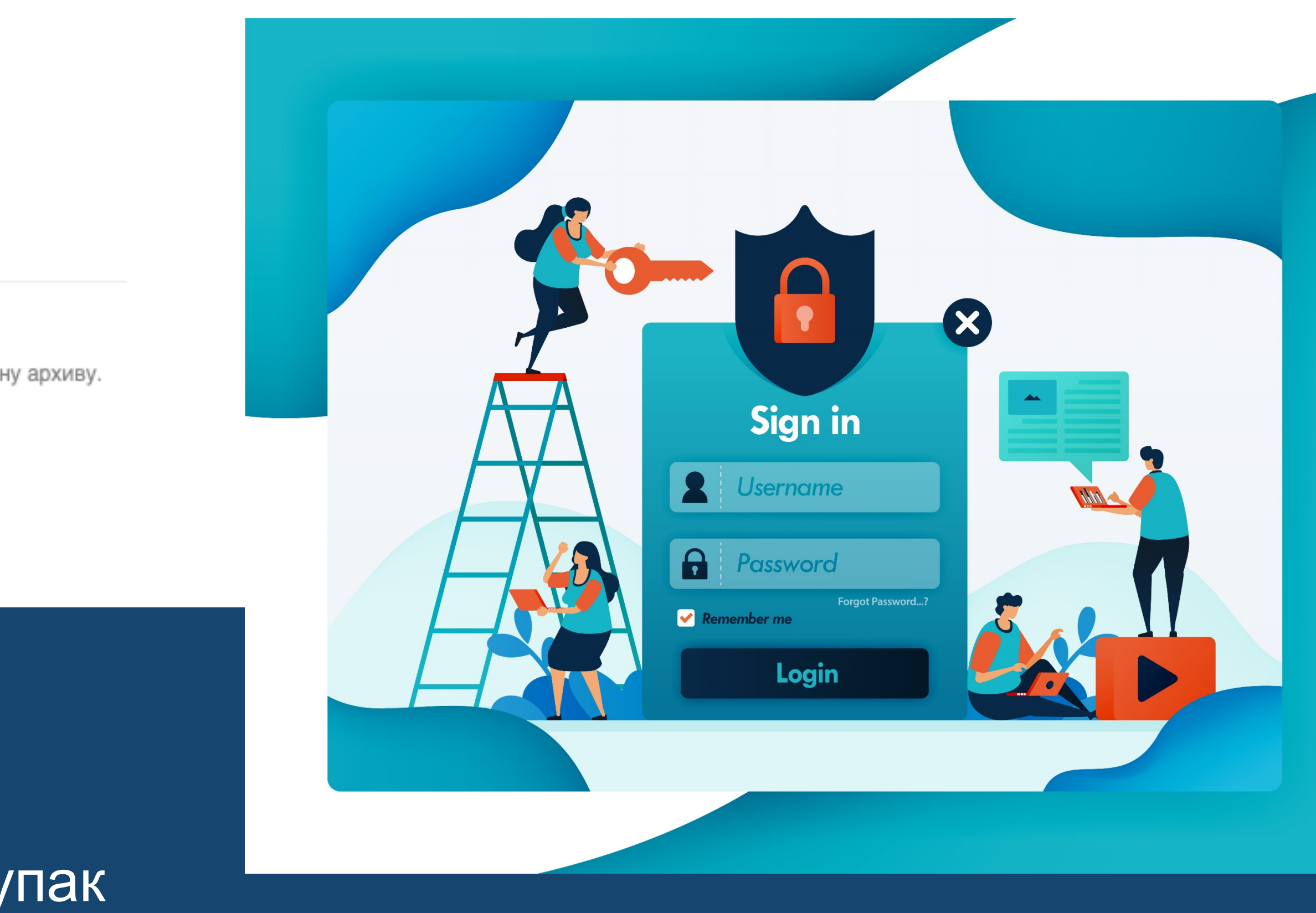

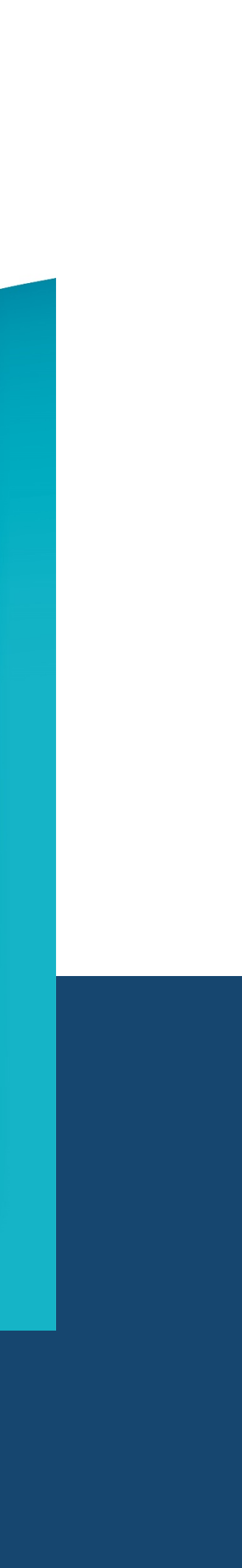

Након попуњавања формулара добићете поруку електронском поштом са адресом на којој можете да завршите поступак

#### Per истрација новог корисника

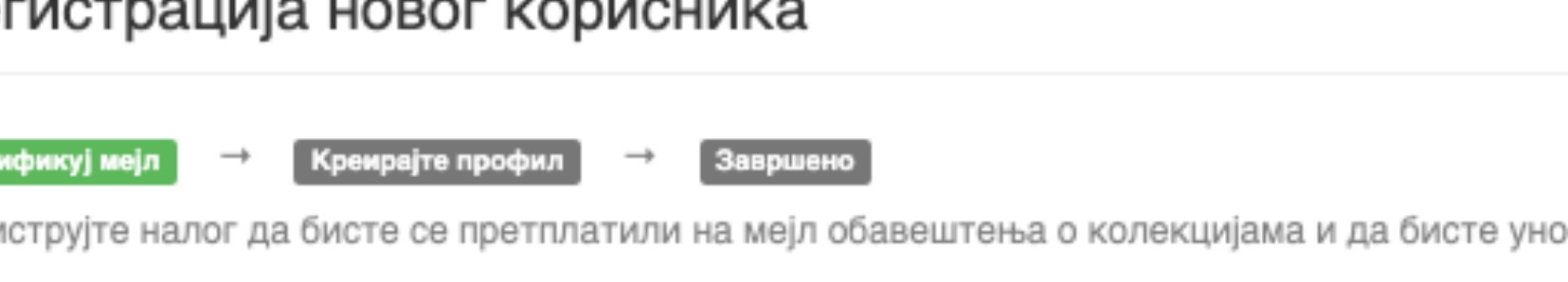

осили нове радове у дигиталну архиву

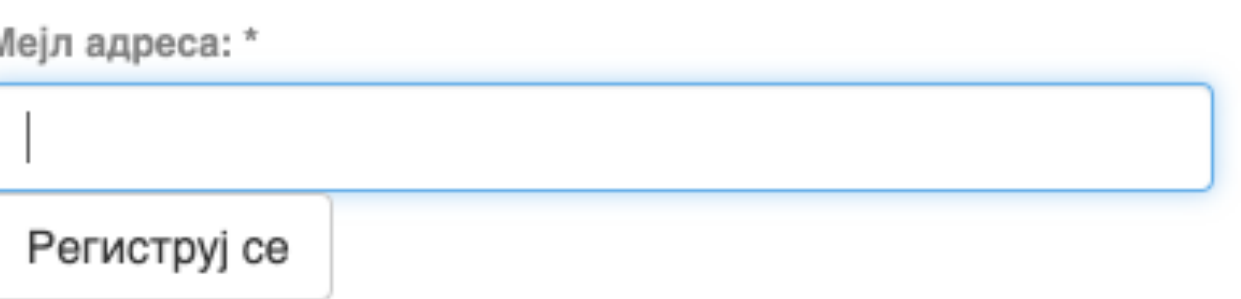

# регистрације.

**Важан корак!**

Након регистрације, пријавите се уз помоћ приступних података (корисничко име и лозинка) које сте дефинисали.

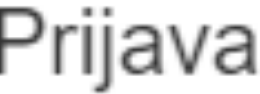

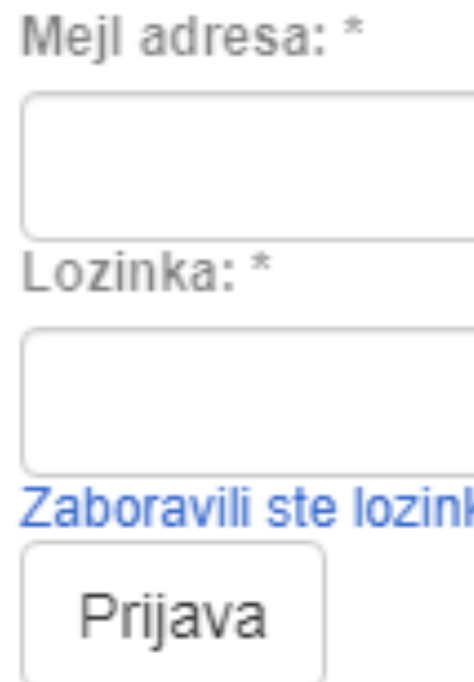

## Registruj novog korisnika

Registrujte nalog da biste se pretplatili na mejl obaveštenja o kolekcijama i da biste unosili nove radove u digitalnu arhivu. Kliknite ovde da biste se registrovali.

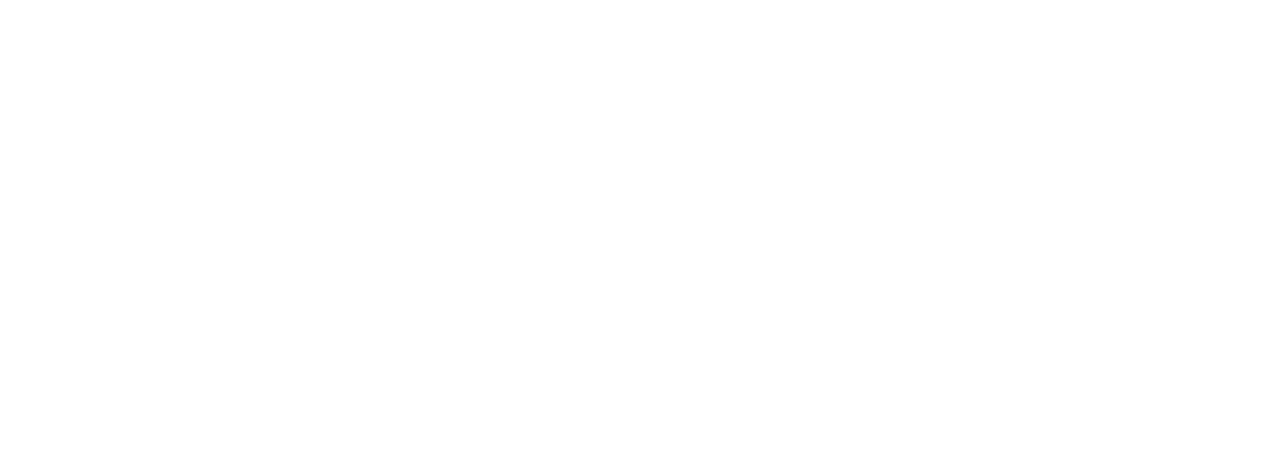

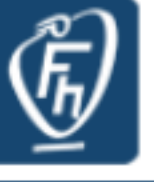

A RIOFH

#### RIOFH - Repository of Institute of General and Physical Chemistry

RIOFH is the institutional digital repository of the Institute of General and Physical Chemistry. It provides open access to publications and other research outputs resulting from the projects implemented by this institution.

The software platform of the repository is adapted to the modern standards applied in the dissemination of scientific publications and is compatible with international infrastructure in this field.

You may use the external application Authors, Projects, Publications (APP) to browse and search authors and funding information. APP also enables metadata export and displays Altmetric scores and Dimensions, Scopus and Web of Science citation counts.

#### Institutions/Communities

Select an institution/community

#### Institut za opštu i fizičku hemiju

#### **Recently Added**

#### The study of composition-properties relationships for composite hydrogels based on poly(methacrylic acid) and high concentrations of MFI zeolite

Panić, Vesna; Jovanović, Jelena; Popović, Ivanka G.; Savić, Sanja I.; Marković, Maja D.; Spasojević, Pavle M.; Adnađević, Borivoj (Polymer, 2023)

#### Recovery of Biologically Active Compounds from Stinging Nettle Leaves Part II: Processing of Exhausted Plant **Material after Supercritical Fluid Extraction**

Đurović, Saša; Pezo, Lato; Gašić, Uroš; Gorjanović, Stanislava; Pastor, Ferenc T.; Bazarnova, Julia; Smyatskaya, Yulia A.; Zeković, Zoran (MDPI AG, 2023)

#### Surface roughness and cyclic fatigue resistance of reciprocating and novel rotary instruments after use in curved root canals

Balic, Merima; Bago, Ivona; Milovanović, Dubravka; Gianluca, Plotino; Anić, Ivica (Australian Endodontic Journal, 2023)

## Screening of Antifungal Activity of Essential Oils in Controlling Biocontamination of Historical Papers in Archives

Tomić, Ana; Sovljanski, Olja; Nikolić, Visnja; Pezo, Lato; Aćimović, Milica; Cvetković, Mirjana; Stanojev, Jovana; Kuzmanović, Nebojša; Markov, Siniša (MDPI AG, 2023)

#### Prototype of an Innovative Vacuum Dryer with an Ejector System: Comparative Drying Analysis with a Vacuum Dryer with a Vacuum Pump on Selected Fruits

Šumić, Zdravko; Tepić Horecki, Aleksandra; Kašiković, Vladimir; Rajković, Andreja; Pezo, Lato; Daničić, Tatjana; Pavlić, Branimir; Milić, Anita (MDPI, 2023)

#### RIOFH - Repository of Institute of General and Physical Chemistry Institute of General and Physical Chemistry

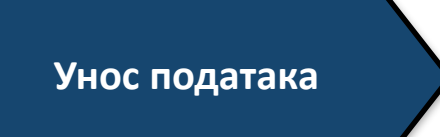

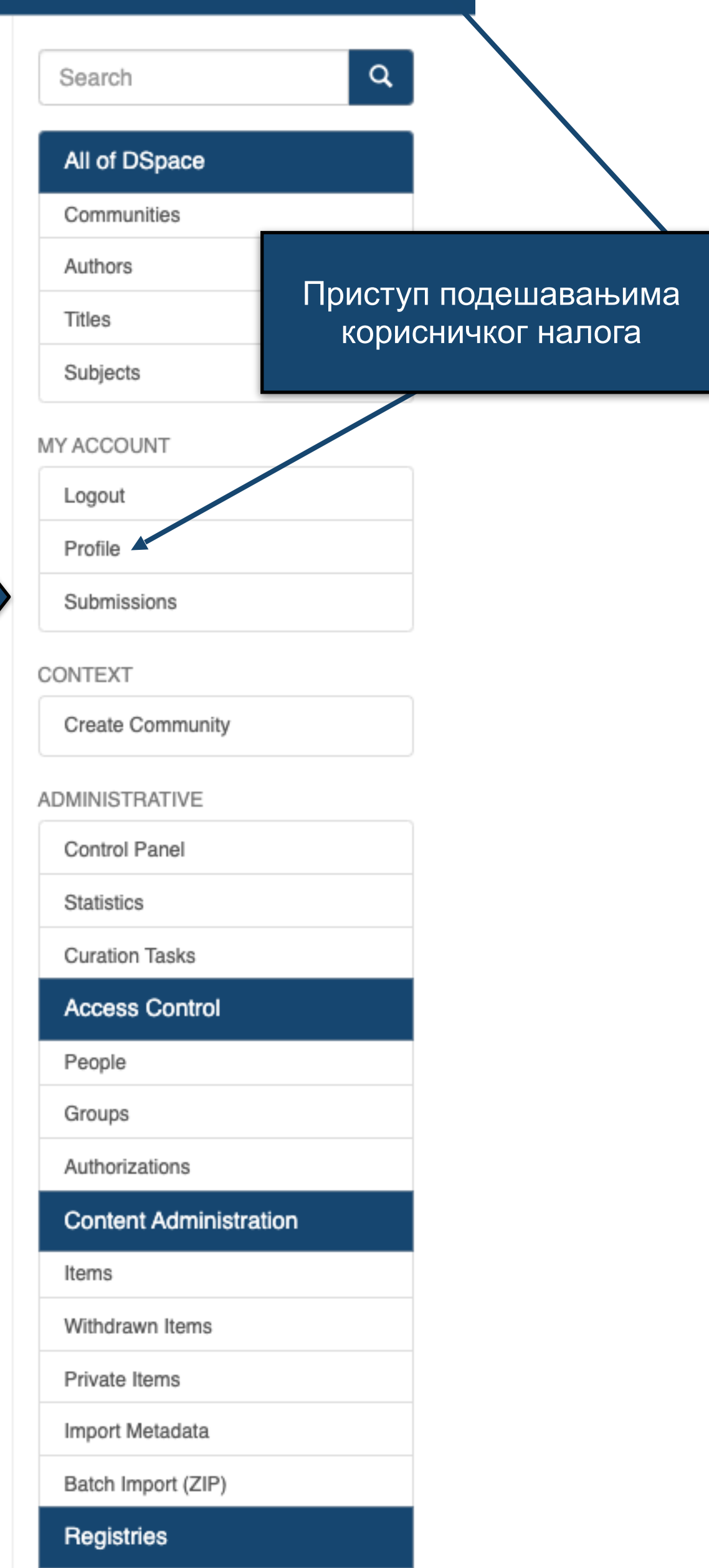

In TOR - Repozitorijum Instituta "Torlak"

Institut za virusologiju, vakcine i serume

torlak

Instituta za virusologiju, vakcine i serume "Torlak"

[10] InTOR - Repozitorijum Instituta za virusologiju, vakcine i serume "Torlak" Predaje Zadaci u predajama i procedurama

## Predaje radova

Možetezapočeti novu predaju rada.

Proces predaje rada se sastoji od opisa rada i slanja jedne ili više datoteke od kojih se rad sastoji. Svaka grupa ili kolekcija može definisati posebnu politiku predaje radova.

# Arhivirane predaje

Ovo su Vaše kompletirane predaje koje su uvrštene u digitalnu arhivu.

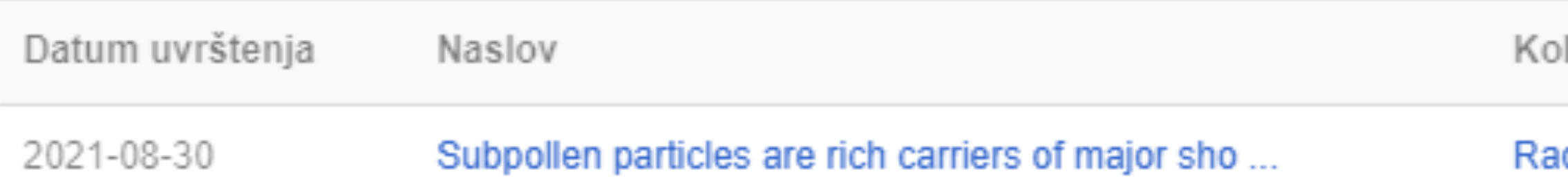

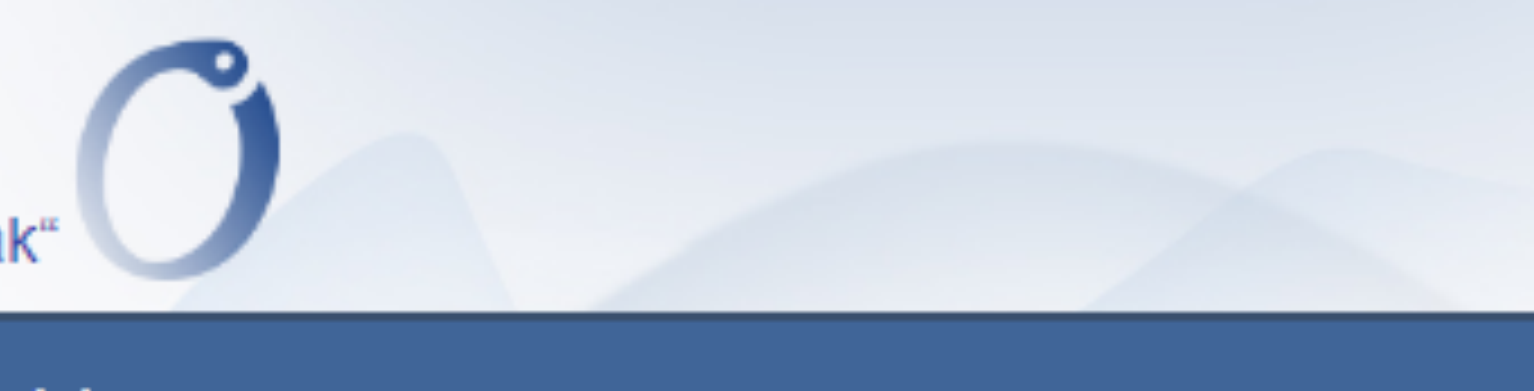

#### Кликните на линк како бисте започели унос података

lekcija

dovi istraživača / Researchers' publications

## Unos dokumenta

## Izaberite kolekciju

Kolekcija:

Izaberite kolekciju...

Sledeći

•Пре уноса података обавезно проверите да ли документ већ постоји у репозиторијуму. Увек претражите целокупан репозиторијум. •Први корак - избор колекције •Депоновани документ ће се аутоматски сврстати у изабрану колекцију.

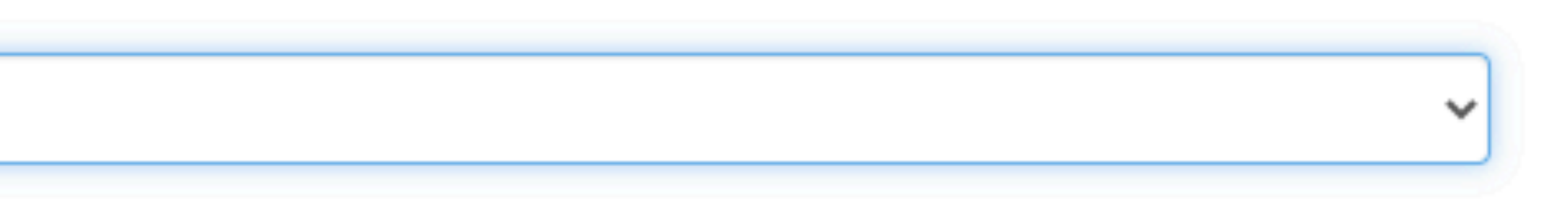

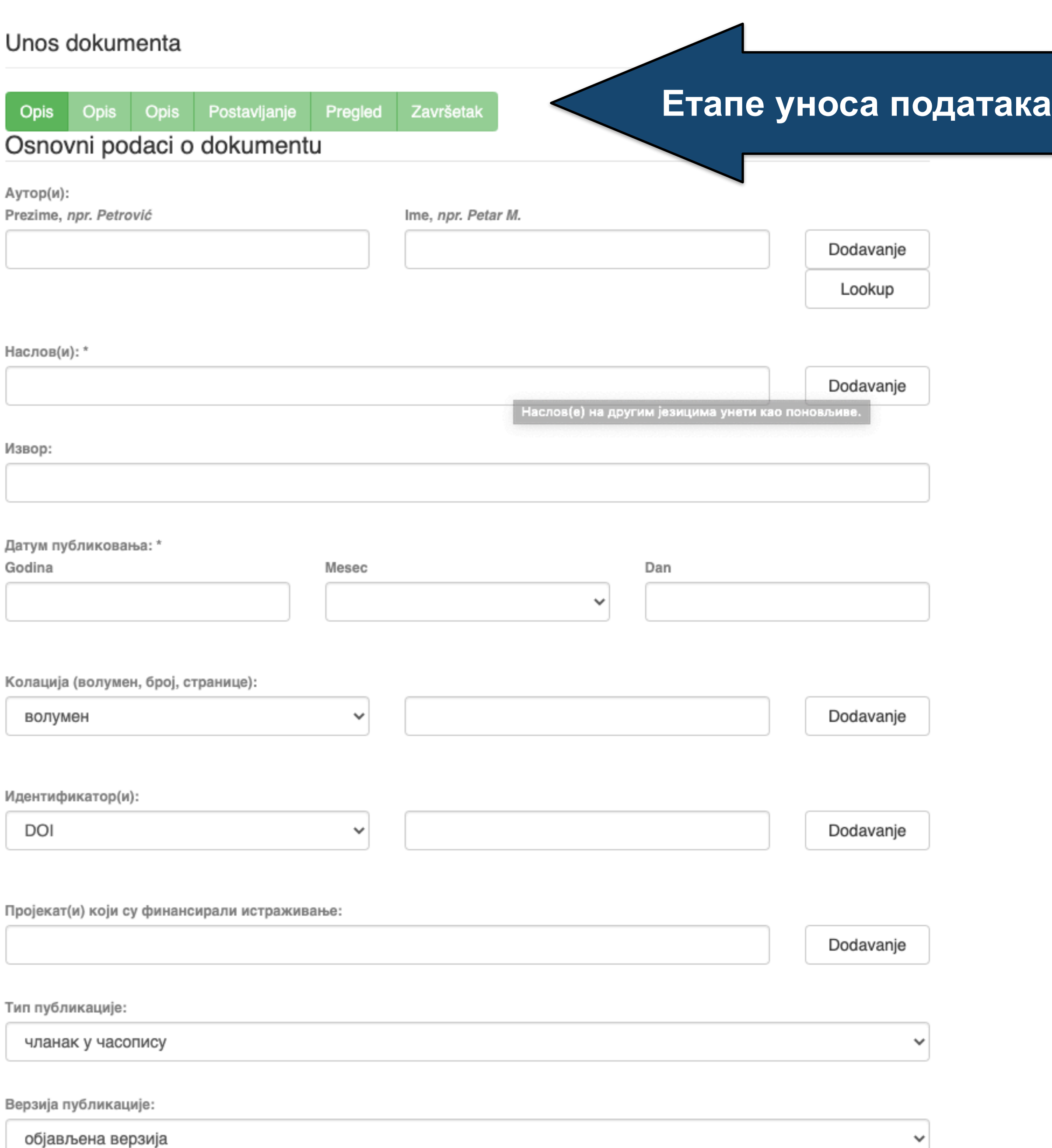

•Обавезна поља су обележена звездицом. Ако их не попуните, нећете моћи да наставите са уносом података.

- •Поља која нису обележена звездицом нису обавезна, али се ипак препоручује да подаци о депонованом документу буду што детаљнији.
- •Поред поновљивих поља стоји дугме "Додавање". На пример, можете унети више аутора или више наслова (на различитим језицима), више кључних речи итд.
- •Поља која са десне стране имају стрелицу омогућавају да са падајуће листе изаберете одговарајуће податке.
- •Ако из било којих разлога не завршите унос података, подаци које сте унели биће сачувани. Можете им приступити са почетне стране, кликом на дугме "Депоновање".

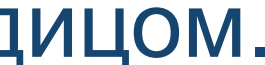

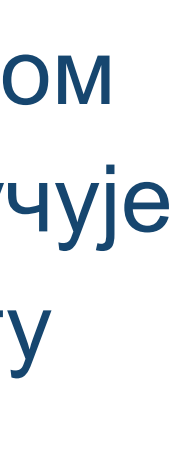

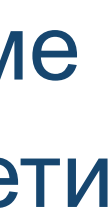

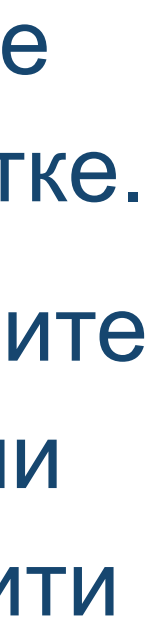

Подаци о пројекту уносе се у форми стандардизоване кодне ознаке.

Ознаке домаћих и међународних пројеката можете наћи на следећој адреси: [http://nardus.mpn.gov.rs/](http://nardus.mpn.gov.rs/Files/projectData.xml) [Files/projectData.xml](http://nardus.mpn.gov.rs/Files/projectData.xml)

Унесите податке о свим пројектима који се помињу у захвалници депоноване публикације.

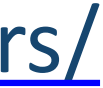

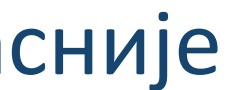

Пројекат(и) који су финансирали истраживање:

## info:eu-repo/grantAgreement/MESTD/MPN2006-2010/149001/RS//

Тип публикације:

чланак у часопису

Верзија публикације:

објављена верзија

Језик публикације:

српски енглески руски француски немачки италијански

Сачувај и изађи

Следећи >

Ако желите да прекинете унос података, притисните дугме "Сачувај и изађи". Унос података можете наставити касније кликом на дугме "Депоновање", на почетној страни.

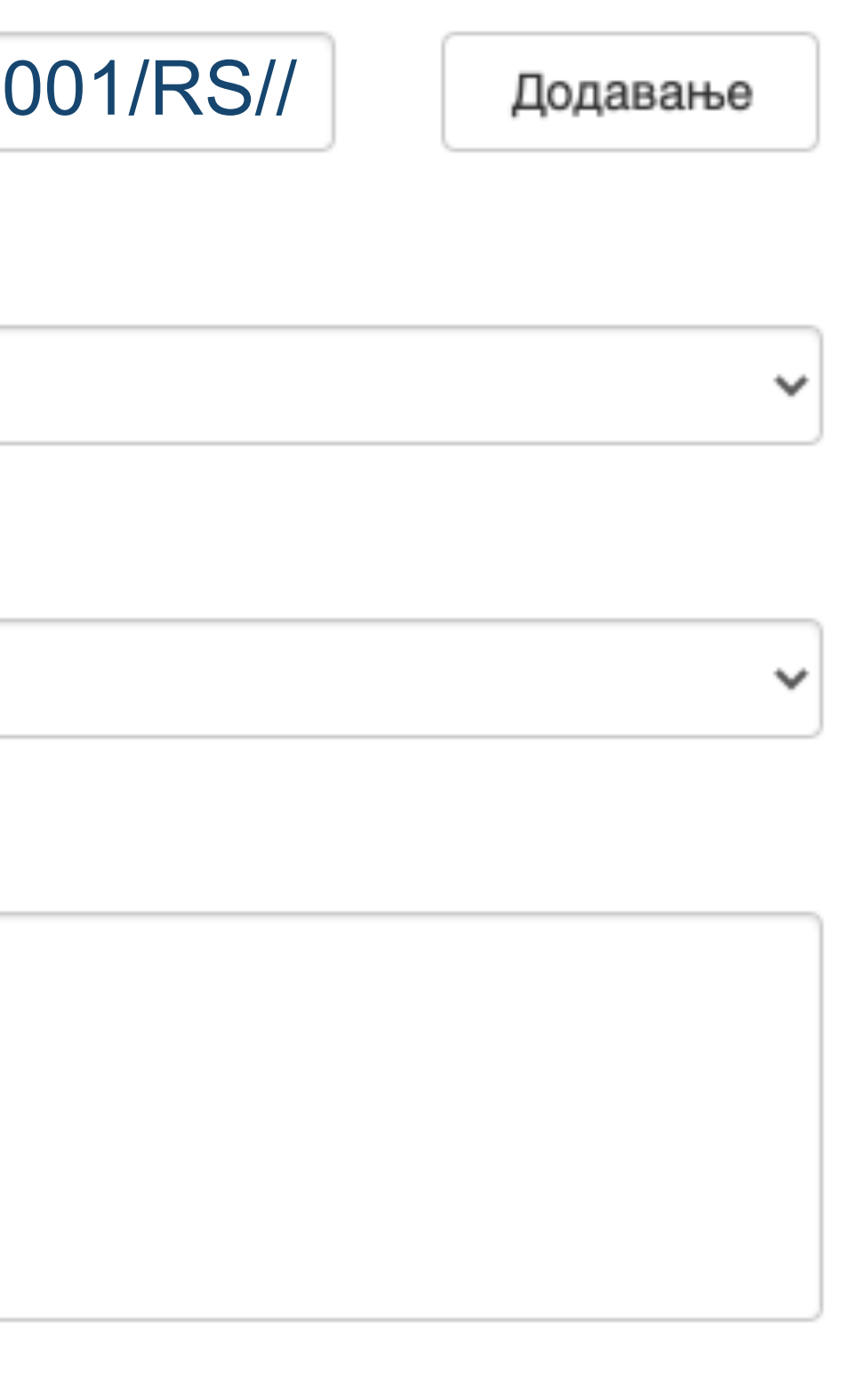

**Када нађете жељено име, изаберите га и**  притисните дугме "Add this person".

#### Унос документа

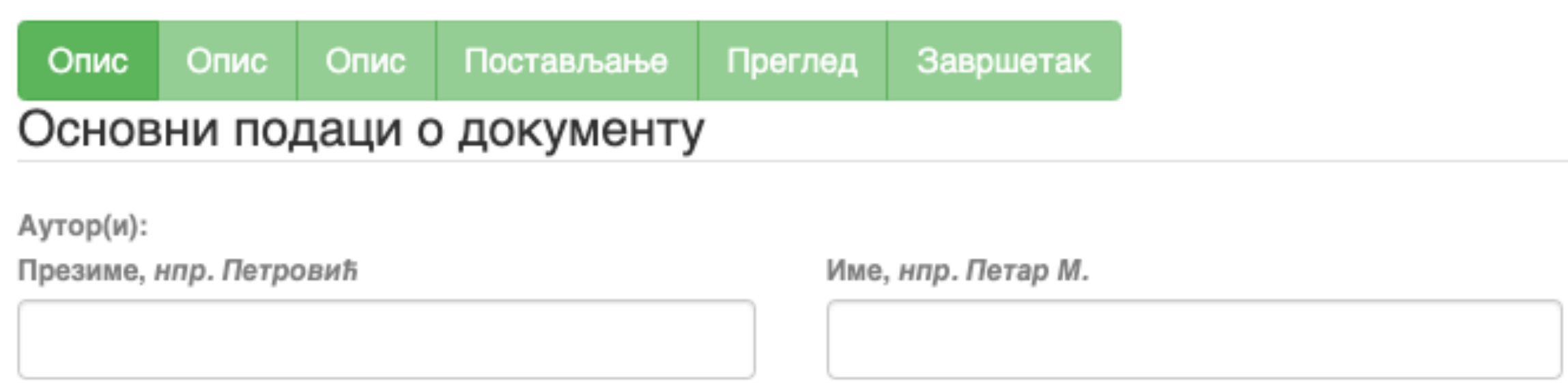

□ Maksić, Slavica

Pavlović, Zoran

Ако сте неко име унели грешком или сте унели погрешно, обележите име које желите да обришете и притисните дугме "Remove".

Remove

#### Person lookup

**У поље за претраживање можете унети почетак имена или презимена аутора како бисте сузили списак који се појављује са леве стране.** 

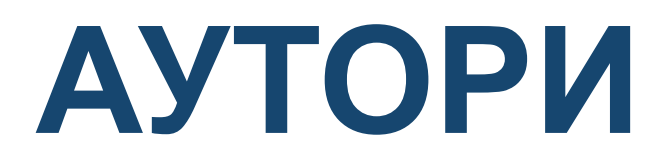

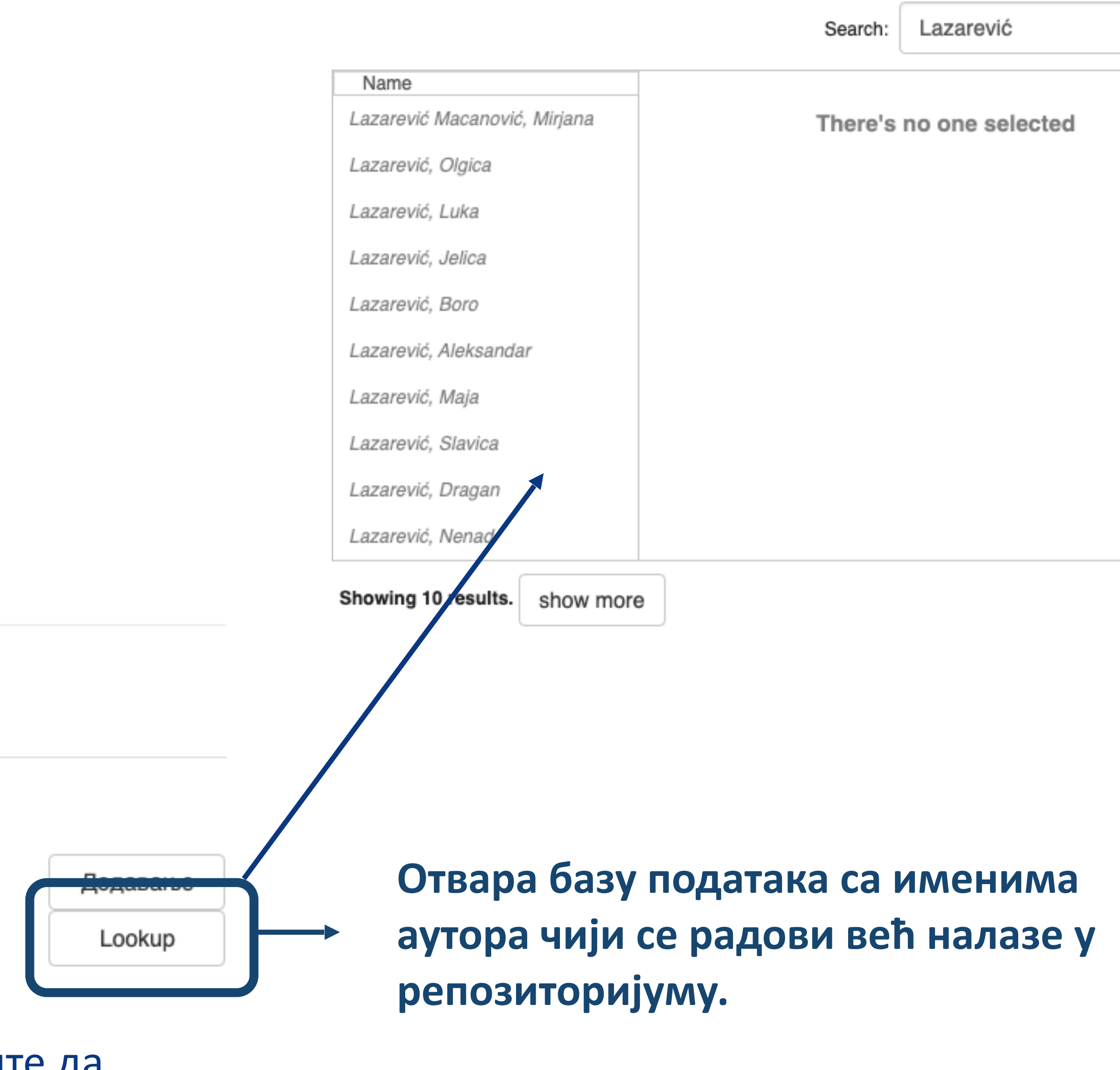

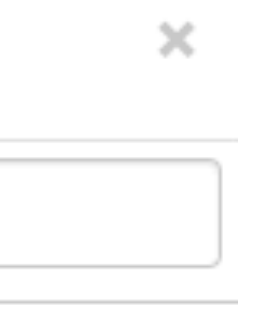

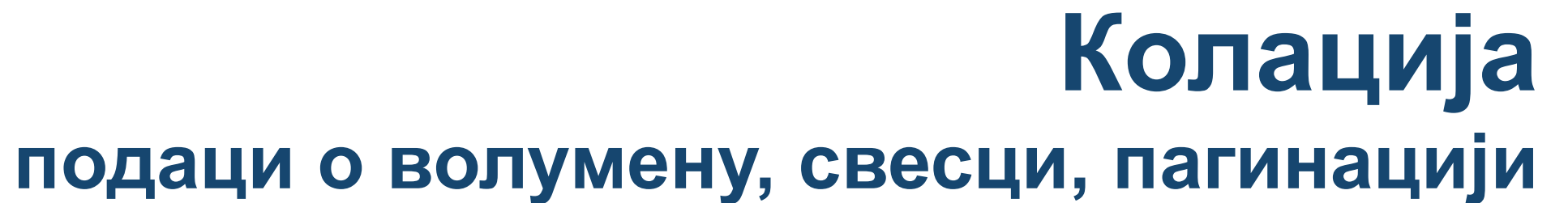

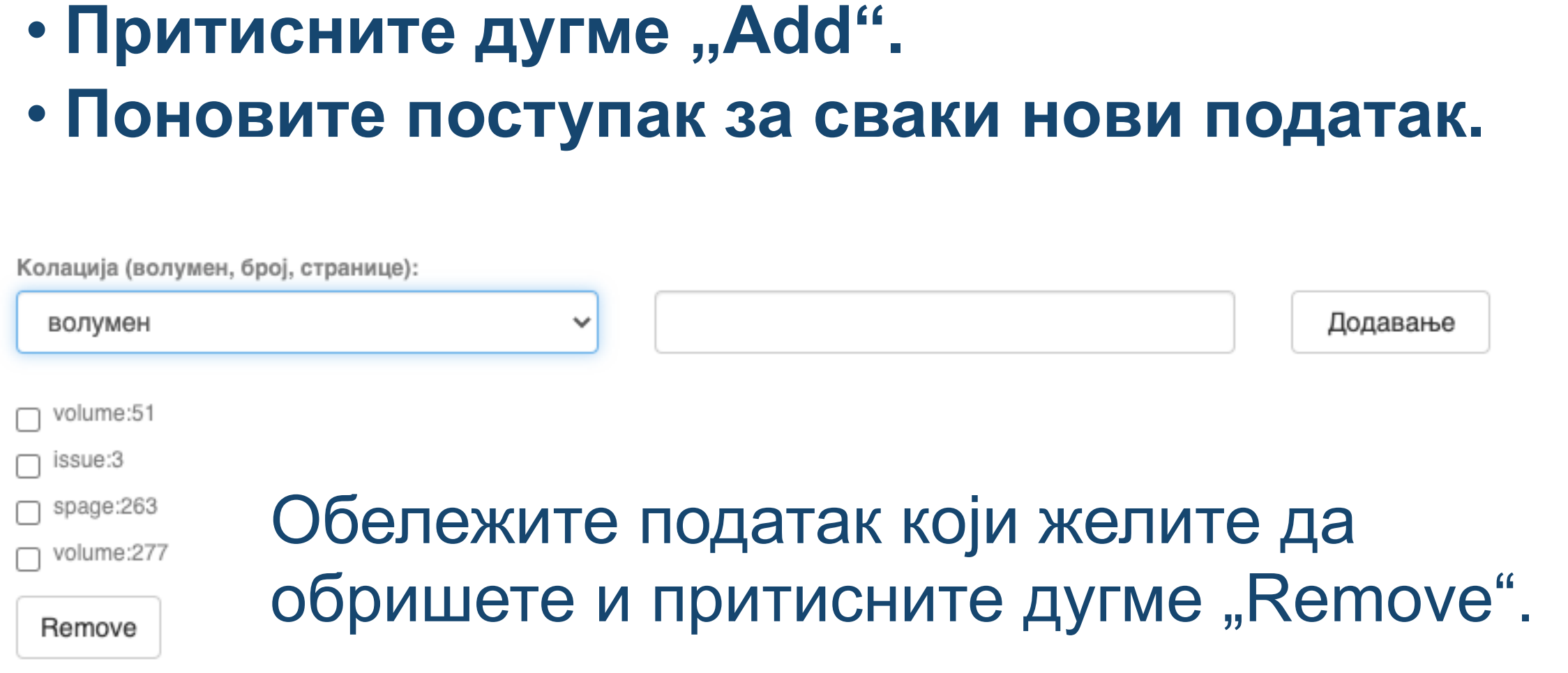

• **Изаберите са падајуће листе податак који желите да унесете.** 

• **Унесите податке.** 

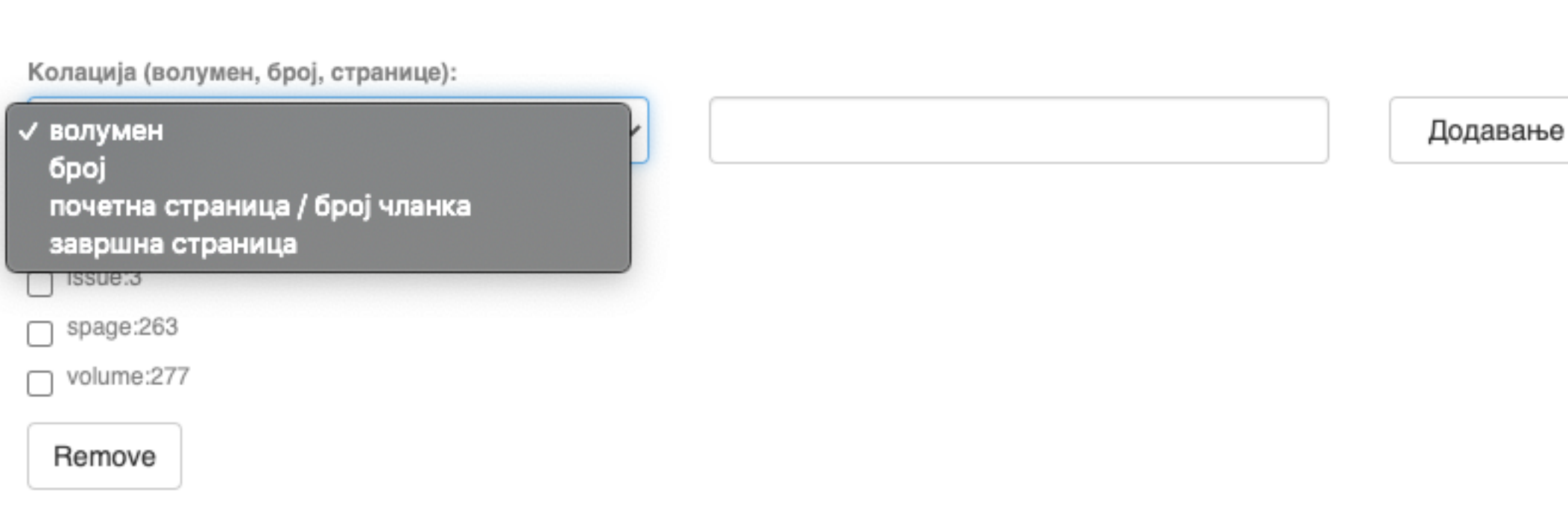

## **Ако рад има DOI, обавезно га унесите. Обавезно унесите и ISBN, односно ISSN.**

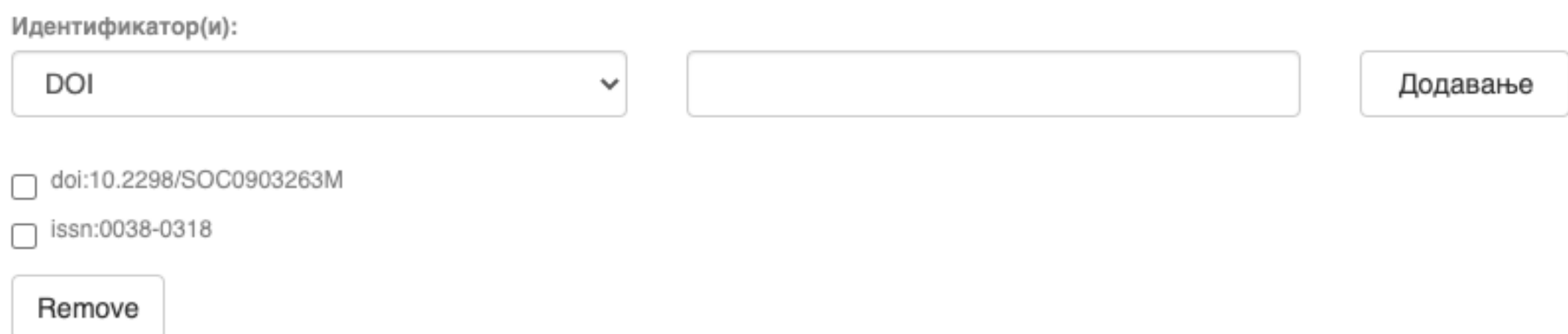

## **Навођење идентификатора олакшава проналажење и идентификацију документа.**

# **Идентификатори**

Идентификатор(и):

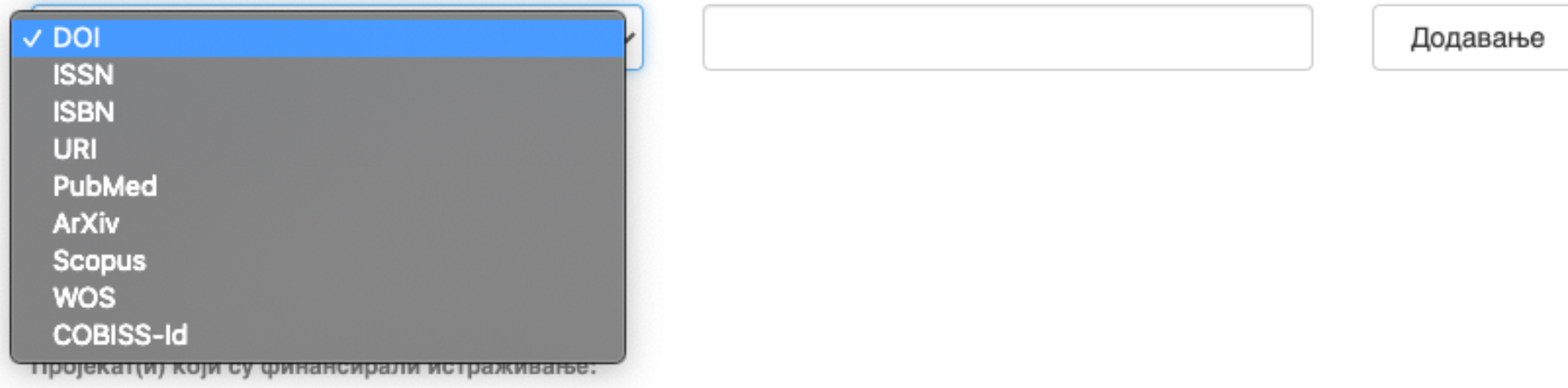

# **Тип документа**

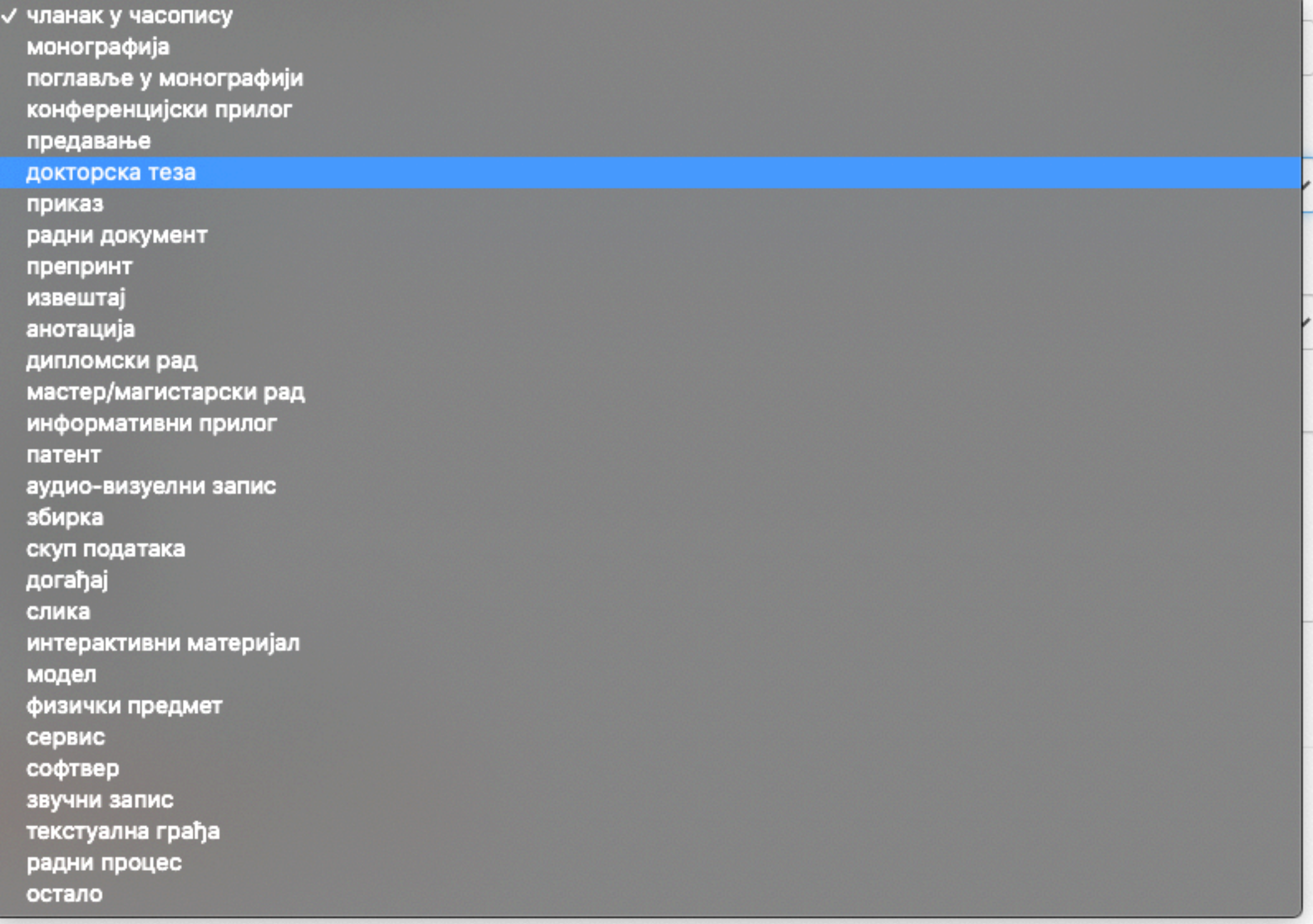

**Осим наведених, могу се депоновати и други типови докумената, као што су презентације, табеларни прикази, итд. У том случају, треба изабрати тип "остало". Наведена типологија докумената усклађена је са OpenAIRE 3.0 смерницама за дигиталне репозиторијуме.**

Језик публикације:

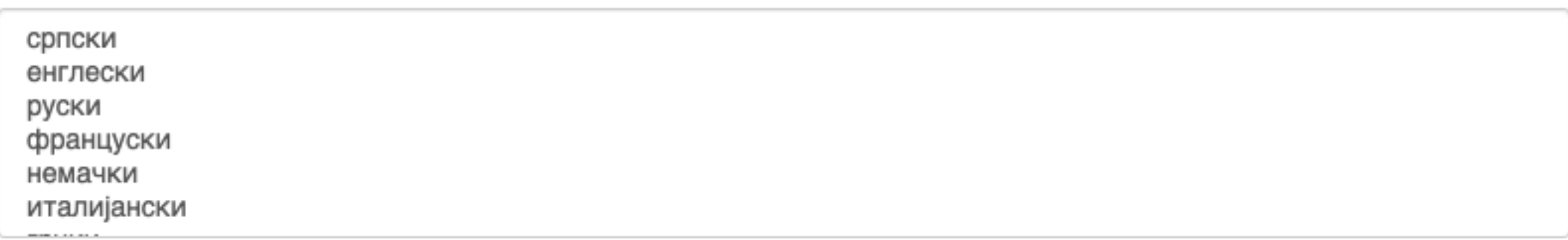

# **Верзија публикације**

Верзија публикације:

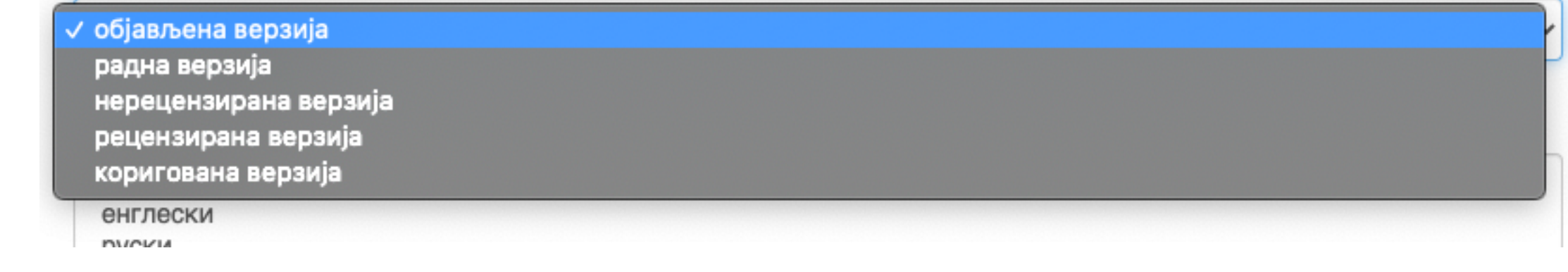

**Може се депоновати више верзија исте публикације, нпр. објављена верзија, која никада неће бити јавно доступна, и рецензирани рукопис (истог рада) прихваћен за штампу, који ће бити јавно доступан.** 

- **Различите верзије депонују се посебно, а у метаподацима се наводи о којој верзији се ради. Која верзија сме бити јавно доступна најчешће зависи од политике издавача. Ти подаци се могу наћи**
- **на сајту часописа (уређивачка политика, политика самоархивирања, као и у бази података SHERPA/ RoMEO [\(http://www.sherpa.ac.uk/romeo/index.php](http://www.sherpa.ac.uk/romeo/index.php)).**

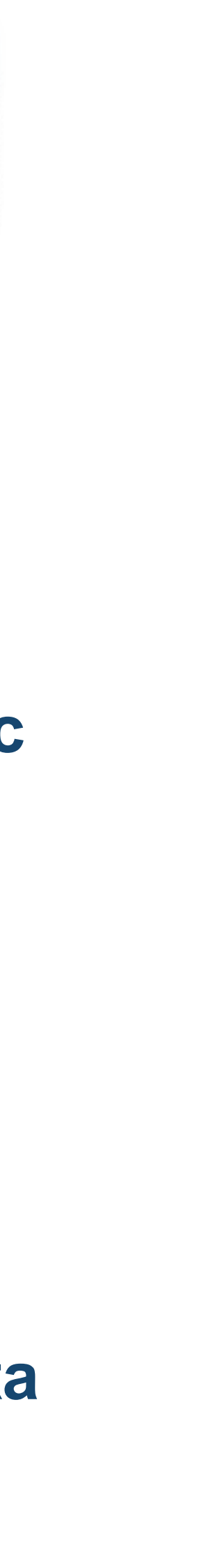

#### Унос документа

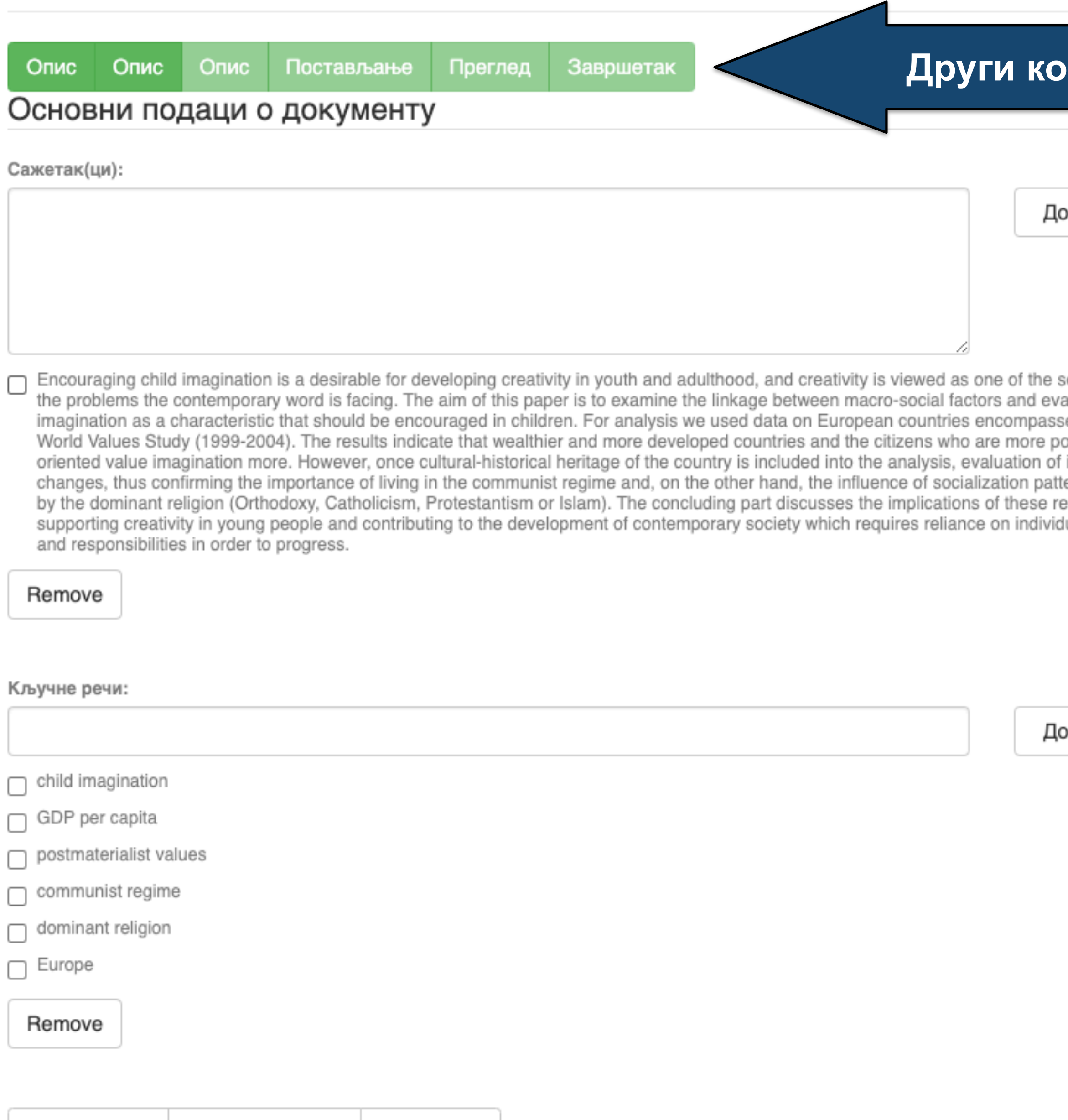

## **рак**

лдавање

olutions to aluation of ed by the ›stmaterialist imagination erns defined sults for ual abilities

лдавање

**Ако публикација има апстракте на више језика, сви се могу унети зато што је поље поновљиво.** 

**Ако публикација нема апстракт, у ово поље се могу уносити и друге врсте описа садржаја публикације.** 

**Кључне речи обавезно уносите једну по једну! Кључне речи унесене у истом низу видеће се као једна кључна реч. Кључне речи се могу уносити на различитим језицима. Препоручујемо да унесете кључне речи на енглеском, чак и када их у самом раду нема.**

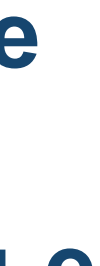

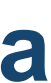

#### **Трећи корак**

авање

okup

авање

**Имена уредника, ментора, чланова комисије за одбрану тезе, преводилаца, редактора, фотографа итд. уносе се у поље "Остала ауторства".** 

**Опција** *Lookup* **функционише исто као** 

**код примарног ауторства.** 

**Податак о издавачу уноси се на следећи**

**начин: место : назив издавача. Унесите податке о свим издавачима. Напомене и остало: поље у које можете унети све оне податке које нисте могли да унесете у друга поља, нпр.** 

**коментаре, назив издавачке збирке, податке о конференцији, захвалност и слично.** 

**У овом пољу се могу формирати хипертекстуалне везе: уметните URL адресу у угласте заграде ([ ]).** 

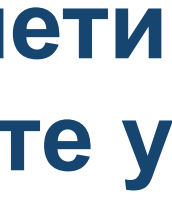

#### Унос документа

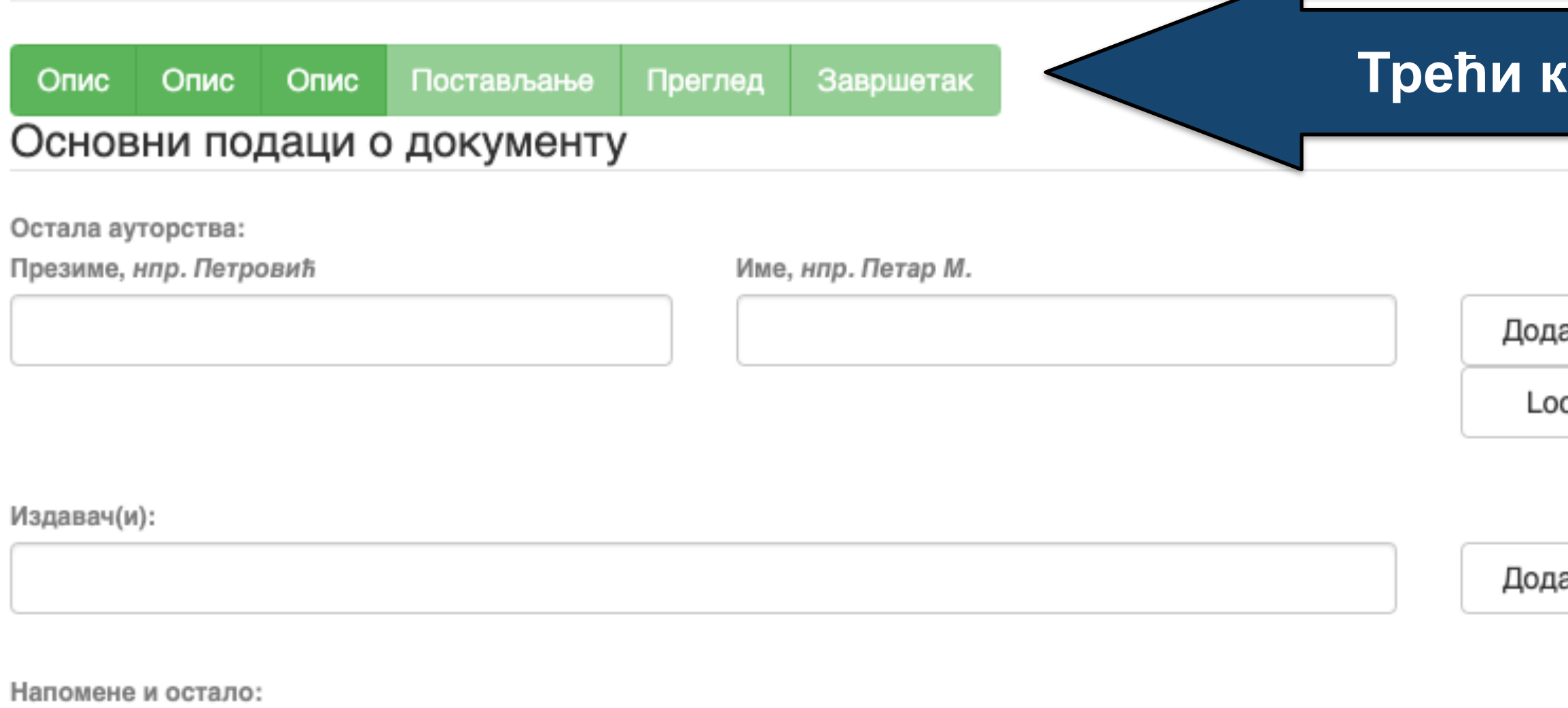

Унети све што је потребно, а није имало где да се унесе

Степен доступности:

/ Отворени приступ Затворени приступ Приступ са лозинком Одложени приступ

Creative Commons - Attribution 4.0 International

- (**<http://www.sherpa.ac.uk/romeo/index.php>**).
- **Одложени приступ:** документ није доступан до одређеног датума због ограничења које намећу издавачи. Након тог датума документ постаје јавно доступан. Дужина трајања ембарго периода може се наћи на сајту часописа (уређивачка политика, политика самоархивирања, као и у бази података SHERPA/RoMEO
- **Приступ с лозинком:** документ није јавно доступан, али регистровани корисници репозиторијума (односно запослени у Институту за општу и физичку хемију) могу да га преузму.
- **Затворени приступ:** документ није доступан и може га видети само администратор. У РИОФХ-у се ова опција не користи.
- **Отворени приступ:** документ је јавно доступан у пуном тексту.

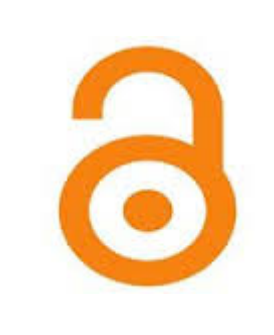

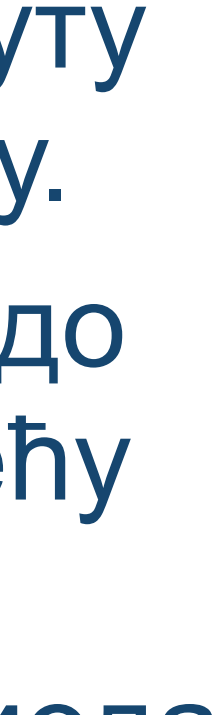

# **Степен доступности**

Samo za registrovane korisnike

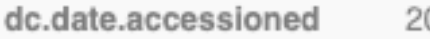

020-03-12T16:33:21Z

Датум депоновања

dc.date.available

2022-02-24

Датум када ће пуни текст бити доступан

Тип лиценце:

Creative Commons - Attribution 4.0 Internationa Creative Commons - Attribution-Share Alike 4.0 International Creative Commons - Attribution-No Derivative Works 4.0 International Creative Commons - Attribution-NonCommercial 4.0 International Creative Commons - Attribution-Noncommercial-Share Alike 4.0 International Creative Commons - Attribution-Noncommercial-No Derivative Works 4.0 International Creative Commons - CC0 Public Domain All rights reserved

- **Права коришћења** <sup>У</sup> репозиторијуму се права коришћења депонованих докумената регулишу лиценцама уграђеним у систем. Поред шест модула *Creative Commons* лиценци, корисници који депонују своје радове могу да користе и лиценцу CC0, која означава одрицање од свих права и одговара јавном домену.
	- Ако су сва права задржана, користи се ознака *All rights reserved*.

Када се депонују радови који су публиковани, примењују се лиценце које су дефинисали издавачи. Податак о лиценци може се наћи у самој публикацији или на сајту издавача (обично у уређивачкој политици).

Када права коришћења публикације нису дефинисана, треба од издавача затражити дозволу да се публикација учини јавно доступном под одређеним условима.

Ако се депонују документи који нису публиковани, аутор сам бира лиценцу.

Носилац ауторских права:

**Носилац ауторских права** Носилац ауторских права је најчешће аутор или издавач. Тај податак можете наћи у самој публикацији (© xxx) или на сајту издавача (у одељку о правима и дозволама за репродуковање или у уређивачкој политици).

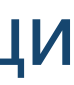

## Унос документа

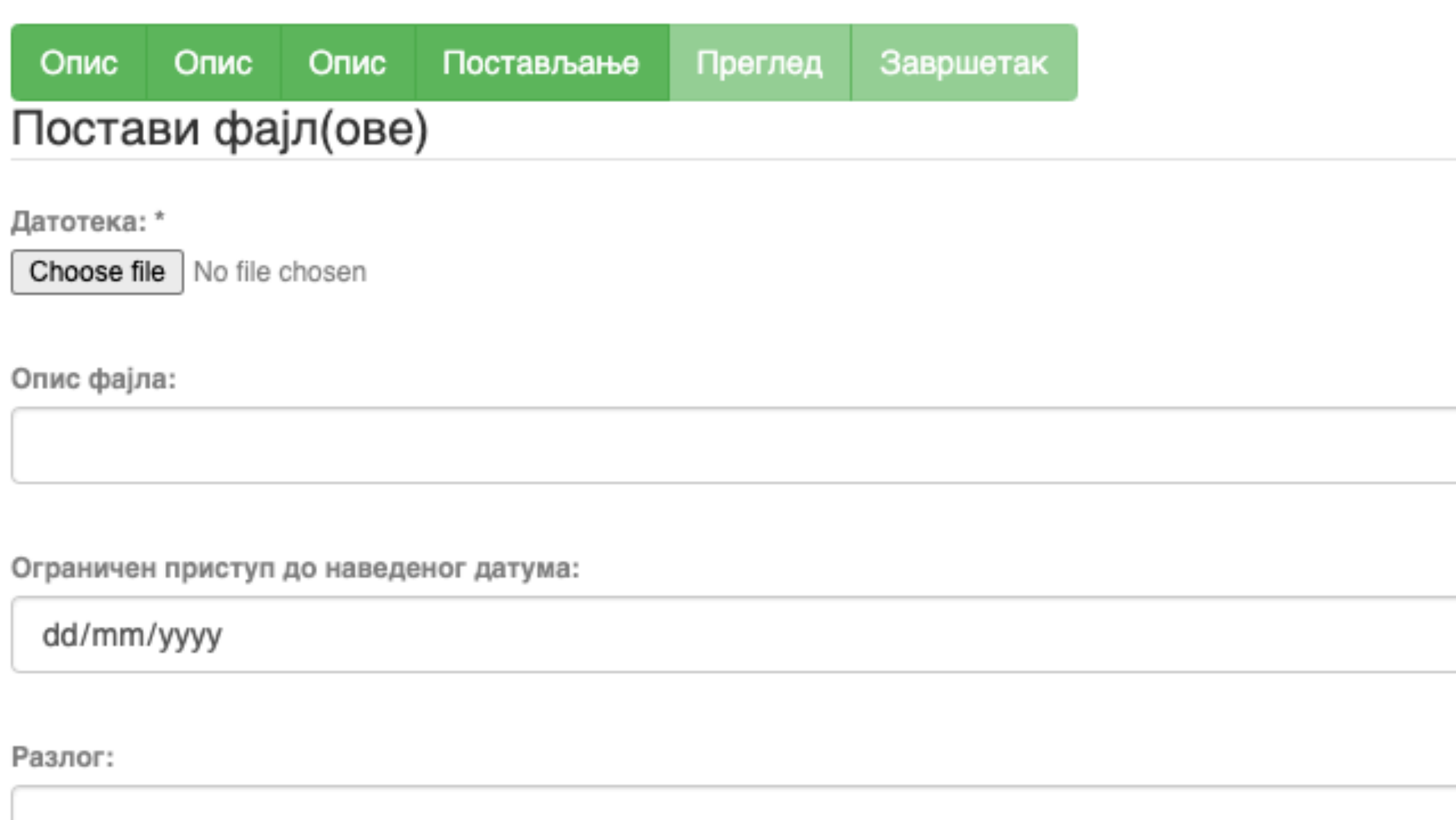

Пошаљи фајл и додај нови фајл

Сачувај и изађи Следећи > < Претходни

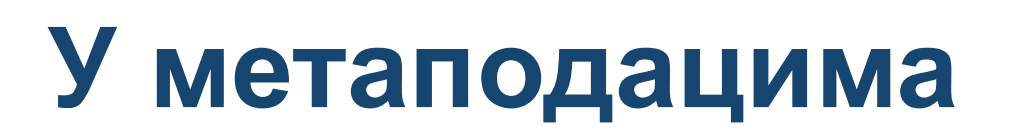

dc.date.accessioned 2020-03-12T16:33:21Z

dc.date.available

 $\Box$ 

2022-02-24

Одложени отворени приступ: дефинисање ембраго периода, односно датума када документ може да постане јавно доступан.

#### Унос документа

Опис Постављање Преглед Опис Завршетак Опис

#### Увид и провера унетих података

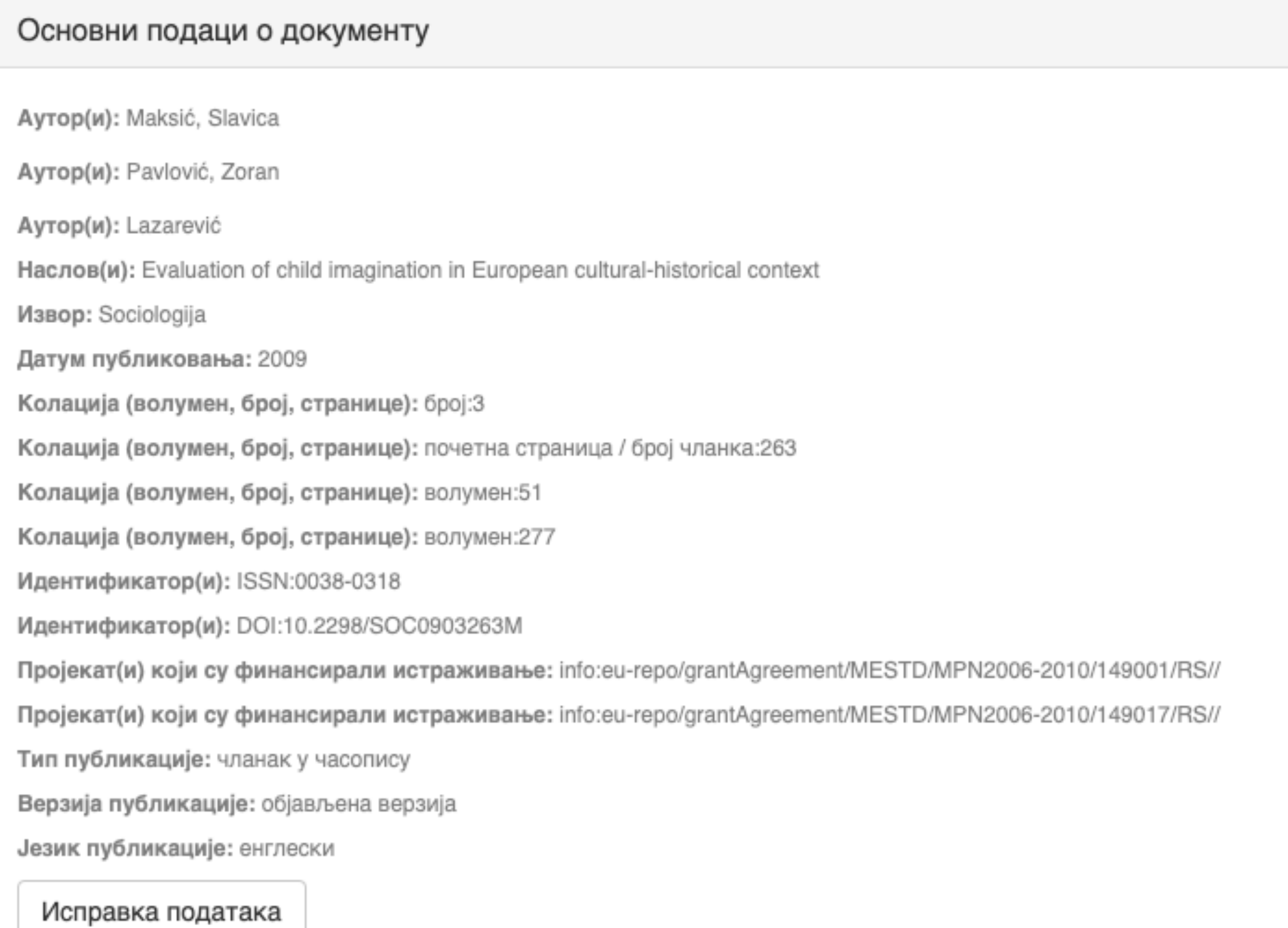

#### Основни подаци о документу

Caxerak(ци): Encouraging child imagination is a desirable for developing creativity in youth and adulthood, and creativity is viewed as one of

the solutions to the problems the contemporary word is facing. The aim of this paper is to examine the linkage between macro-social factors and evaluation of imagination as a characteristic that should be encouraged in children. For analysis we used data on European countries encompassed by the World Values Study (1999-2004). The results indicate that wealthier and more developed countries and the citizens who are more postmaterialist oriented value imagination more. However, once cultural-historical heritage of the country is included into the analysis, evaluation of imagination changes, thus confirming the importance of living in the communist regime and, on the other hand, the influence of socialization patterns defined by the dominant religion (Orthodoxy, Catholicism, Protestantism or Islam). The concluding part discusses the implications of these results for supporting creativity in young people and contributing to the development of contemporary society which requires reliance on individual abilities and responsibilities in order to progress.

Кључне речи: child imagination

Кључне речи: GDP per capita

Кључне речи: postmaterialist values

Кључне речи: communist regime

Кључне речи: dominant religion

Кључне речи: Europe

Исправка података

#### Основни подаци о документу

Издавач(и): Sociološko udruženje Srbije i Crne Gore, Beograd i Univerzitet u Beogradu - Filozofski fakultet - Institut za sociološka istraživanja, Beograd

Степен доступности: Отворени приступ

Тип лиценце: Creative Commons - Attribution-NonCommercial 4.0 International

Исправка података

#### Постави фајл(ове)

143.pdf - Adobe PDF (Познато)

Исправка података

< Претходни

Заврши предају Сачувај и изађи

## Провера података

## Завршена предаја

Ваша предаја рада ће проћи кроз процедуру ревизије за ову колекцију. Добићете мејл чим ваш рад постане део колекције или ако је било проблема са Вашом предајом. Можете проверити статус предаје одласком на страницу са Вашим предајама.

Иди на страницу са предајама

Предај нови рад

Када је унос података завршен, депоновани документ ће се наћи на листи докумената који чекају да их администратор прегледа и прихвати или одбаци. Тек након те провере запис ће бити јавно видљив, а пуни текст доступан (осим ако се не налази у режиму затвореног приступа, приступа са лозинком или одложеног приступа).

#### Задаци у предајама и процедурама

## Предаје радова

Можетезапочети нову предају рада.

Процес предаје рада се састоји од описа рада и слања једне или више датотеке од којих се рад састоји. Свака група или колекција може дефинисати посебну политику предаје радова.

## Архивиране предаје

Ово су Ваше комплетиране предаје које су уврштене у дигиталну архиву.

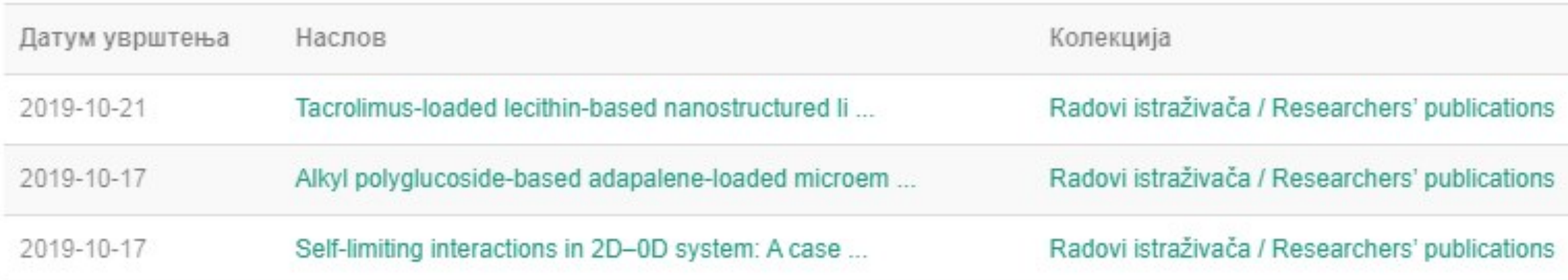

## Предаје које су на разматрању

Ово су Ваши комплетирани захтеви које тренутно разматра модератор колекције.

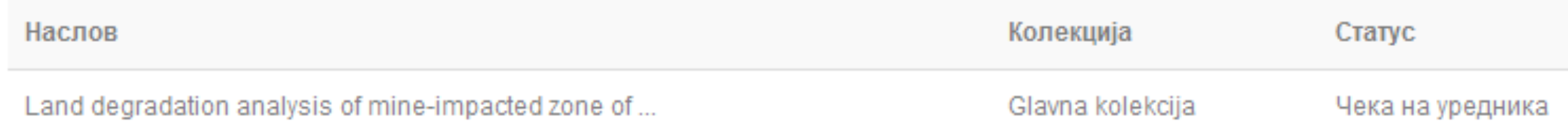

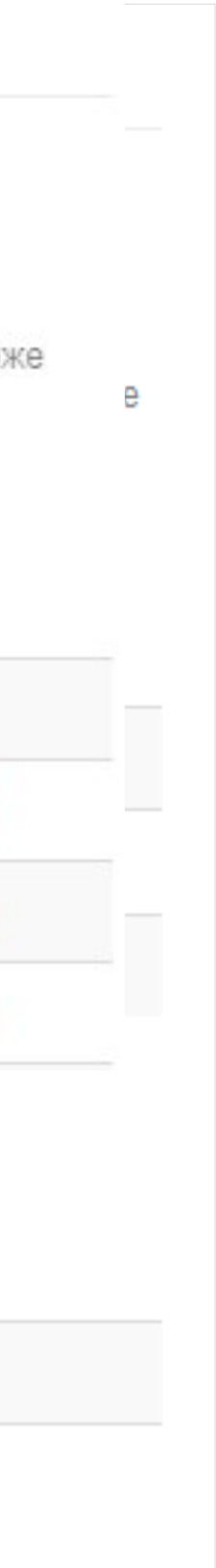

## Задаци у предајама и процедурама

Ово су непотпуне предаје радова. Такође можетезапочети нову предају рада.

Наслов

Antioxid

Уклони обележене предаје

Ово су Ваше комплетиране предаје које су уврштене у дигиталну архиву.

Датум увршт

2019-10-21

2019-10-17

Ако из било којих разлога нисте завршили са уносом података, непотпуни запис ће бити сачуван, тако да касније можете наставити са радом.

## Непотпуне предаје радова

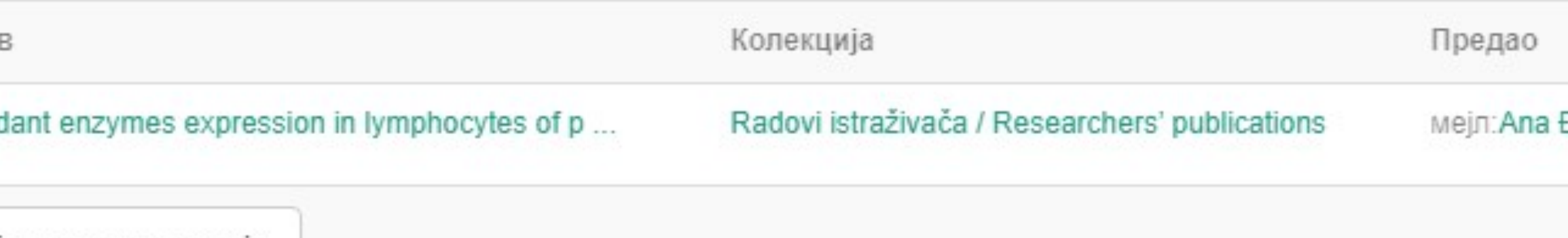

## Архивиране предаје

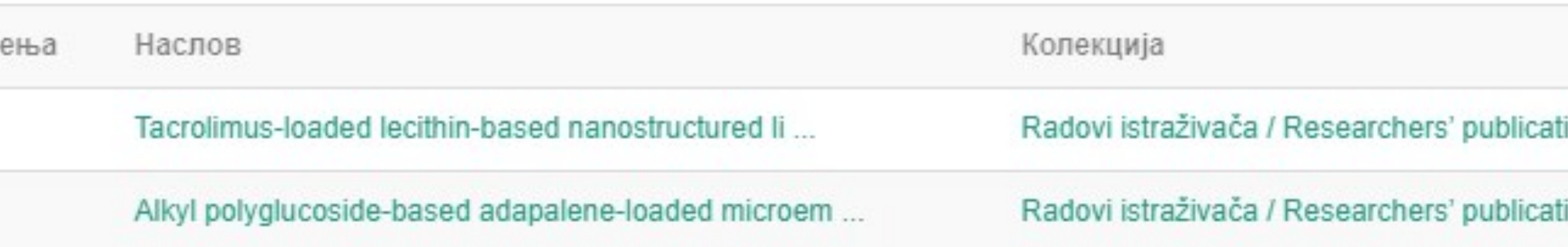

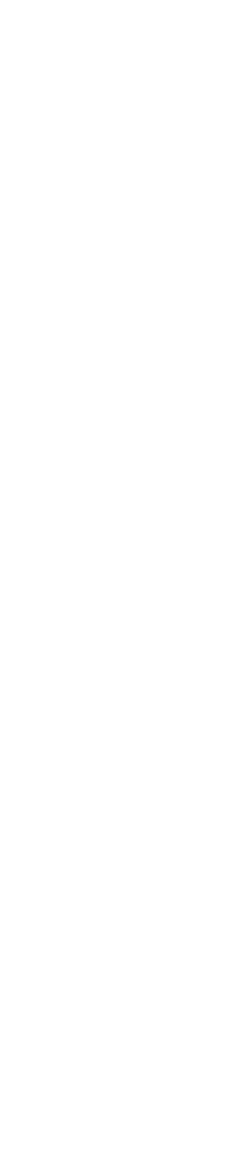

# Недовршени записи

Унос документа

Antioxidant enzymes expression in lymphocytes of patients undergoing endarterectomy

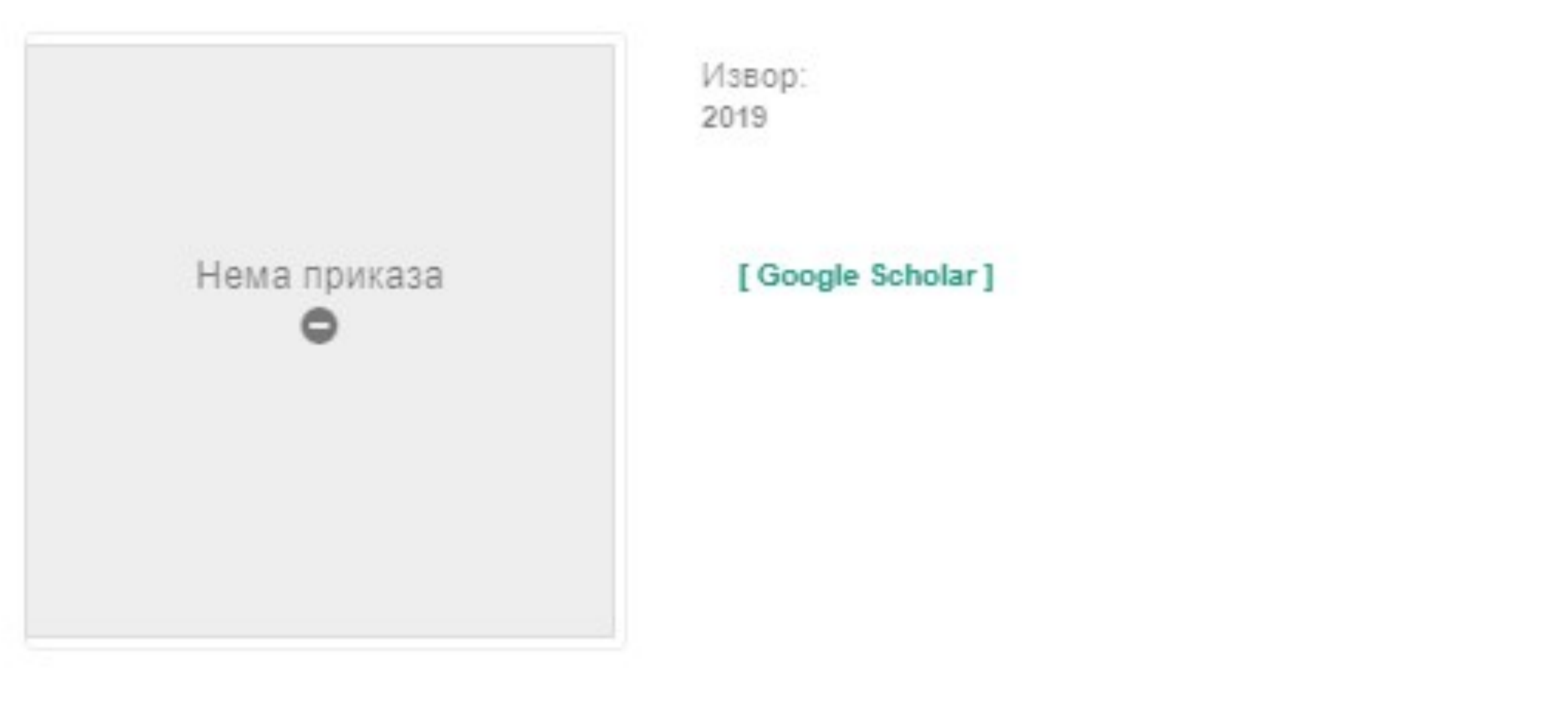

Аутори Obradović, Milan

Чланак у часопису (Објављена верзија)

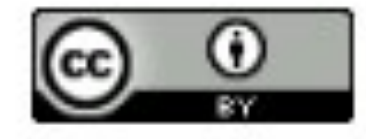

Прикажи све податке о раду

Настави Одустани Можете наставити са уносом података или поптуно одбацити започети запис.

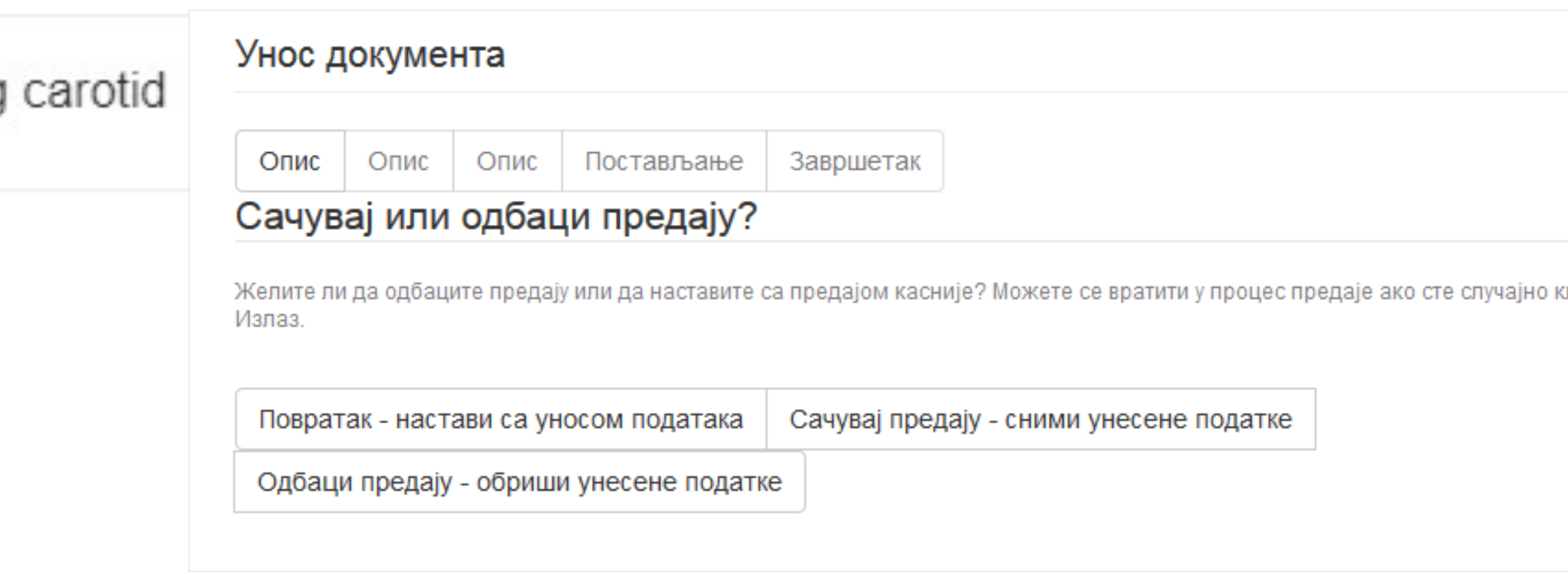

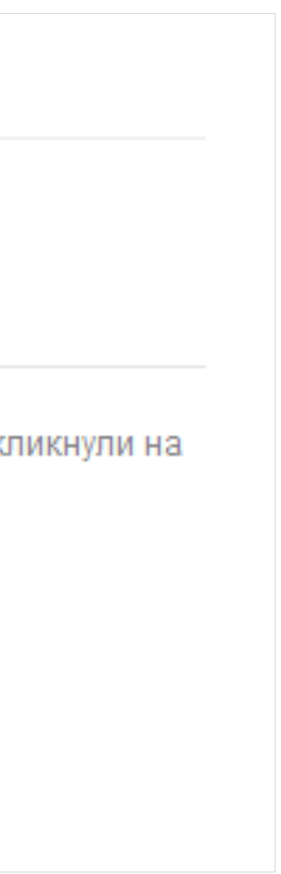

# **Различите верзије радова и зелени отворени приступ**

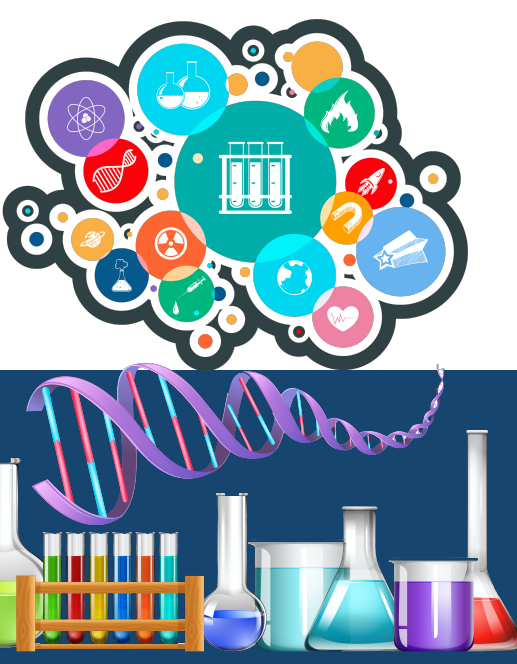

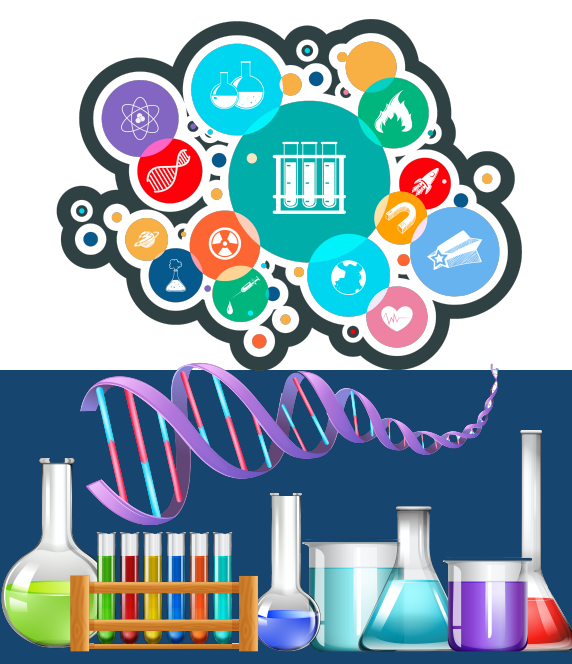

## Објављена верзија – пуни текст није јавно доступан

#### Aerosol-assisted processing of hierarchically organised TiO2 nanoparticles

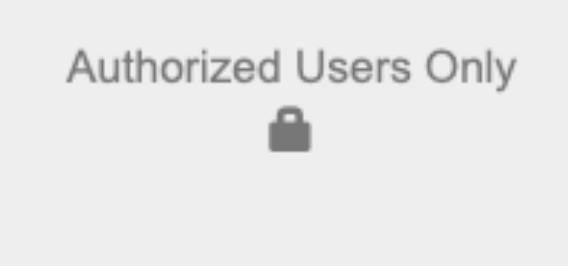

Hierarchically assembled TiO2 nanoparticles into larger spherical ones were obtained using aerosol-assisted processing method. Unagglomerated particles with the mean size of 440 nm were obtained from colloidal solution of TiO2 nanoparticles (similar to 4.5 nm) using ultrasonic spray pyrolysis at 550 degrees C. Their morphological complexity and structural polymorphism were investigated by using X-ray powder diffraction (XRPD), scanning electron microscopy (SEM), energy dispersive X-ray spectroscopy (EDS) and transmission electron microscopy (TEM) coupled with selected area electron diffraction (SAED) analysis. Pronounced evolution of nanocrystalline TiO2(B) phase assembled together with the anatase building units (sized similar to 15 nm) in uniform submicrometric particles implicate their feasibility to be used in dyesensitised solar cells and lithium ion batteries.

#### Keywords:

titanium dioxide / TiO2 / nanoparticles / lithium ion batteries / light scattering centres / hierarchically organised spherical particles / aerosol processing

#### Source:

International Journal of Materials & Product Technology, 2015, 50, 3-4, 221-229

#### Funding / projects:

• Materials of Reduced Dimensions for Efficient Light Harvesting and Energy conversion (RS-45020)

• Peer-reviewed version: https://riofh.iofh.bg.ac.rs/handle/123456789/1008

#### Related info:

• Version of https://riofh.iofh.bg.ac.rs/handle/123456789/1008

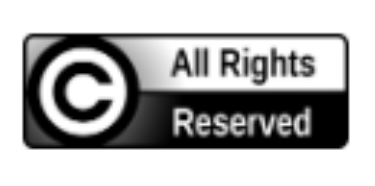

Metadata Show full item record DOI: 10.1504/IJMPT.2015.068530 **ISSN: 0268-1900** WoS: 000352845500002 Scopus: 2-s2.0-84926658523

#### [Google Scholar]

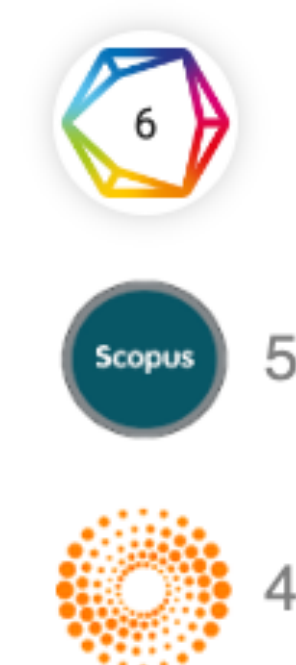

#### 2015

#### Authors

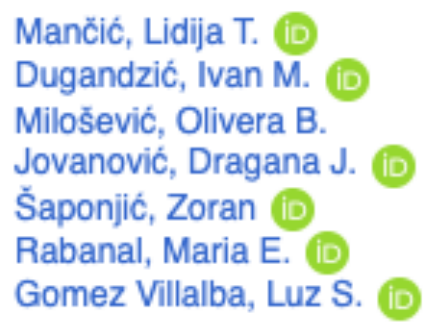

Article (Published version)

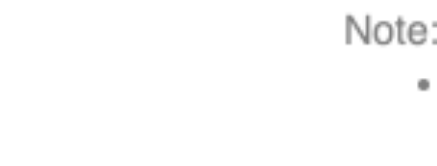

#### Рецензирана верзија прихваћена за штампу - пуни текст је доступан

#### Aerosol-assisted processing of hierarchically organised TiO2 nanoparticles

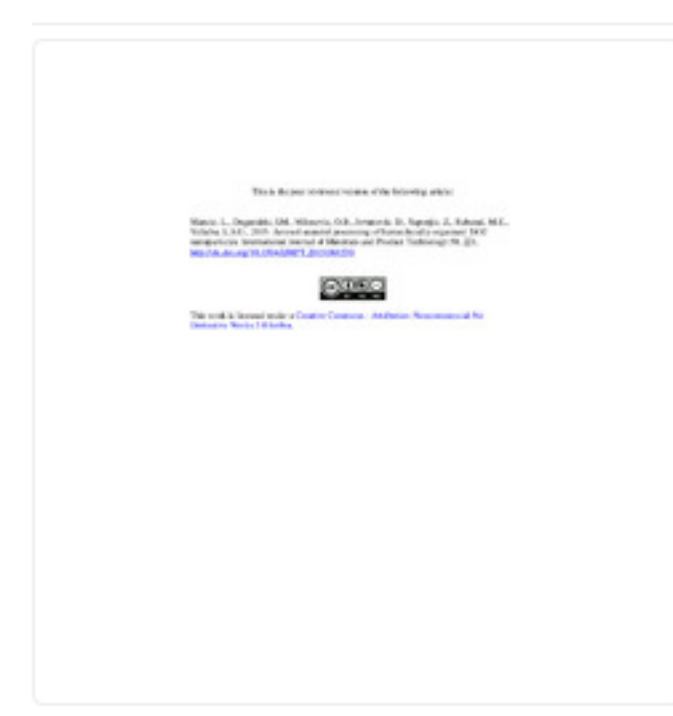

2015

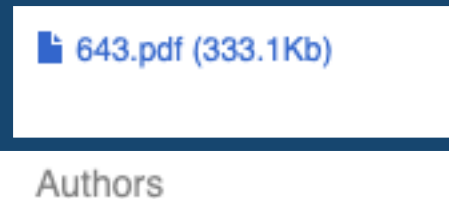

Mančić, Lidija **D** Dugandžić, Ivan Milošević, Olivera Jovanović, Dragana J. **D** Saponjić, Zoran (D Rabanal, Maria Eugenia Gómez-Villalba, Luz Stella

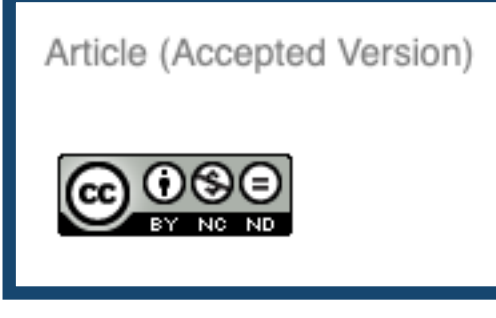

Metadata Show full item record Hierarchically assembled TiO2 nanoparticles into larger spherical ones were obtained using aerosol-assisted processing method. Unagglomerated particles with the mean size of 440 nm were obtained from colloidal solution of TiO2 nanoparticles (~4.5 nm) using ultrasonic spray pyrolysis at 550°C. Their morphological complexity and structural polymorphism were investigated by using X-ray powder diffraction (XRPD), scanning electron microscopy (SEM), energy dispersive X-ray spectroscopy (EDS) and transmission electron microscopy (TEM) coupled with selected area electron diffraction (SAED) analysis. Pronounced evolution of nanocrystalline TiO2(B) phase assembled together with the anatase building units (sized  $~15$  nm) in uniform submicrometric particles implicate their feasibility to be used in dye-sensitised solar cells and lithium ion batteries.

#### Keywords:

DSSC / TiO2 / nanoparticles / aerosol processing / dye-sensitised solar cells / hierarchically organised spherical particles / light scattering centres / lithium ion batteries / nanotechnology

Source:

International Journal of Materials and Product Technology, 2015, 50, 3-4, 221-229

#### Publisher:

· Bucks, UK : INDERSCIENCE Publishers

Funding / projects:

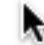

- Materials of Reduced Dimensions for Efficient Light Harvesting and Energy conversion (RS-45020)
- University Carlos III (Madrid, Spain) and the Santander Bank Chairs of Excellence Programme

#### Note:

This is the peer-reviewed version of the article: Mančić, L. T.; Dugandzić, I. M.; Milošević, O. B.; Jovanović, D. J.; Šaponjić, Z.; Rabanal, M. E.; Gomez Villalba, L. S. Aerosol-Assisted Processing of Hierarchically Organised TiO2 Nanoparticles. International Journal of Materials & Product Technology 2015, 50 (3-4), 221-229. https://doi.org/10.1504/IJMPT.2015.068530.

#### Related info:

- Version of https://riofh.iofh.bg.ac.rs/handle/123456789/367
- Version of https://doi.org/10.1504/IJMPT.2015.068530

#### DOI: 10.1504/IJMPT.2015.068530

ISSN: 1741-5209 (Online); 0268-1900 (Print)

WoS: 000352845500002

Scopus: 2-s2.0-84926658523

[Google Scholar]

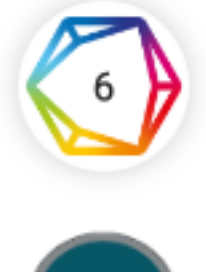

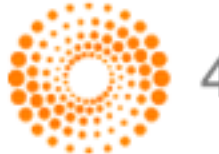

# **Зелени отворени приступ**

Издавачи који приступ часописима условљавају плаћањем претплате углавном не допуштају да се објављена верзија рада учини јавно доступном.

Велики број часописа допушта да се рецензиране (*post-print*) и/или нерецензиране (*pre-print*) рукописе објављених радова учине јавно доступним након неког периода (ембарго).

На сајту часописа (у одељку уређивачка политика или политика самоархивирања), као и у бази података SHERPA/RoMEO ([http://www.sherpa.ac.uk/romeo/index.php\)](http://www.sherpa.ac.uk/romeo/index.php) може се сазнати коју верзију рада аутори могу да учине јавно доступном. Пре депоновања обавезно проверите ове податке!

Рецензиране и нерецензиране рукописе треба обележити – и у метаподацима, и у PDF верзији – тако да читаоцима буде јасно да се ради о претходној верзији објављеног чланка. **Није дозвољено депоновати верзије обележене као "uncorrected proof", "corrected proof" и "article in press"!**

Напомена треба да садржи податак о којој верзији се ради, **потпуне библиографске податке о објављеној верзији чланка, DOI у форми интерактивног линка и информацију о лиценци** под којим се депонована верзија дистрибуира (такође у форми интерактивног линка).

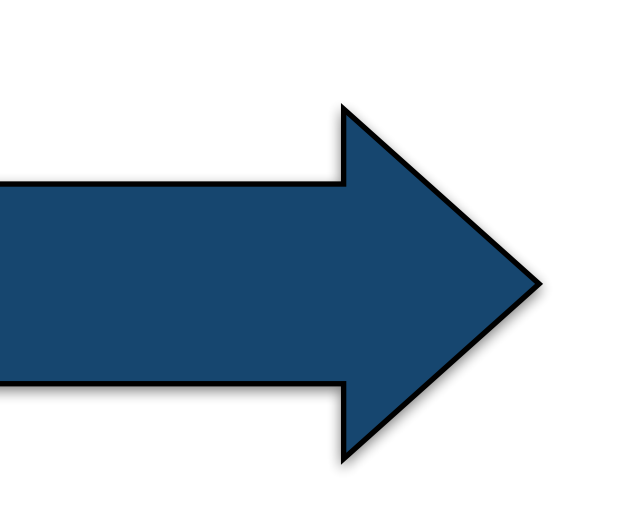

This is the peer reviewed version of the following article: Mancic, L., Dugandzic, I.M., Milosevic, O.B., Jovanovic, D., Saponjic, Z., Rabanal, M.E., Villalba, L.S.G., 2015. Aerosol-assisted processing of hierarchically organised TiO2 nanoparticles. International Journal of Materials and Product Technology 50, 221, http://dx.doi.org/ 10.1504/IJMPT.2015.068530. This work is licensed under a Creative Commons - Attribution-Noncommercial-No Derivative Works 3.0 Serbia.

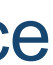

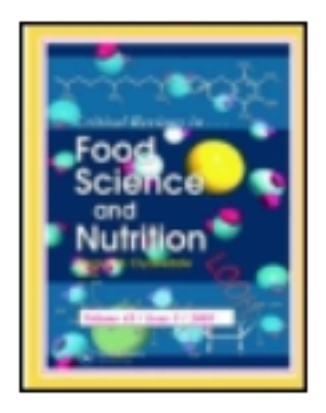

#### **Critical Reviews in Food Science and Nutrition**

Publication details, including instructions for authors and subscription information: http://www.tandfonline.com/loi/bfsn20

#### EURRECA-Evidence-based methodology for deriving micronutrient recommendations

Rosalie Dhonukshe-Rutten <sup>a</sup>, Jildau Bouwman <sup>g</sup>, Kerry A. Brown <sup>b</sup>, Adriënne E. Cavelaars <sup>a</sup> , Rachel Collings <sup>c</sup>, Evangelia Grammatikaki <sup>d</sup>, Lisette CPGM de Groot <sup>a</sup>, Mirjana Gurinovic <sup>e</sup>, Linda J. Harvey <sup>c</sup>, Maria Hermoso <sup>f</sup>, Rachel Hurst <sup>c</sup>, Bas Kremer <sup>g</sup>, Joy Ngo <sup>h</sup>, Romana Novakovic<sup>e</sup>, Monique M. Raats <sup>b</sup>, Fanny Rollin<sup>d</sup>, Lluis Serra-Majem <sup>h</sup>, Olga W. Souverein <sup>a</sup> , Lada Timotijevic <sup>b</sup> & Pieter van 't Veer <sup>a</sup>

<sup>a</sup> Division of Human Nutrition, Wageningen University, Wageningen, The Netherlands

<sup>b</sup> Food, Consumer Behaviour and Health Research Centre, Department of Psychology, University of Surrey, UK

<sup>c</sup> Department of Nutrition, Norwich Medical School, University of East Anglia, UK

<sup>d</sup> ILSI Europe a.i.s.b.l., Brussels, Belgium

<sup>e</sup> Department of Nutrition and Metabolism, Institute for Medical Research, University of Belgrade, Belgrade, Serbia

<sup>T</sup> Division of Metabolic Diseases and Nutritional Medicine, Ludwig-Maximilians-University of Munich, Munich, Germany

<sup>8</sup> Microbiology and Systems Biology Research Group, TNO, Zeist, The Netherlands

<sup>h</sup> Nutrition Research Foundation, University of Barcelona Science Park, Barcelona, Spain Accepted author version posted online: 01 Aug 2013.

To cite this article: Critical Reviews in Food Science and Nutrition (2013): EURRECA-Evidence-based methodology for deriving micronutrient recommendations, Critical Reviews in Food Science and Nutrition, DOI: 10.1080/10408398.2012.749209

To link to this article: http://dx.doi.org/10.1080/10408398.2012.749209

Након прихватања рада за објављивање, издавач обично омогућава ауторима да током ограниченог временског периода преузму из система за уређивање часописа ону верзију рукописа која се сме депоновати у репозиторијуме.

This is the peer reviewed version of the following article:

Mancic, L., Dugandzic, I.M., Milosevic, O.B., Jovanovic, D., Saponjic, Z., Rabanal, M.E., Villalba, L.S.G., 2015. Aerosol-assisted processing of hierarchically organised TiO2 nanoparticles. International Journal of Materials and Product Technology 50, 221, http://dx.doi.org/10.1504/IJMPT.2015.068530.

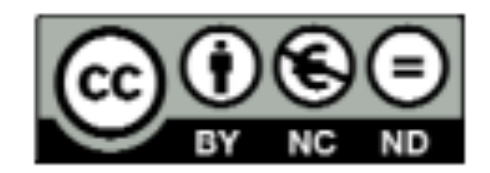

This work is licensed under a Creative Commons - Attribution-Noncommercial-No Derivative Works 3.0 Serbia.

Ако немате ту верзију, у репозиторијум можете депоновати и документ који сте непосредно пре прихватања за објављивање припремили и сачували на свом рачунару. У том случају, обавезно додајте насловну страну на којој ће бити наведени библиографски подаци о раду.

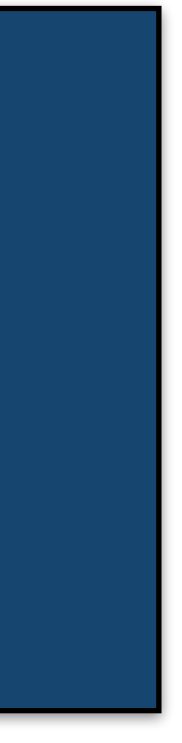

# **У метаподацима У PDF-у**

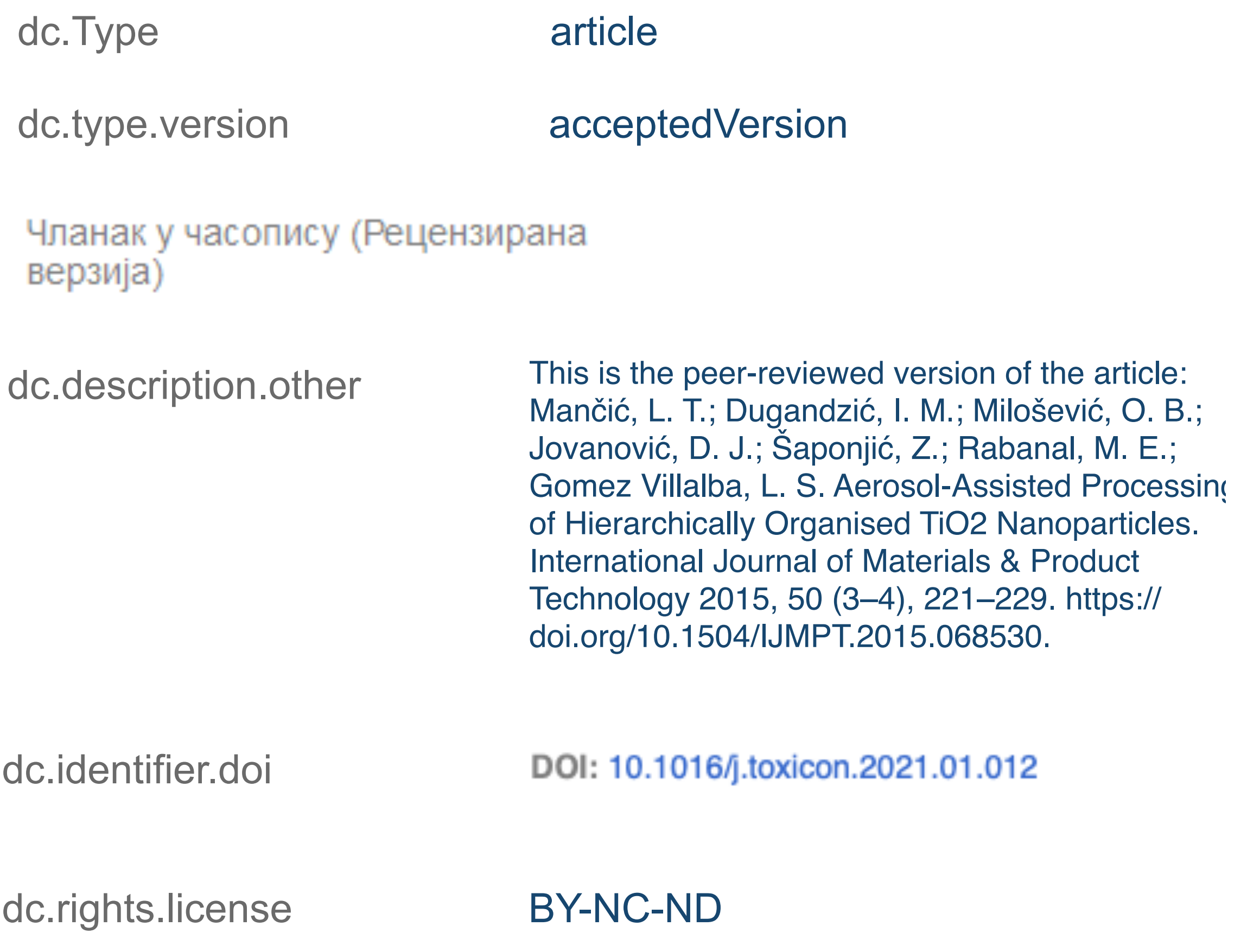

This is the peer reviewed version of the following article:

Mancic, L., Dugandzic, I.M., Milosevic, O.B., Jovanovic, D., Saponjic, Z., Rabanal, M.E., Villalba, L.S.G., 2015. Aerosol-assisted processing of hierarchically organised TiO2 nanoparticles. International Journal of Materials and Product Technology 50, 221, http://dx.doi.org/10.1504/IJMPT.2015.068530.

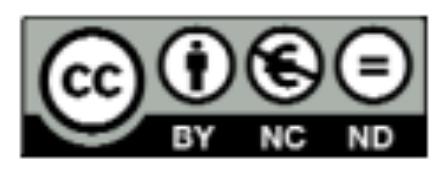

This work is licensed under a Creative Commons - Attribution-Noncommercial-No Derivative Works 3.0 Serbia.
## Пример часописа који допушта самоархивирање и прописује **ембарго период који је у складу** са максималним ембарго периодом који допушта Платформа за отворену науку

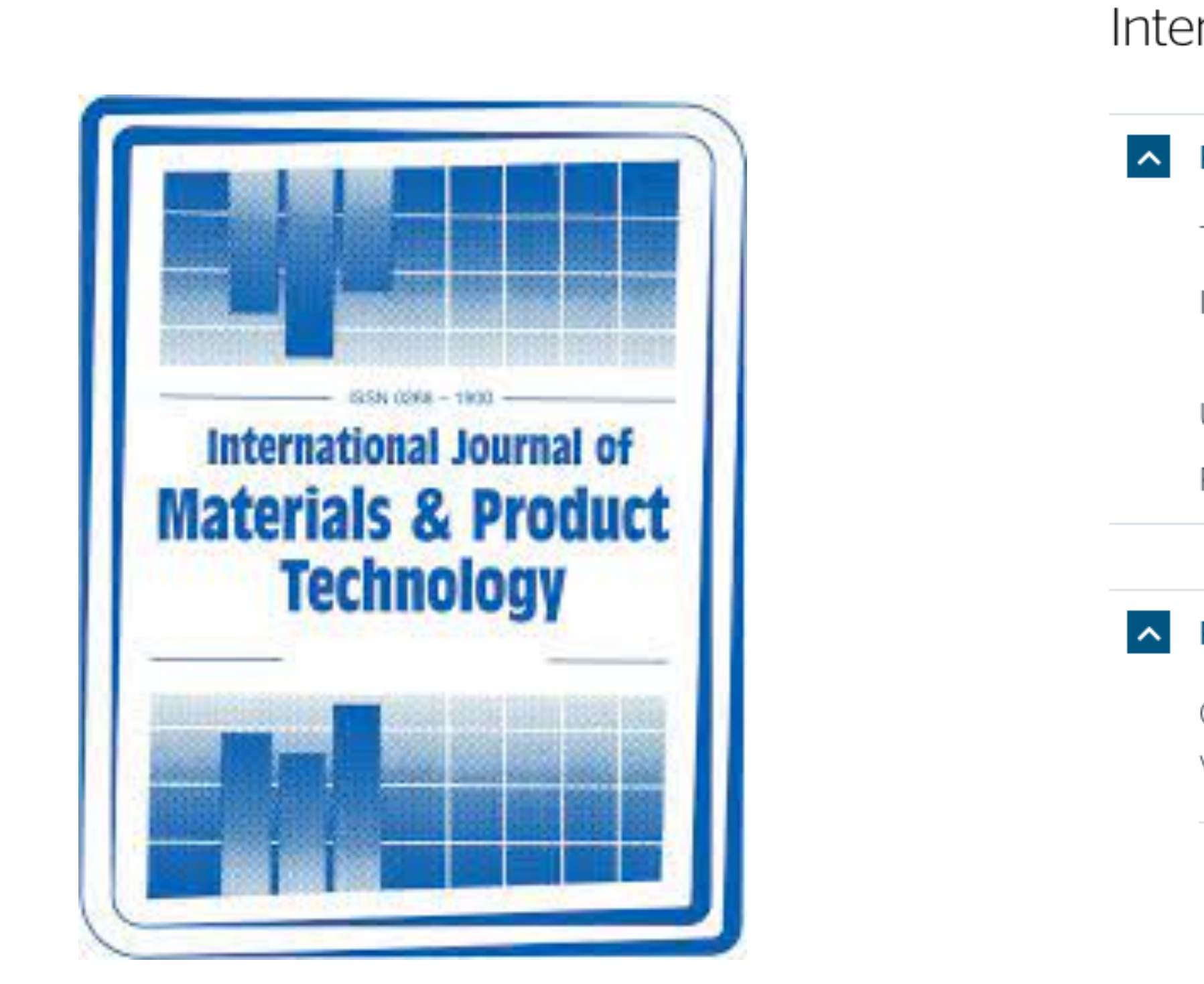

 У складу са Платформом за отворену науку МПНТР, аутор мора да депонује **рецензирану верзију** рада у репозиторијум **непосредно након објављивања** и да **омогући отворени приступ истој 12 (18 за друштвене и хуманистичке науке) месеци након објаљивања рада у часопису**. У овом случају, ембарго период који издавач прописује у је складу са максималним ембарго периодом који Платформа допушта.

## International Journal of Materials and Product Technology

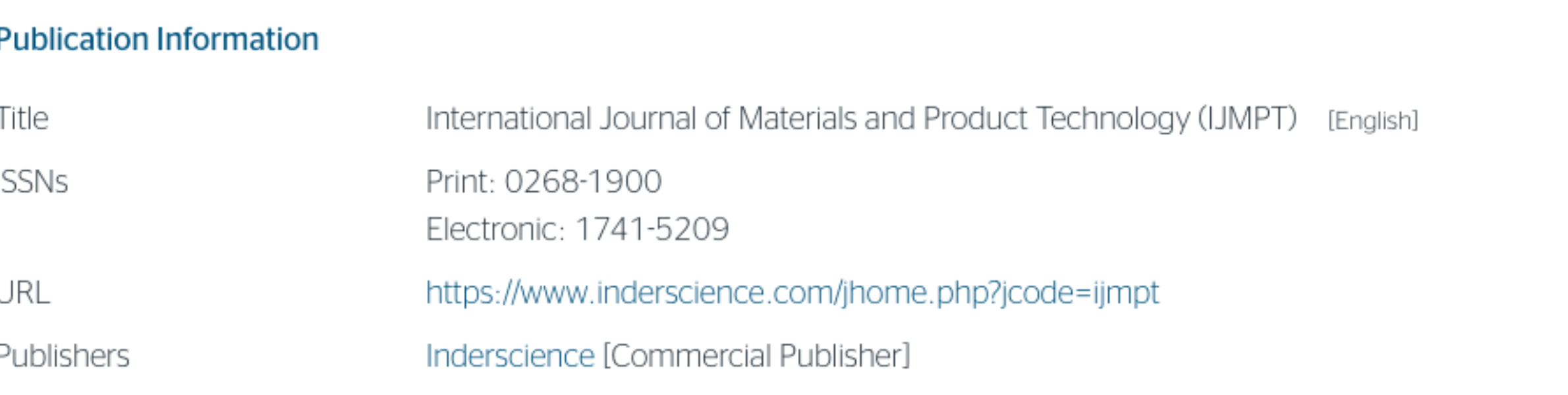

#### **Publisher Policy**

Open Access pathways permitted by this journal's policy are listed below by article version. Click on a pathway for a more detailed view.

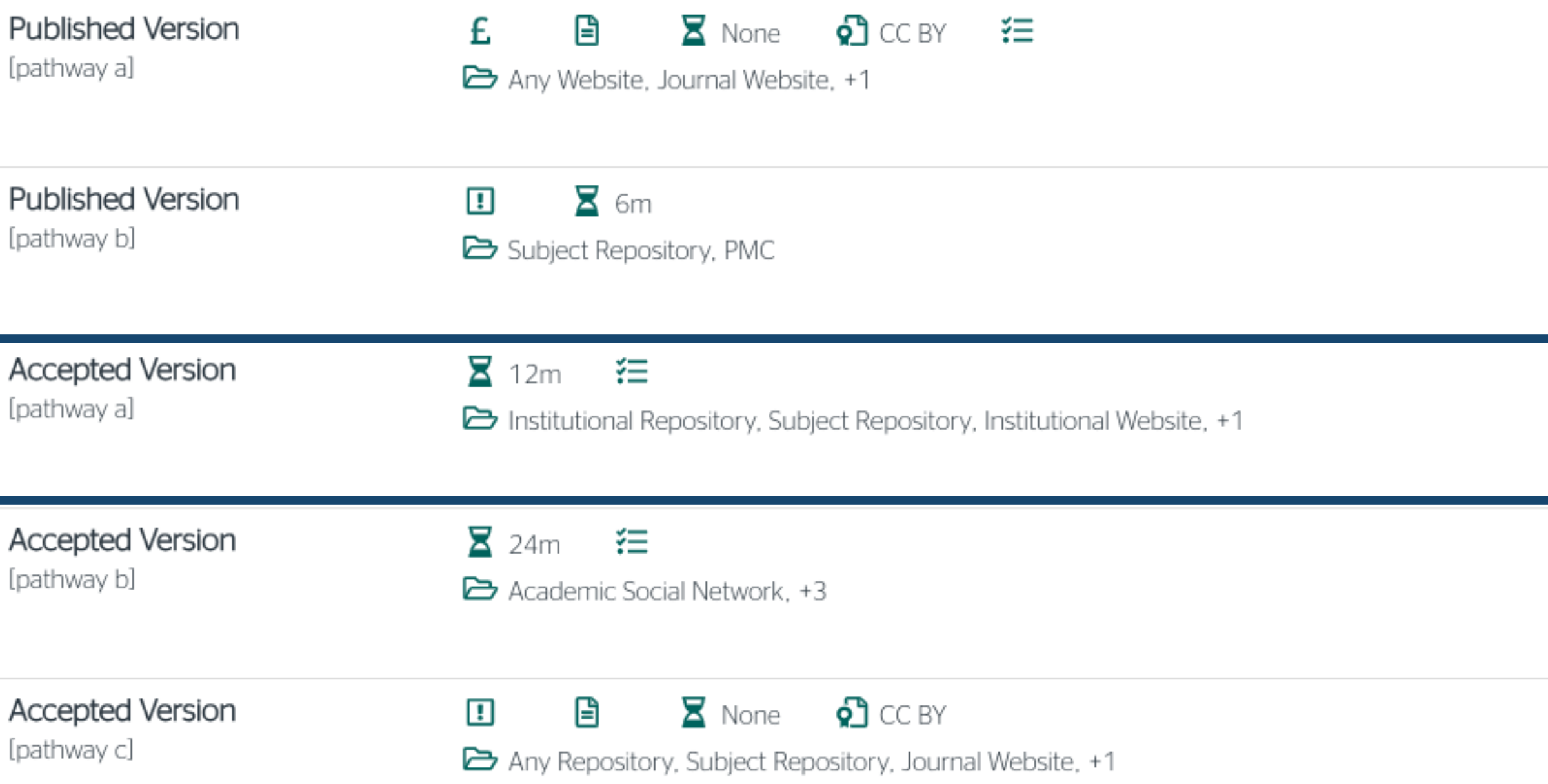

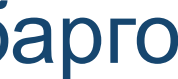

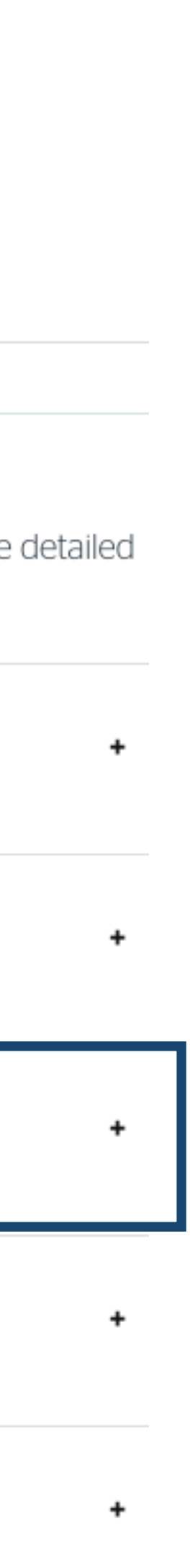

 У складу са Платформом за отворену науку МПНТР, аутор мора да депонује **рецензирану верзију** рада у репозиторијум **непосредно након објављивања** и да **омогући отворени приступ истој најкасније 12 месеци након објаљивања рада у часопису**.  $\sim$ 

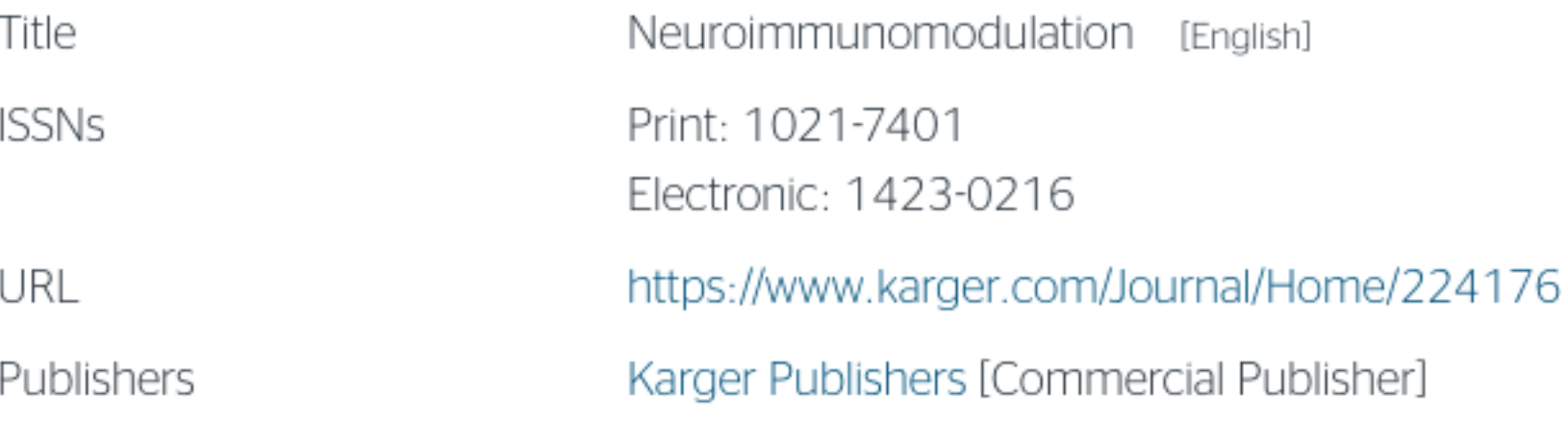

#### **Publisher Policy**

Open Access pathways permitted by this journal's policy are listed below by article version. Click on a pathway for a more detailed view.

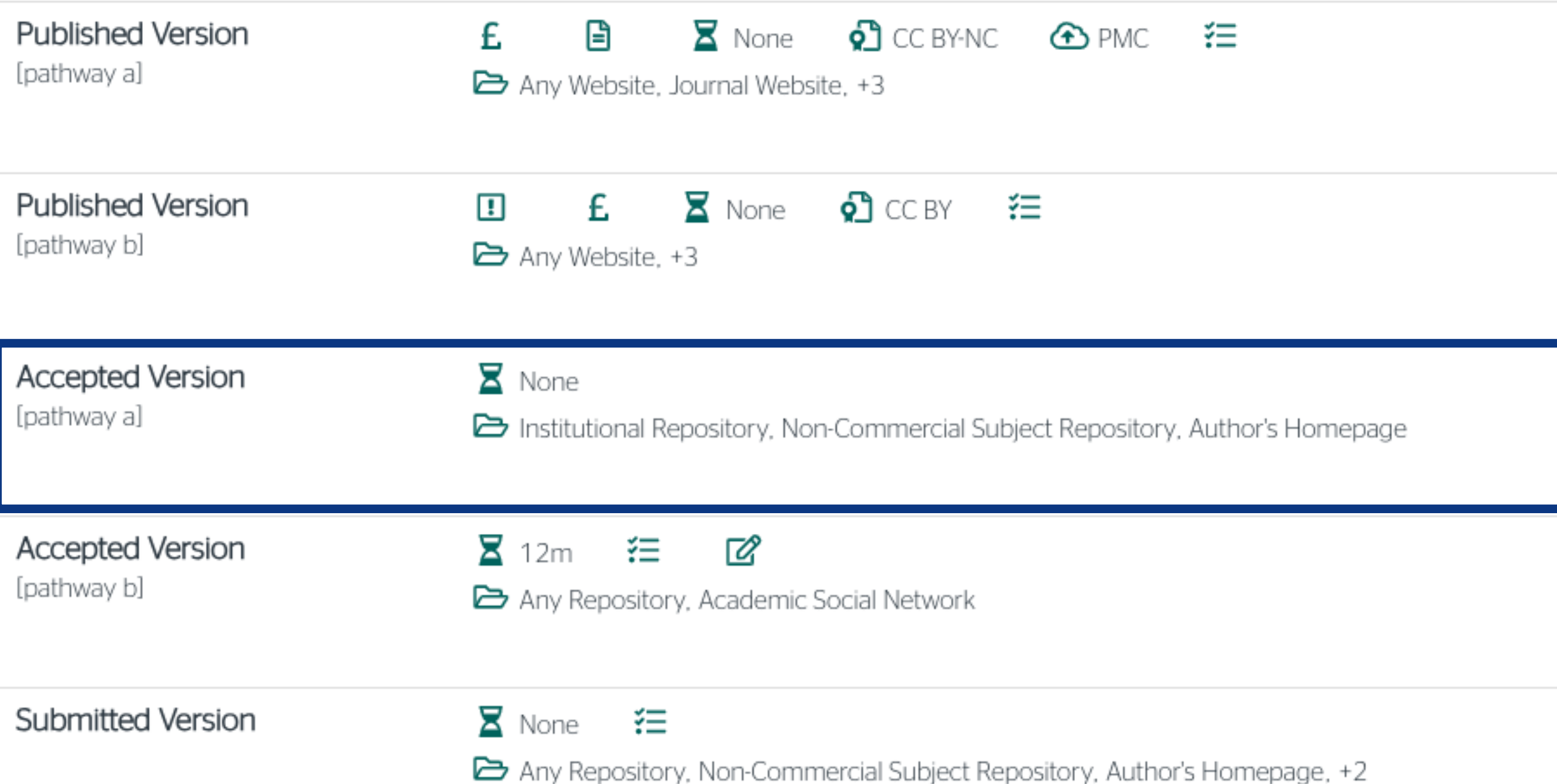

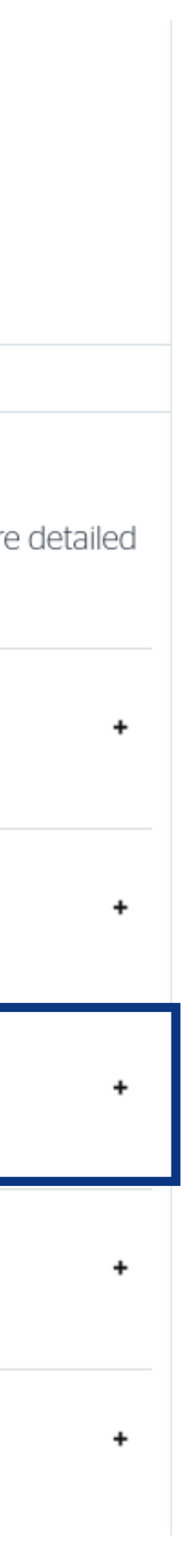

## Пример часописа који допушта самоархивирање без ембарго периода

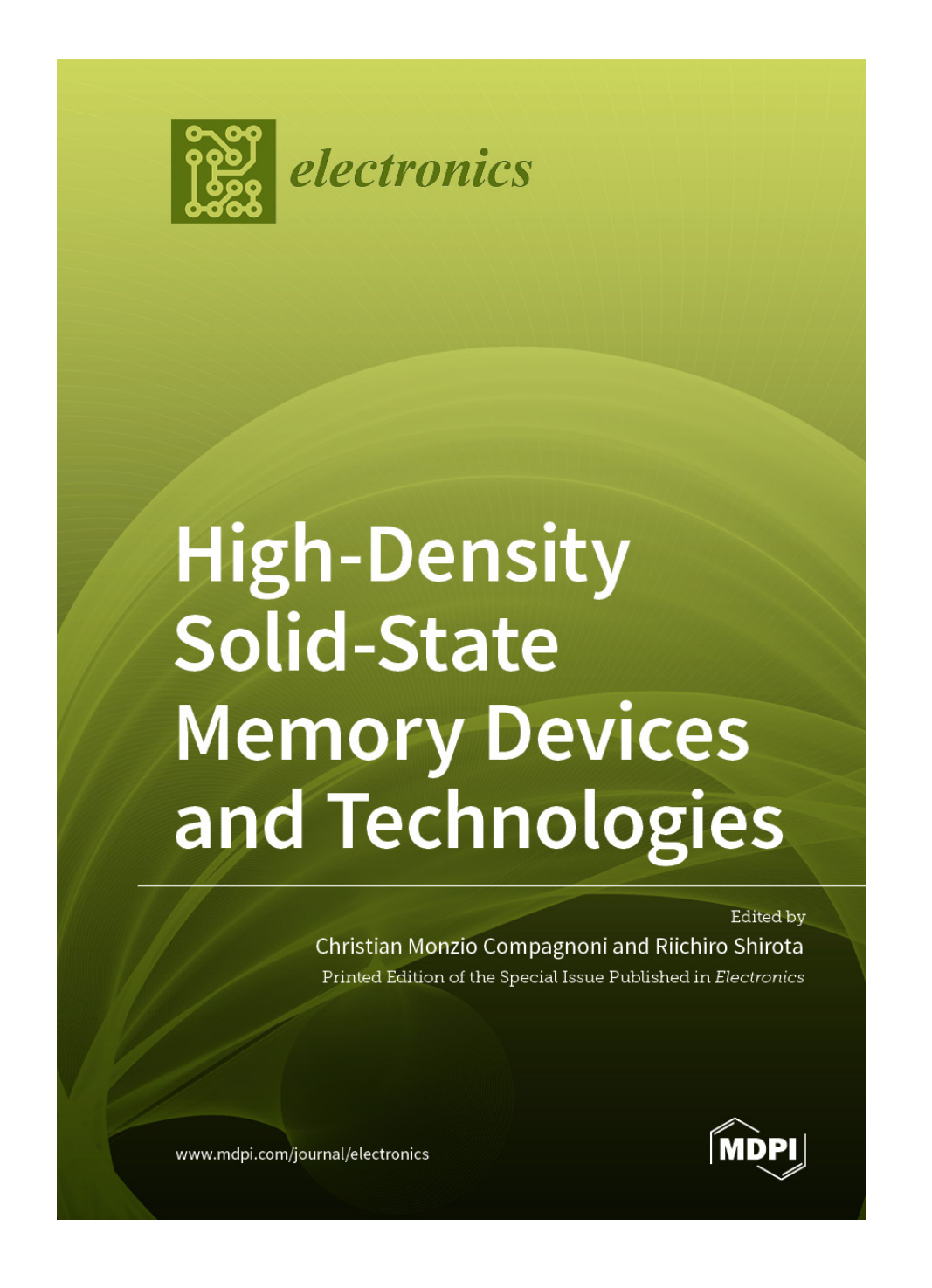

## Пример часописа који допушта самоархивирање, али прописује **ембарго период који је дужи од оног који допушта Платформа**

#### **Publisher Policy**

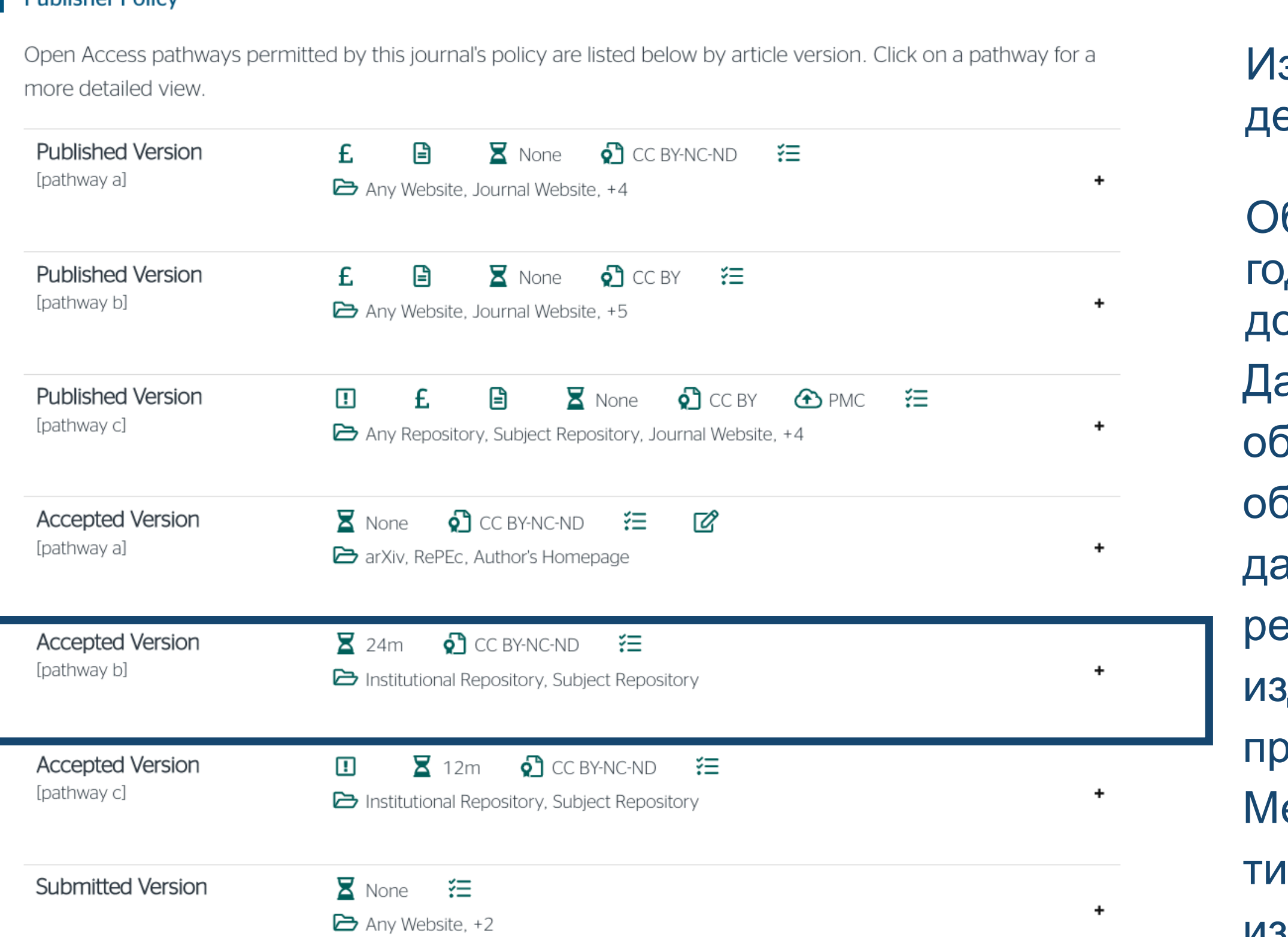

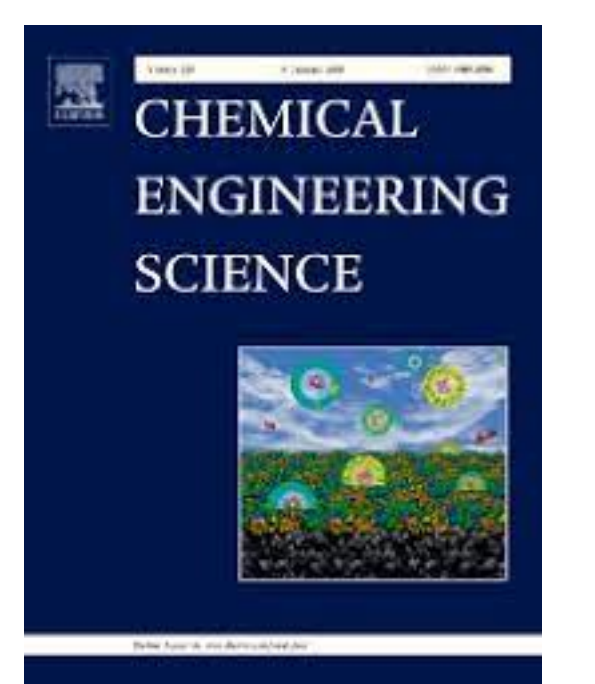

здавач не допушта да се у репозиторијум епонује нерецензирани рукопис објављеног рада.

еђународна организација SPARC је развила правни инструмент који у м преговорима може бити од помоћи – анекс уговора о уступању права издавачу: [https://sparcopen.org/our-work/author-rights/brochure-html/.](https://sparcopen.org/our-work/author-rights/brochure-html/) Овај анекс уговора аутору омогућава да задржи одређена права и да омогући отворени приступ у прописаном року. Након прихватања рукописа за објављивање, у тренутку када издавач од аутора тражи уступање ауторских права, аутор шаље попуњен формулар анекса уговора издавачу, захтевајући да му се омогући да задржи одређена права. Према досадашњим сазнањима, издавачи најчешће пристају да потпишу анекс уговора.

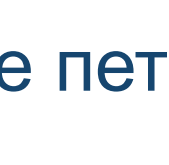

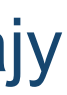

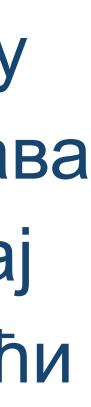

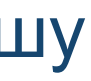

Објављена верзија и нерецензирани рукопис могу се депоновати после пет дина, што је дуже од максималног ембарго периода који Платформа опушта.

а би испунили услове које прописује Платформа, аутори који желе да бјаве рад у оваквом часопису (а не желе да плате трошкове објављивања) морају да преговарају са издавачем, односно да покушају да добију дозволу да бар рецензирану верзију рукописа депонују у репозиторијум у року који Платформа прописује. Током преговора, издавачу се скреће пажња да аутор има обавезу да омогући отворени иступ.

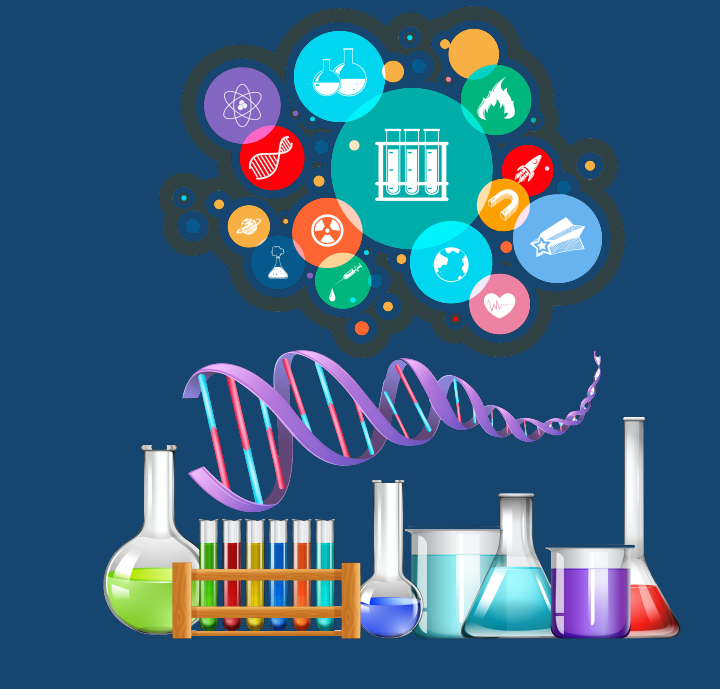

Неки издавачи не допуштају депоновање објављене верзије, а рецензирани рукопис се може депоновати само ако постоји споразум између издавача и финансијера истраживања. Ако аутор жели да објави рад у таквом часопису треба да покуша да преговара са издавачем.

Има и часописа који: •не допуштају самоархивирање; **истраживања и издавача.**

# •допуштају самоархивирање **само ако постоји споразум између финансијера**

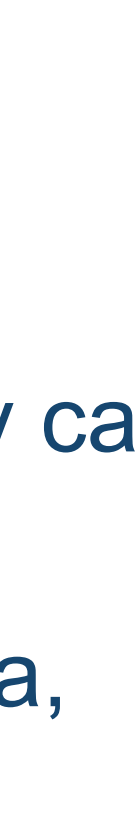

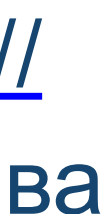

Аутор који жели да објави рад у таквом часопису треба да покуша да **преговара са издавачем**, позивајући се на обавезу прописану Платформом.

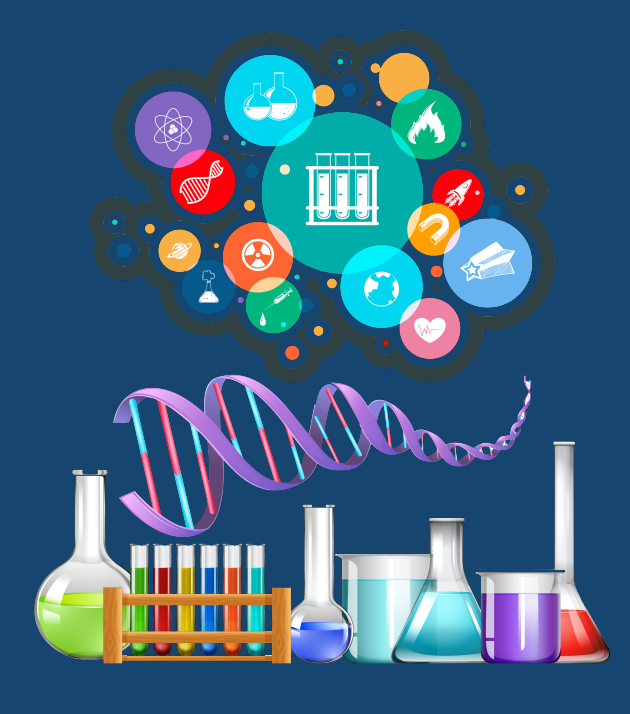

Да би испунили услове које прописује Платформа, аутори који желе да објаве рад у оваквом часопису (а не желе да плате трошкове објављивања) морају да преговарају са издавачем, односно да покушају да добију дозволу да бар рецензирану верзију рукописа депонују у репозиторијум у року који Платформа прописује. Током преговора, издавачу се скреће пажња да аутор има обавезу да омогући отворени приступ. Међународна организација SPARC је развила правни инструмент који у тим преговорима може бити од помоћи – анекс уговора о уступању права издавачу: [https://](https://sparcopen.org/our-work/author-rights/brochure-html/) [sparcopen.org/our-work/author-rights/brochure-html/.](https://sparcopen.org/our-work/author-rights/brochure-html/) Овај анекс уговора аутору омогућава да задржи одређена права и да омогући отворени приступ у прописаном року. Након прихватања рукописа за објављивање, у тренутку када издавач од аутора тражи уступање ауторских права, аутор шаље попуњен формулар анекса уговора издавачу, захтевајући да му се омогући да задржи одређена права. Према досадашњим сазнањима, издавачи најчешће пристају да потпишу анекс уговора.

# **Златни отворени приступ и самоархивирање**

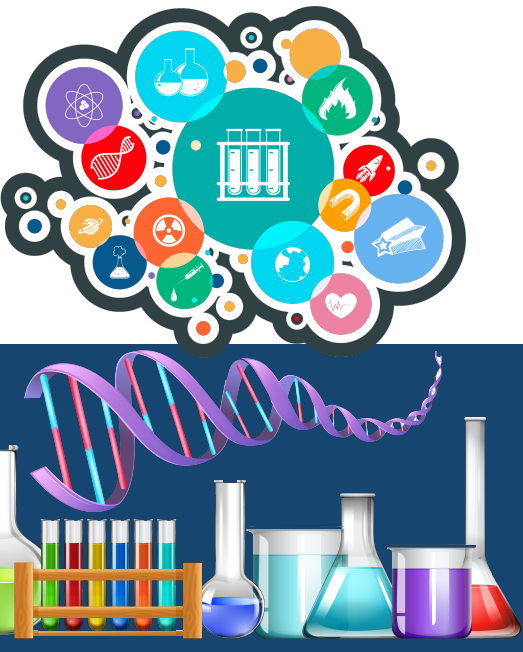

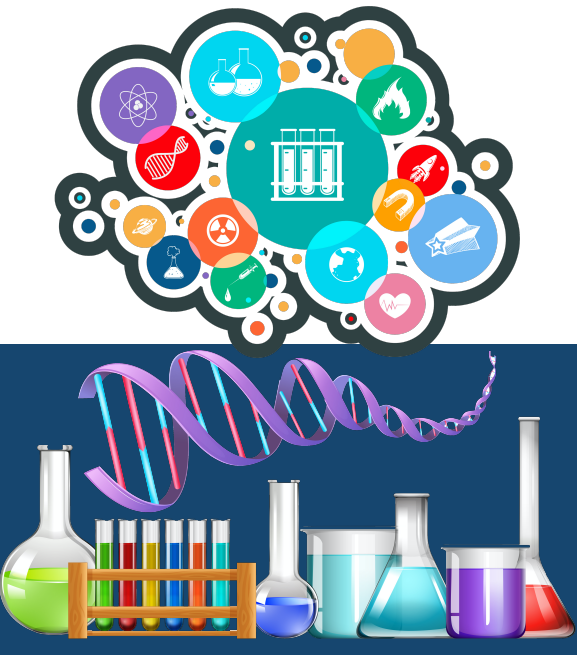

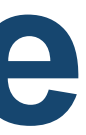

## Часопис наплаћује трошкове објављивања (Article Processing Charge), а садржај је бесплатан за читање

### **Processes**

Processes is an international, peer-reviewed, open access journal on processes in chemistry, biology, materials, energy, environment, food, pharmaceutical, manufacturing and allied engineering fields published monthly online by MDPI. The Systems and Control Division of the Canadian Society for Chemical Engineering (CSChE S&C Division) and the Brazilian Association of Chemical Engineering (ABEQ) are affiliated with Processes and their members receive a discount on the article processing charges. Please visit Society Collaborations for more details.

- free for readers, with article processing charges (APC) paid by authors or their Open Access institutions.
- High Visibility: indexed within Scopus, SCIE (Web of Science), CAPlus / SciFinder, Inspec, and many other databases.
- Rapid Publication: manuscripts are peer-reviewed and a first decision provided to authors approximately 15.2 days after submission; acceptance to publication is undertaken in 3.3 days (median values for papers published in this journal in the second half of 2021).
- Recognition of Reviewers: reviewers who provide timely, thorough peer-review reports receive vouchers entitling them to a discount on the APC of their next publication in any MDPI journal, in appreciation of the work done.

Impact Factor: 2.847 (2020) ; 5-Year Impact Factor: 2.824 (2020)

**E** Imprint Information ↓ Journal Flyer & Open Access ISSN: 2227-9717

У складу са Платформом за отворену науку МПНТР, и поред тога што су објавили рад у часопису у отвореном приступу, аутори имају обавезу да рад депонују у институционални репозиторијум. Аутори ће депоновати у репозиторијум објављену верзију непосредно након објављивања и истовремено ће омогућити отворени приступ интегралном тексту, под истом лиценцом под којом је рад објављен у часопису.

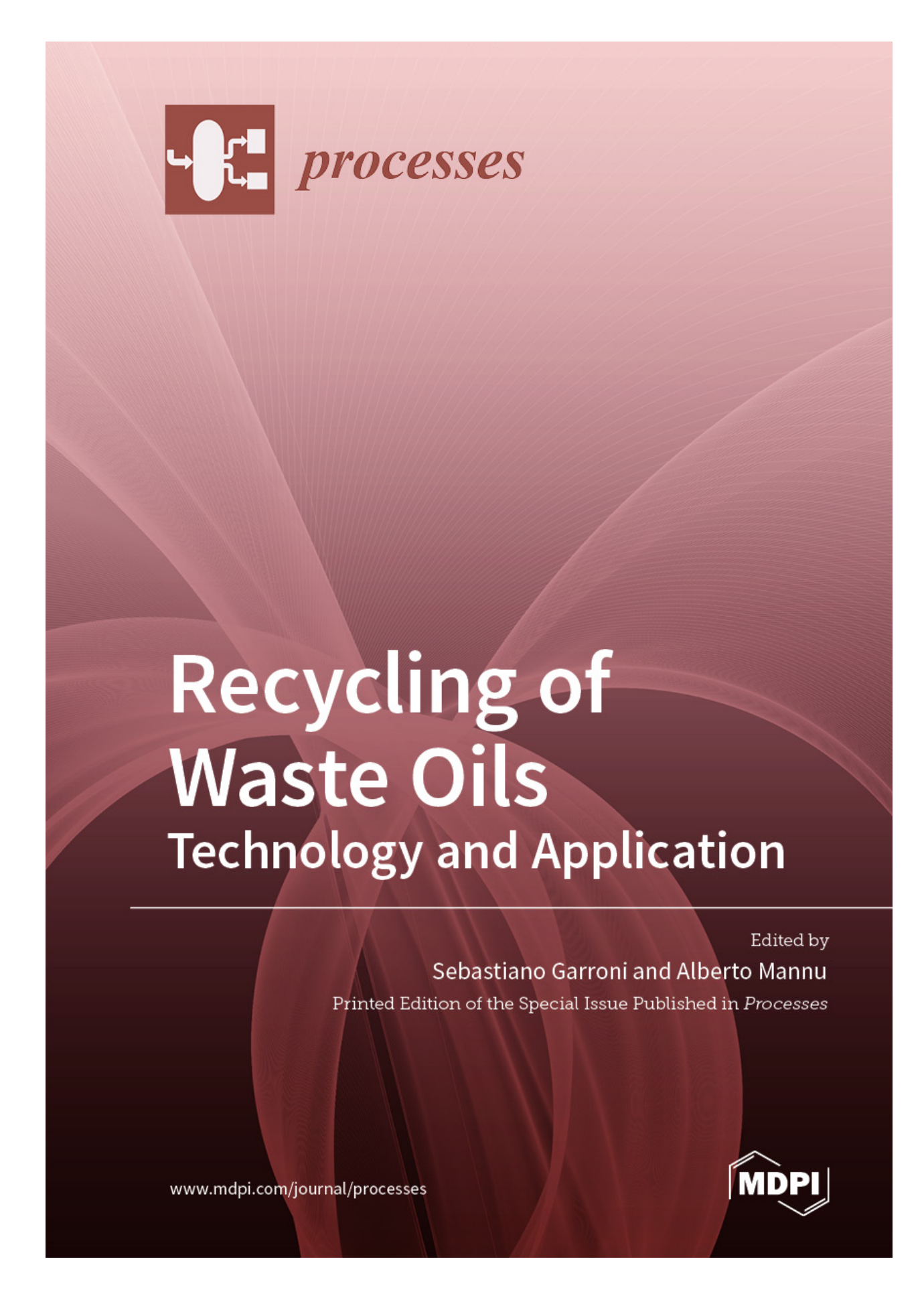

## Часопис не наплаћује трошкове објављивања, а садржај је бесплатан за читање (тзв. дијамантски или платинасти **отворени приступ,** *no-APC Open Access***,** *APC-free OA***)**

Journal of the Serbian Chemical Society - JSCS has been published continuously for 91 years, one volume per year, consisting of 12 monthly issues, by the Serbian Chemical Society.

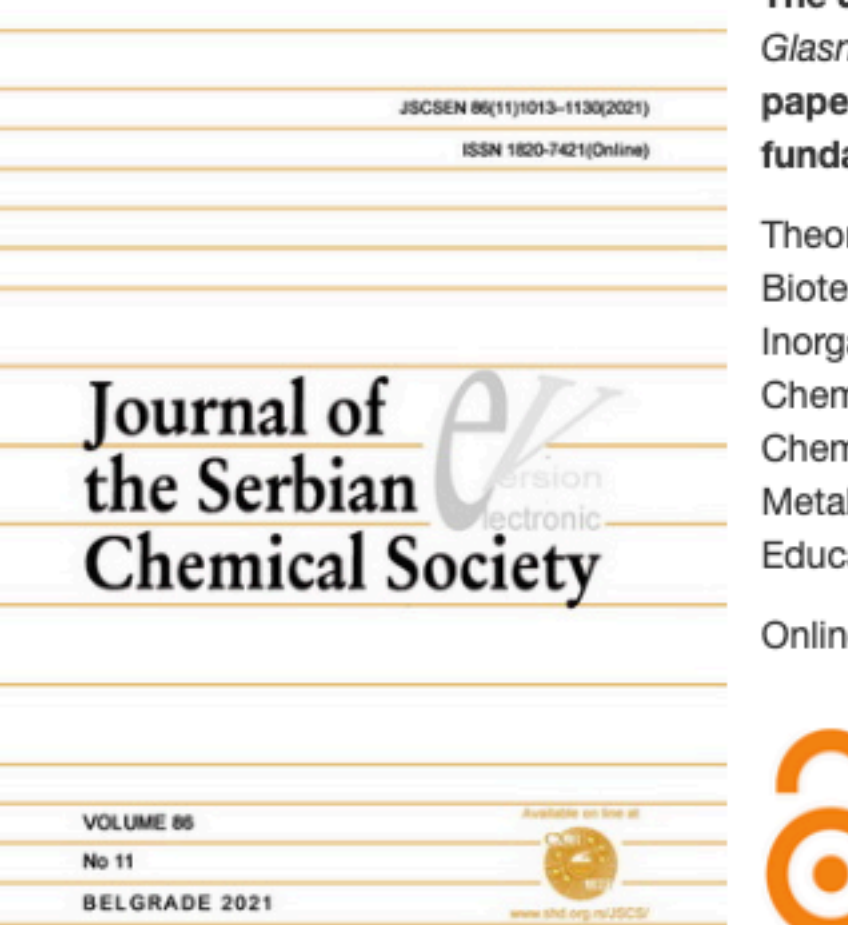

The Journal of the Serbian Chemical Society - JSCS (formerly nik Hemijskog društva Beograd) publishes articles original rs that have not been published previously, from the fields of amental and applied chemistry:

retical Chemistry, Organic Chemistry, Biochemistry and chnology, Food Chemistry, Technology and Engineering, anic Chemistry, Polymers, Analytical Chemistry, Physical nistry, Spectroscopy, Electrochemistry, Thermodynamics, nical Engineering, Textile Engineering, Materials, Ceramics, llurgy, Geochemistry, Environmental Chemistry, History of and ation in Chemistry.

e ISSN: 1820-7421 Print ISSN: 0352-5139

JSCS is an Open Access journal with no Article Processing Charge

Journal abbreviation: J. Serb. Chem. Soc.

У складу са Платформом за отворену науку МПНТР, и поред тога што су објавили рад у часопису у отвореном приступу, аутори имају обавезу да рад депонују у институционални репозиторијум. Аутори ће депоновати у репозиторијум **објављену верзију непосредно након објављивања и истовремено ће омогућити отворени приступ интегралном тексту, под истом лиценцом под којом је рад објављен у часопису**.

Сви радови су у отвореном приступу. У издавачкој политици часописа јасно је наведено да се никакви трошкови публиковања не наплаћују. Часопис је бесплатан и за ауторе и за читаоце.

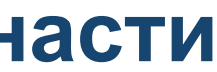

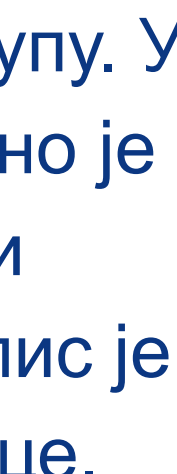

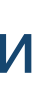

**Хибридни отворени приступ – садржај часописа је доступан уз плаћање претплате, а аутори који желе да њихови чланци буду доступни у отвореном приступу плаћају трошкове објављивања** 

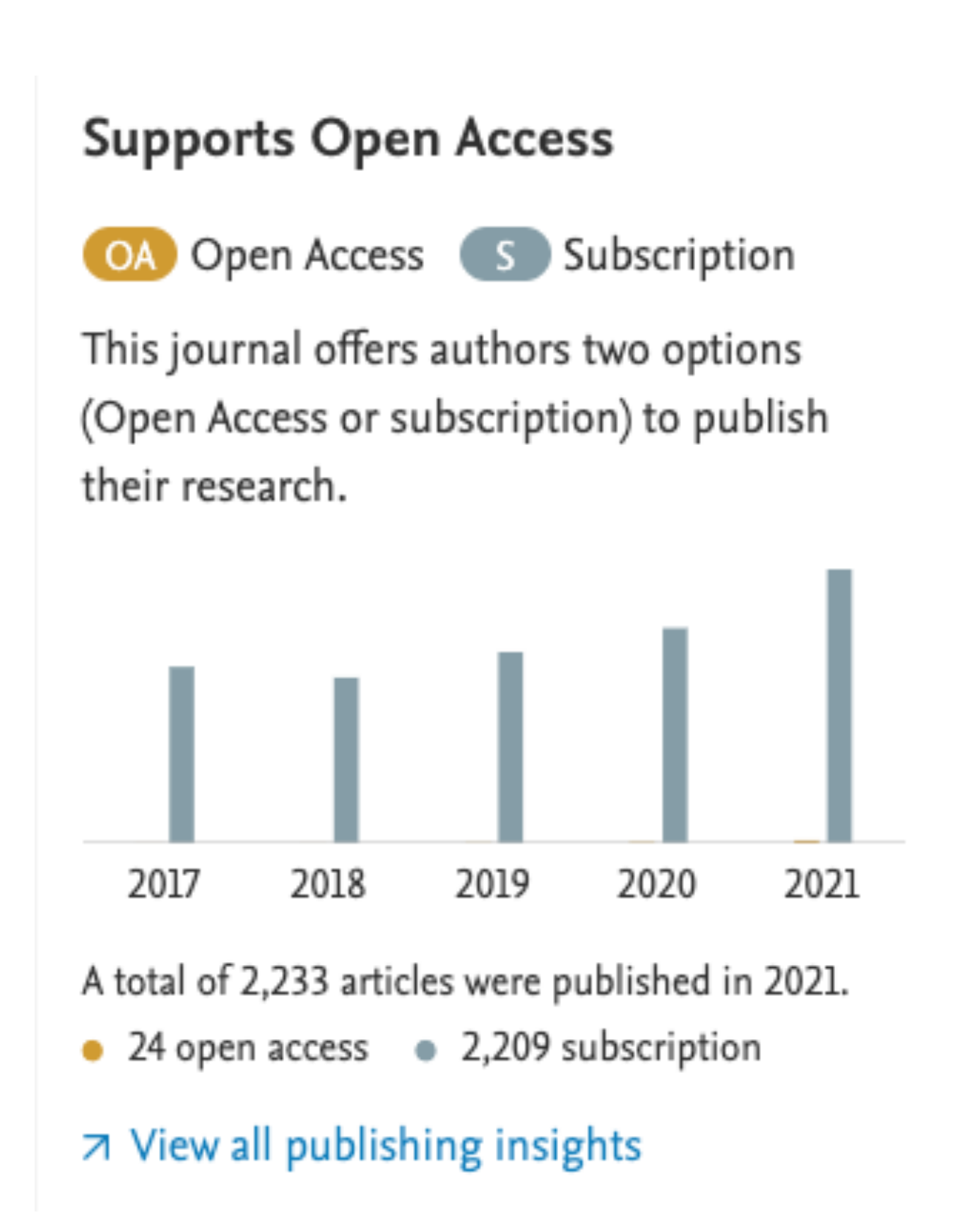

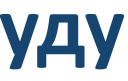

# **ELSEVIE**

Аутори могу да изаберу да ли ће

- платити трошкове објављивања и омогућити отворени приступ, или
- неће платити трошкове објављивања, па ће приступ имати само читаоци претплаћени на часопис.

#### Journal of Molecular Structure

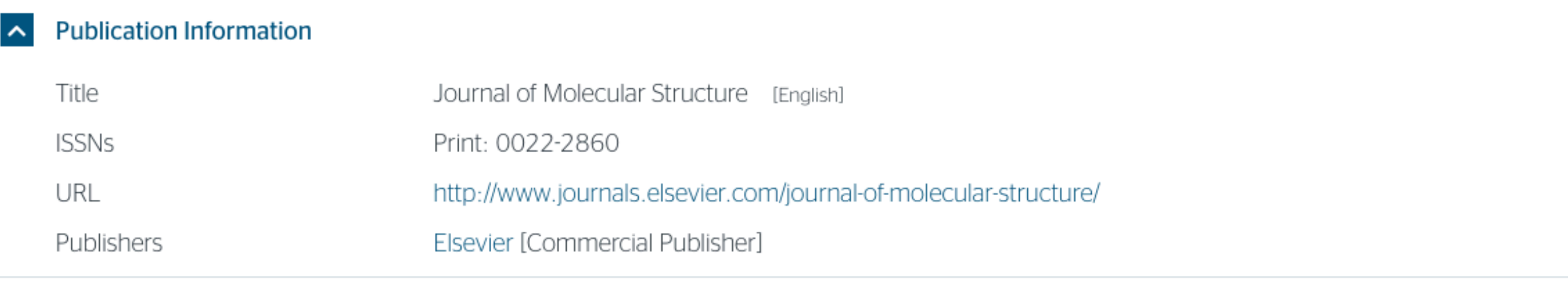

#### **Publisher Policy**

Open Access pathways permitted by this journal's policy are listed below by article version. Click on a pathway for a more detailed view

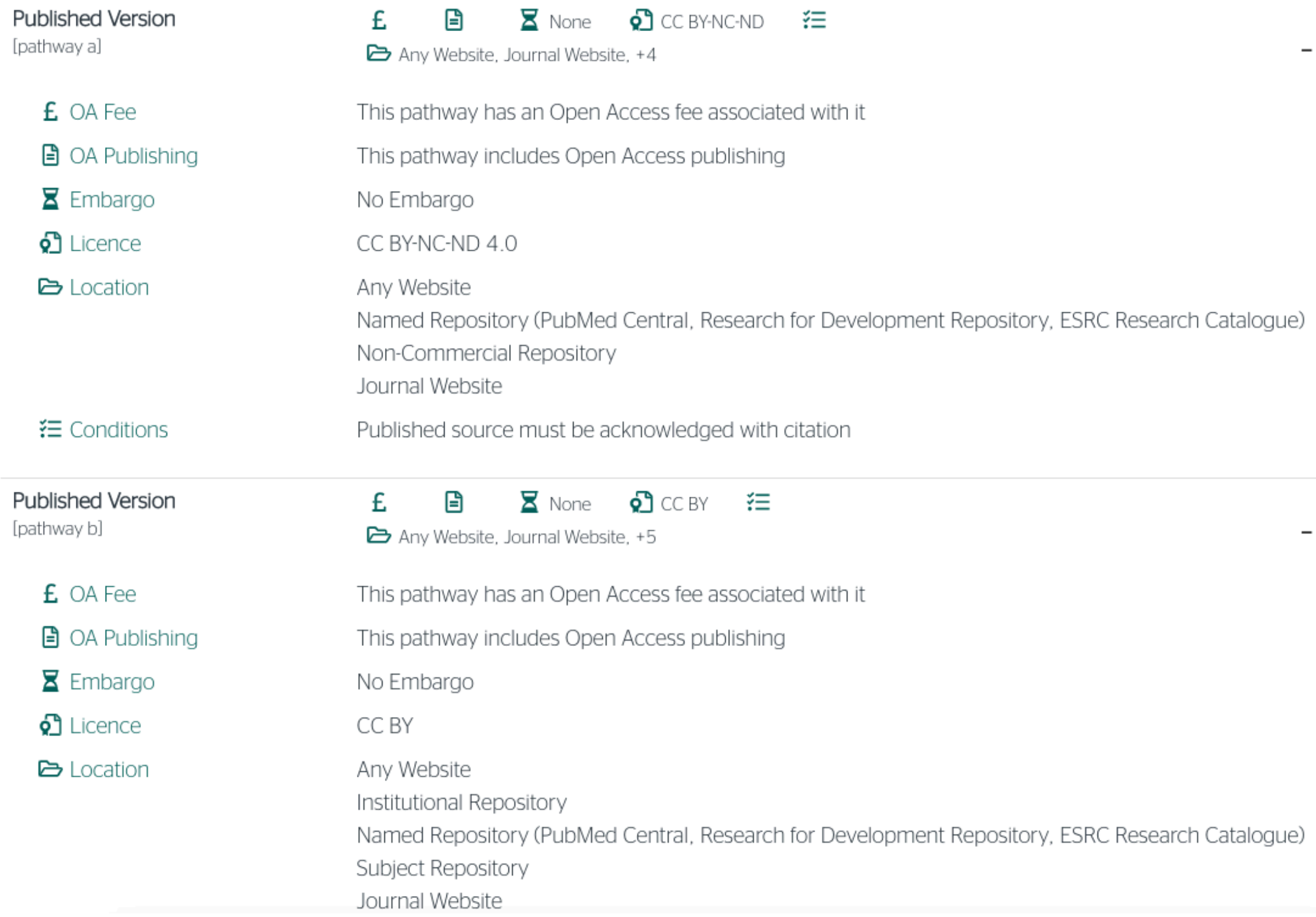

Ако изаберу прву опцију, аутори треба да депонују у репозиторијум објављену верзију одмах након објављивања, и то у складу са лиценцом дефинисаном у издавачкој политици часописа.

Ако изаберу другу опцију, примењују се правила која важе за зелени отворени приступ. Према политици часописа, отворени приступ рецензираној верзији може се омогућити тек након 6 месеци.

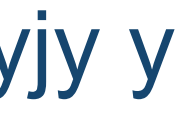

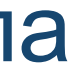

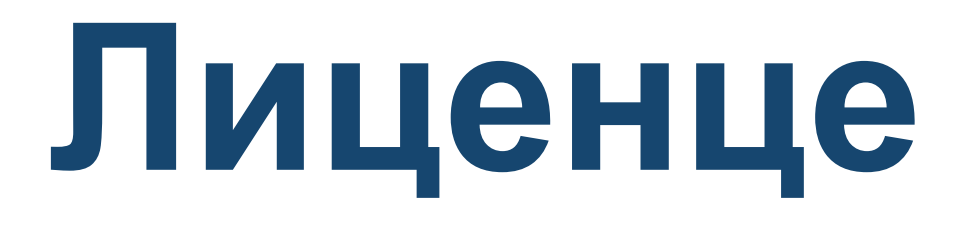

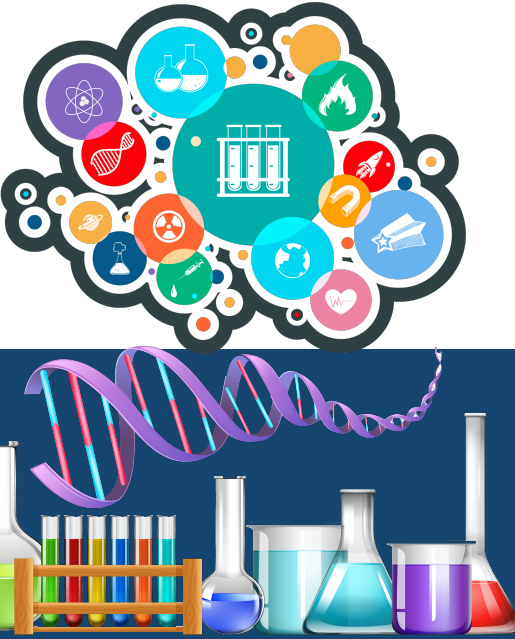

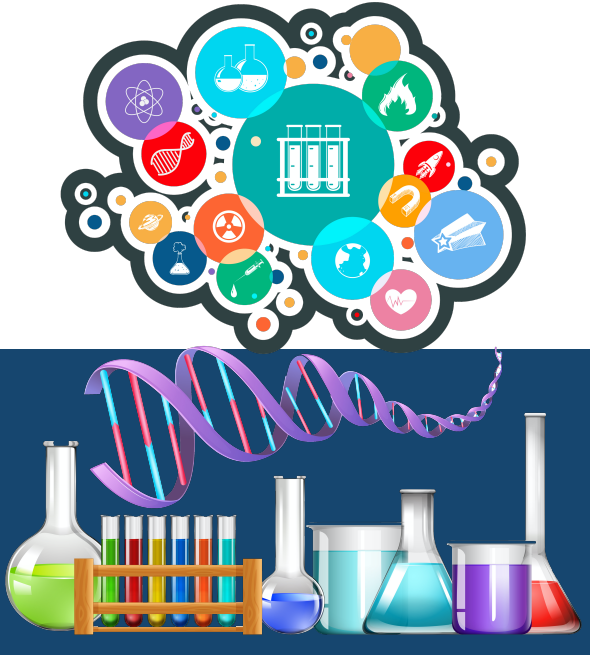

**- Записи у репозиторијуму морају да садрже податак о правима коришћења депонованог садржаја, односно лиценцу.** 

**- Ако је аутор истовремено и носилац ауторских права, услове под којима жели да дистрибуира своје дело одредиће сам (односно, сам ће одабрати лиценцу). Ауторима се препоручује да задрже ауторска права над публикацијама и другим резултатима истраживања кад год је то** 

**- Ако је аутор пренео права на издавача, приликом депоновања публикације у репозиторијум навешће лиценцу под којом је она објављена. Подаци о лиценци могу се наћи у електронској верзији саме публикације и/или у издавачкој политици на сајту издавача.** 

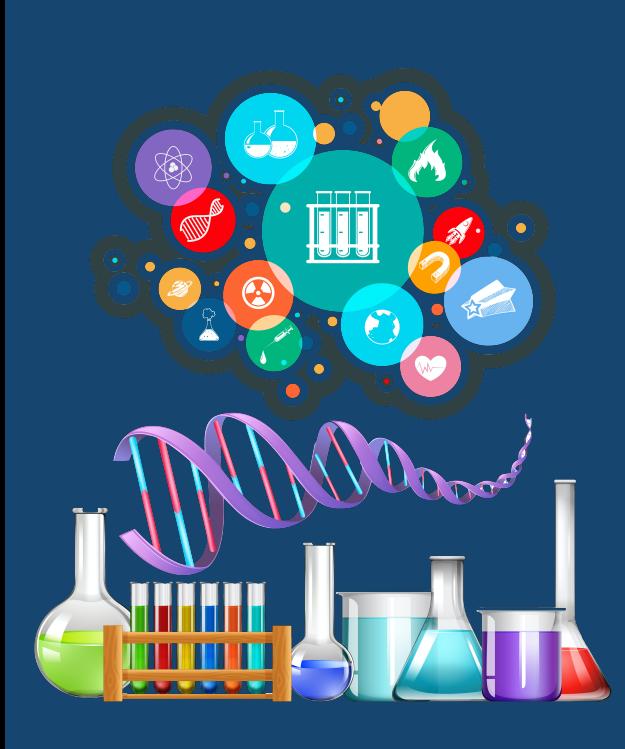

- 
- **могуће.**
- 
- **односно да су сва права задржана.**
- 

**- Ако податак о лиценци, односно правима коришћења публикације, нигде није наведен, подразумева се да никаква права коришћења нису дата,** 

**- У репозиторијум су интегрисане** *Creative Commons* **лиценце.** 

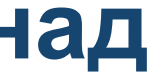

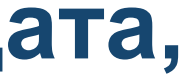

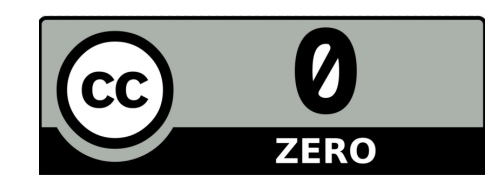

**CC0 1.0 Universal (CC0 1.0) ([https://creativecommons.org/publicdomain/zero/1.0/\)](https://creativecommons.org/publicdomain/zero/1.0/)**  Аутор се одриче свих права и предаје дело у јавни домен. Дозвољено је умножавати, дистрибуирати и јавно саопштавати дело; прерадити га и користити чак и у комерцијалне сврхе и за то није потребно тражити дозволу.

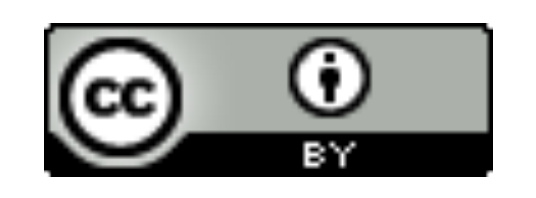

**Attribution – CC BY (<https://creativecommons.org/licenses/by/4.0/>) Ауторство** – Морају се навести подаци о изворном делу и линк ка лиценци, и мора се нагласити да ли је изворно дело измењено. Дозвољено је умножавати, дистрибуирати и јавно саопштавати дело; прерадити га и користити чак и у комерцијалне сврхе.

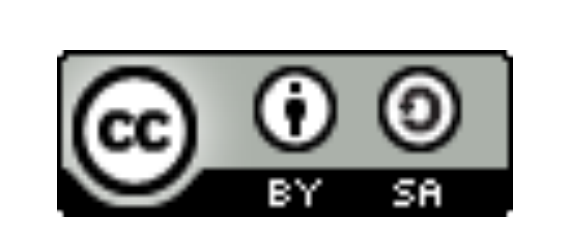

**Attribution-ShareAlike –CC BY-SA [\(https://creativecommons.org/licenses/by-sa/4.0/](https://creativecommons.org/licenses/by-sa/4.0/) ) Ауторство – Делити под истим условима** – Морају се навести подаци о изворном делу и линк ка лиценци, и мора се нагласити да ли је изворно дело измењено. Ако се прерађује изворно дело или се инкорпорира у нову целину, ново дело се мора делити под истом лиценцом. Дозвољено је умножавати, дистрибуирати и јавно саопштавати дело; прерадити га и користити чак и у комерцијалне сврхе.

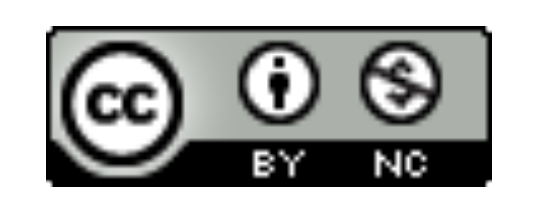

**Attribution-NonCommercial – CC BY-NC [\(https://creativecommons.org/licenses/by-nc/4.0/](https://creativecommons.org/licenses/by-nc/4.0/)) Ауторство – Некомерцијално** – Морају се навести подаци о изворном делу и линк ка лиценци, и мора се нагласити да ли је изворно дело измењено. Материјал се не сме користити у комерцијалне сврхе. Дозвољено је умножавати, дистрибуирати, јавно саопштавати и прерадити дело.

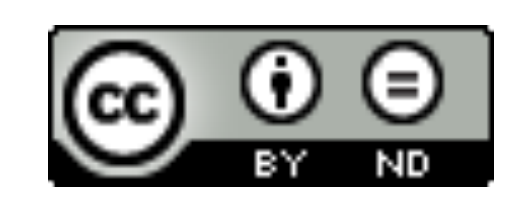

**Attribution-NoDerivs – CC BY-ND (<https://creativecommons.org/licenses/by-nd/4.0/>) Ауторство – Без прераде** – Морају се навести подаци о изворном делу и линк ка лиценци, и мора се нагласити да ли је изворно дело измењено. Ако се прерађује изворно дело или се инкорпорира у нову целину, измењено дело се не сме дистрибуирати. Дозвољено је умножавати и дистрибуирати дело чак и у комерцијалне сврхе.

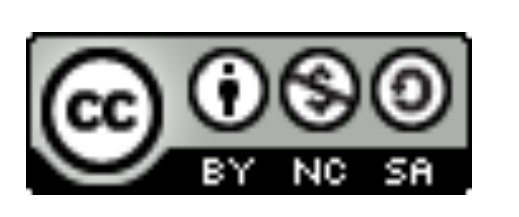

**Attribution-NonCommercial-ShareAlike – CC BY-NC-SA ([https://creativecommons.org/licenses/by-nc-sa/4.0/\)](https://creativecommons.org/licenses/by-nc-sa/4.0/) Ауторство – Некомерцијално – Делити под истим условима** – Морају се навести подаци о изворном делу и линк ка лиценци, и мора се нагласити да ли је изворно дело измењено. Ако се прерађује изворно дело или се инкорпорира у нову целину, ново дело се мора делити под истом лиценцом. Материјал се не сме користити у комерцијалне сврхе. Дозвољено је умножавати, дистрибуирати, јавно саопштавати и прерадити дело.

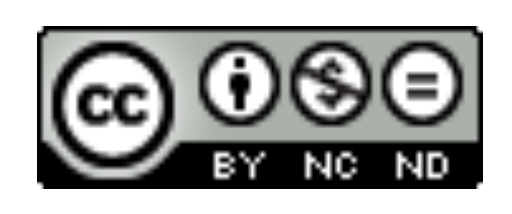

**Attribution-NonCommercial-NoDerivs – CC BY-NC-ND (<https://creativecommons.org/licenses/by-nc-nd/4.0/>) Ауторство – Некомерцијално – Без прераде** – Морају се навести подаци о изворном делу и линк ка лиценци, и мора се нагласити да ли је изворно дело измењено. Материјал се не сме користити у комерцијалне сврхе. Ако се прерађује изворно дело или се инкорпорира у нову целину, измењено дело се не сме дистрибуирати. Дозвољено је умножавати и дистрибуирати дело у свим медијима и форматима.

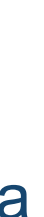

# **Подаци о пројекту и финансијеру истраживања**

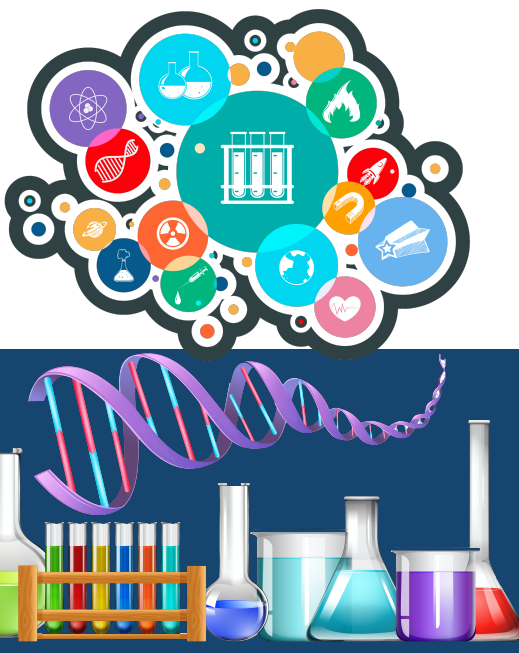

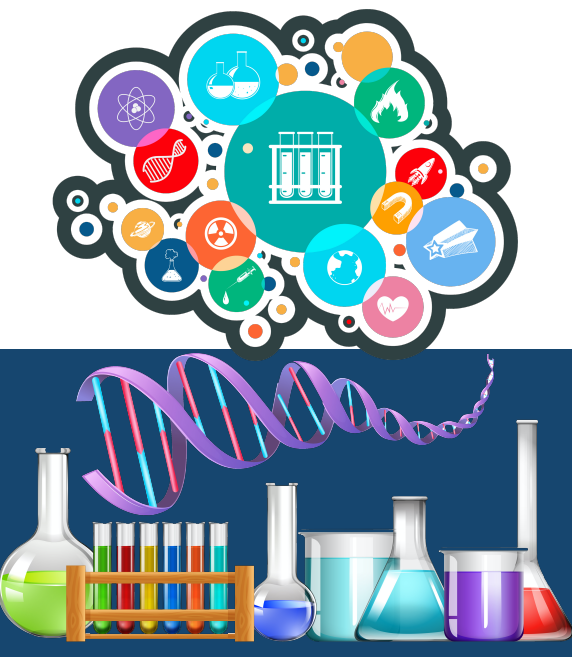

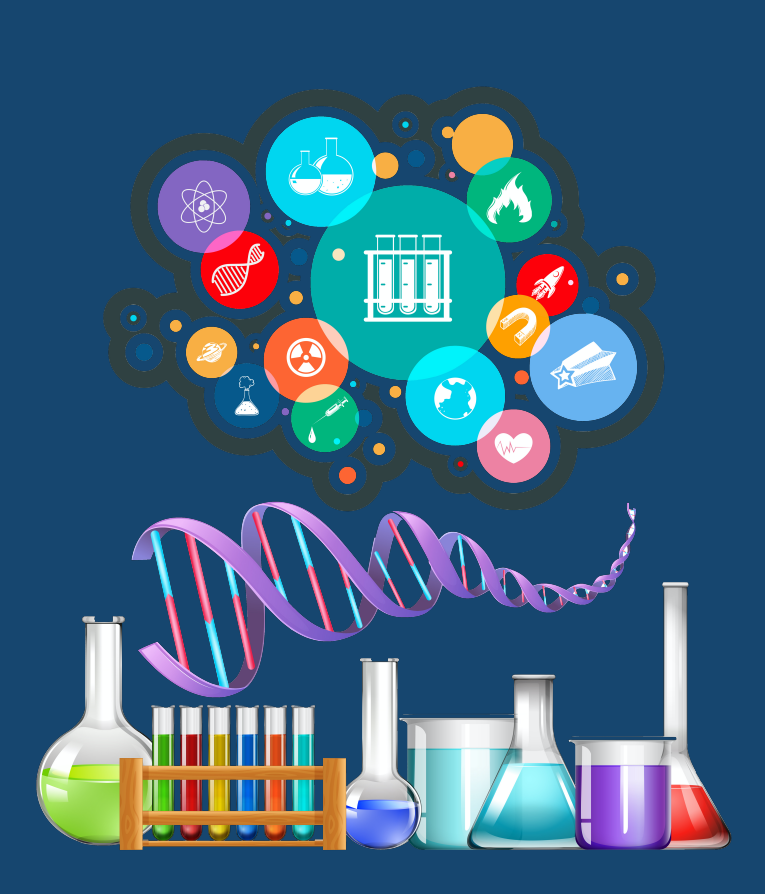

# **Пројекти**

Ознаке пројеката: view-source[:http://nardus.mpn.gov.rs/Files/projectData.xml](http://nardus.mpn.gov.rs/Files/projectData.xml) или<http://nardus.mpn.gov.rs/Files/projectData.xml> (па отворити Page source)

Уноси се кодна ознака која се може наћи на поменутој страни. На пример, ако се ради о пројекту:

Алергени, антитела, ензими и мали физиолошки значајни молекули: дизајн, структура, функција и значај

Уноси се:

info:eu-repo/grantAgreement/MESTD/Basic Research (BR or ON)/172049/

RS//

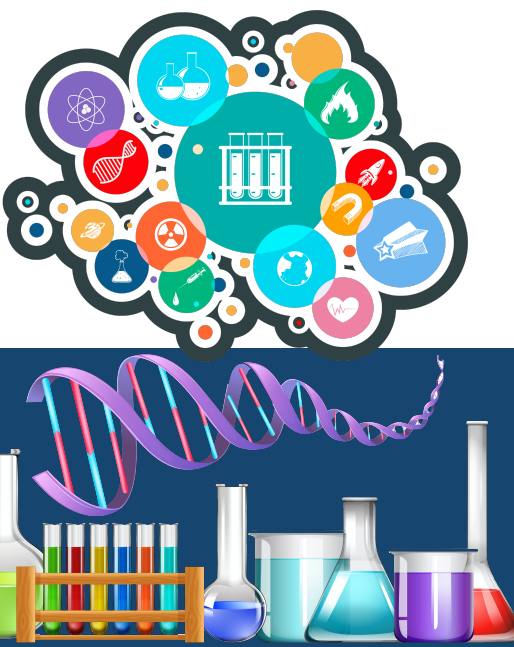

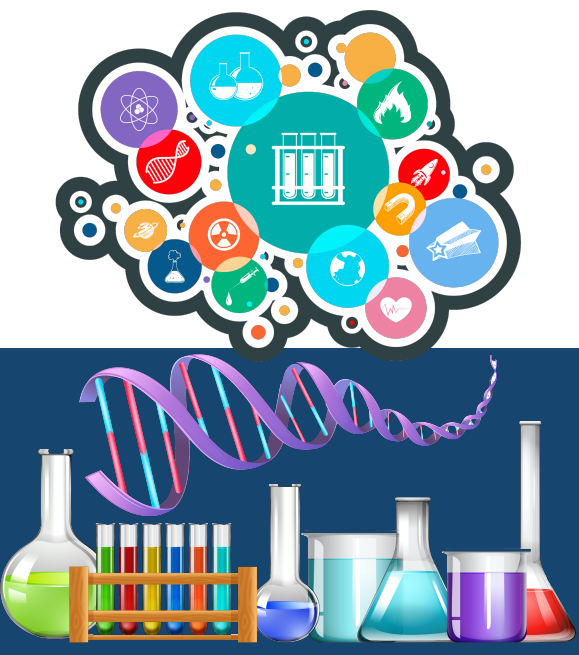

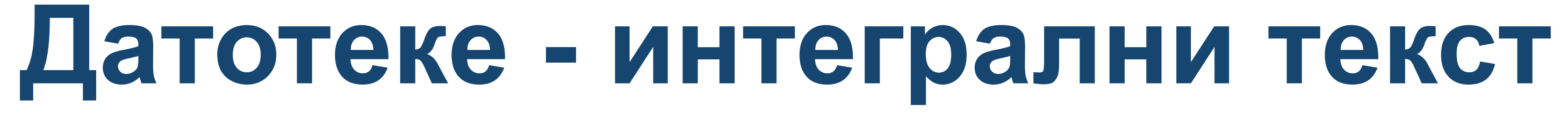

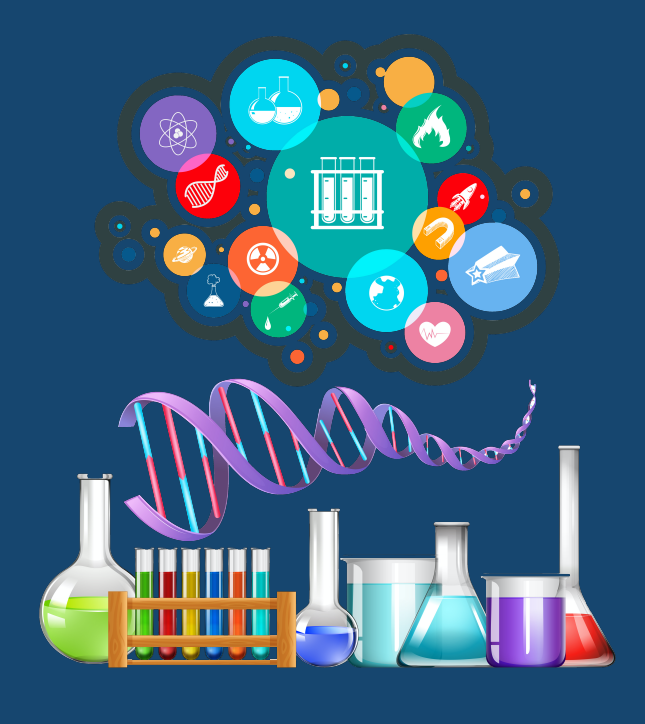

**Не користити ћирилицу у називу датотеке! Не користити латинична слова са дијакритицима у називу датотеке! Избегавати проред (празна места) у називу датотеке.** 

**КРЕИРАЊЕ PDF ДАТОТЕКЕ MS Word / Open Office: opcija Save as, tip datoteke XPS/PDF** 

**ИЗДВАЈАЊЕ ОДРЕЂЕНОГ БРОЈА СТРАНА ИЗ ПОСТОЈЕЋЕГ PDF ДОКУМЕНТА: Acrobat Reader, користити опцију Print и дефинисати распон страна које треба издвојити; под Printer изабрати Adobe PDF.** 

**Спајање два PDF документа у једну датотеку (нпр. насловна страна и импресум и текст чланка).** 

**Бесплатни алати на интернету: <http://combinepdf.com/> [https://www.ilovepdf.com/merge\\_pdf](https://www.ilovepdf.com/merge_pdf) <https://smallpdf.com/merge-pdf> <https://www.pdfmerge.com/> <http://pdfjoiner.com/>**

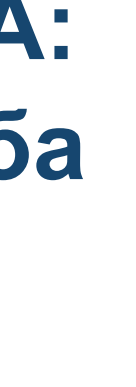

- PDF датотека мора да садржи **све библиографске податке** који омогућавају недвосмислену идентификацију депоноване публикације.

- Ако на првој страни чланка из часописа или поглавља у монографији и/или у заглављу нису наведени комплетни подаци, у датотеку треба обавезно укључити и прелиминарне стране матичне публикације (насловну страну, импресум и сл.) - Ако из било којих разлога није могуће укључити прелиминарне стране, на почетку датотеке треба додати "насловну страну" на којој ће бити наведени сви библиографски подаци.

- 
- 
- 
- 

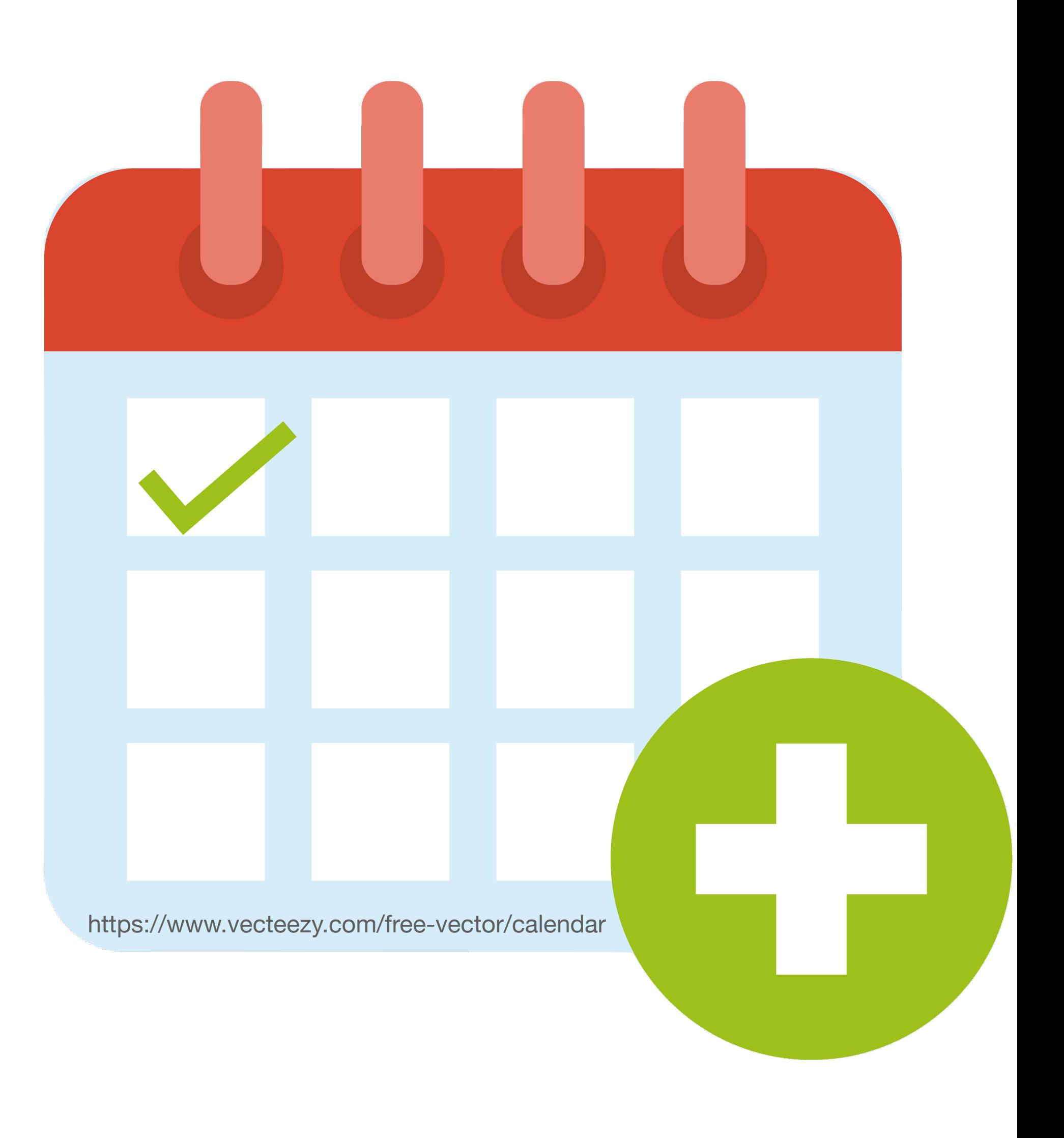

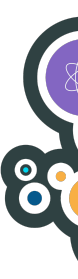

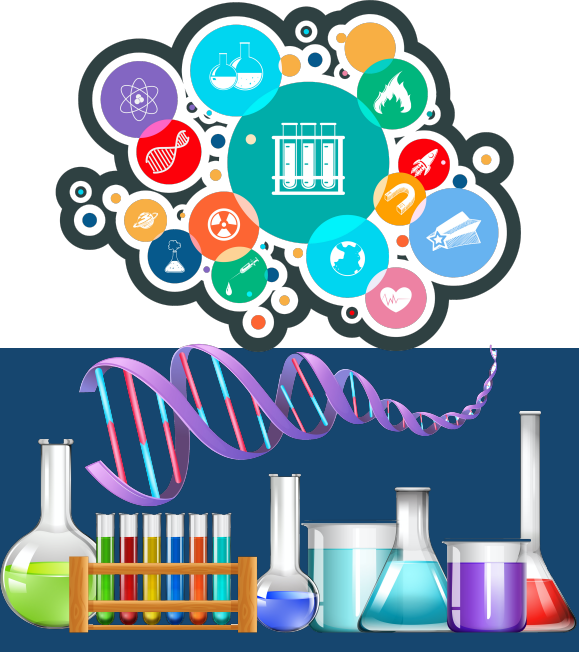

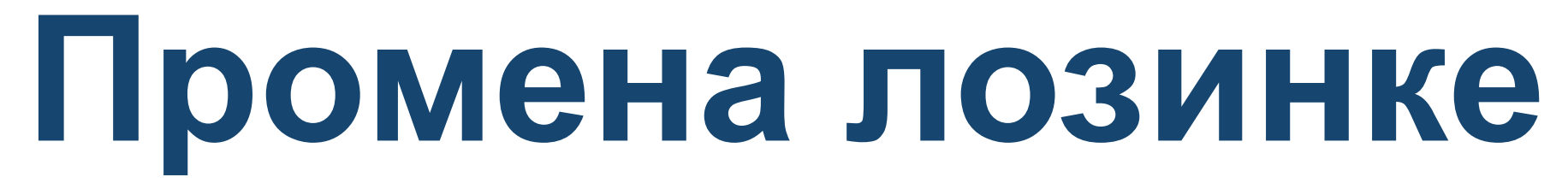

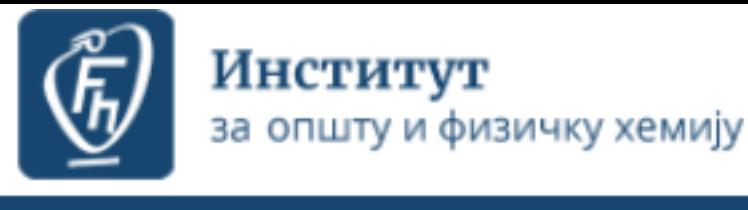

RIOFH - Repository of Institute of General and Physical Chemistry Institute of General and Phy

A RIOFH

#### RIOFH - Repository of Institute of General and Physical Chen

RIOFH is the institutional digital repository of the Institute of General and Physical Chemistry. It provide research outputs resulting from the projects implemented by this institution.

The software platform of the repository is adapted to the modern standards applied in the disseminatio with international infrastructure in this field.

You may use the external application Authors, Projects, Publications (APP) to browse and search auth metadata export and displays Altmetric scores and Dimensions, Scopus and Web of Science citation of

#### Institutions/Communities

Select an institution/community

#### Institut za opštu i fizičku hemiju

#### **Recently Added**

#### The study of composition-properties relationships for composite hydrogels ba high concentrations of MFI zeolite

Panić, Vesna; Jovanović, Jelena; Popović, Ivanka G.; Savić, Sanja I.; Marković, Maja D.; S (Polymer, 2023)

#### Recovery of Biologically Active Compounds from Stinging Nettle Leaves Part **Material after Supercritical Fluid Extraction**

Đurović, Saša; Pezo, Lato; Gašić, Uroš; Gorjanović, Stanislava; Pastor, Ferenc T.; Bazarno Zoran (MDPI AG, 2023)

#### Surface roughness and cyclic fatigue resistance of reciprocating and novel ro curved root canals

Balic, Merima; Bago, Ivona; Milovanović, Dubravka; Gianluca, Plotino; Anić, Ivica (Australia

#### Screening of Antifungal Activity of Essential Oils in Controlling Biocontaminat

Tomić, Ana; Sovljanski, Olja; Nikolić, Visnja; Pezo, Lato; Aćimović, Milica; Cvetković, Mirjan Nebojša; Markov, Siniša (MDPI AG, 2023)

#### Prototype of an Innovative Vacuum Dryer with an Ejector System: Comparati Dryer with a Vacuum Pump on Selected Fruits

Šumić, Zdravko; Tepić Horecki, Aleksandra; Kašiković, Vladimir; Rajković, Andreja; Pezo, L Milić, Anita (MDPI, 2023)

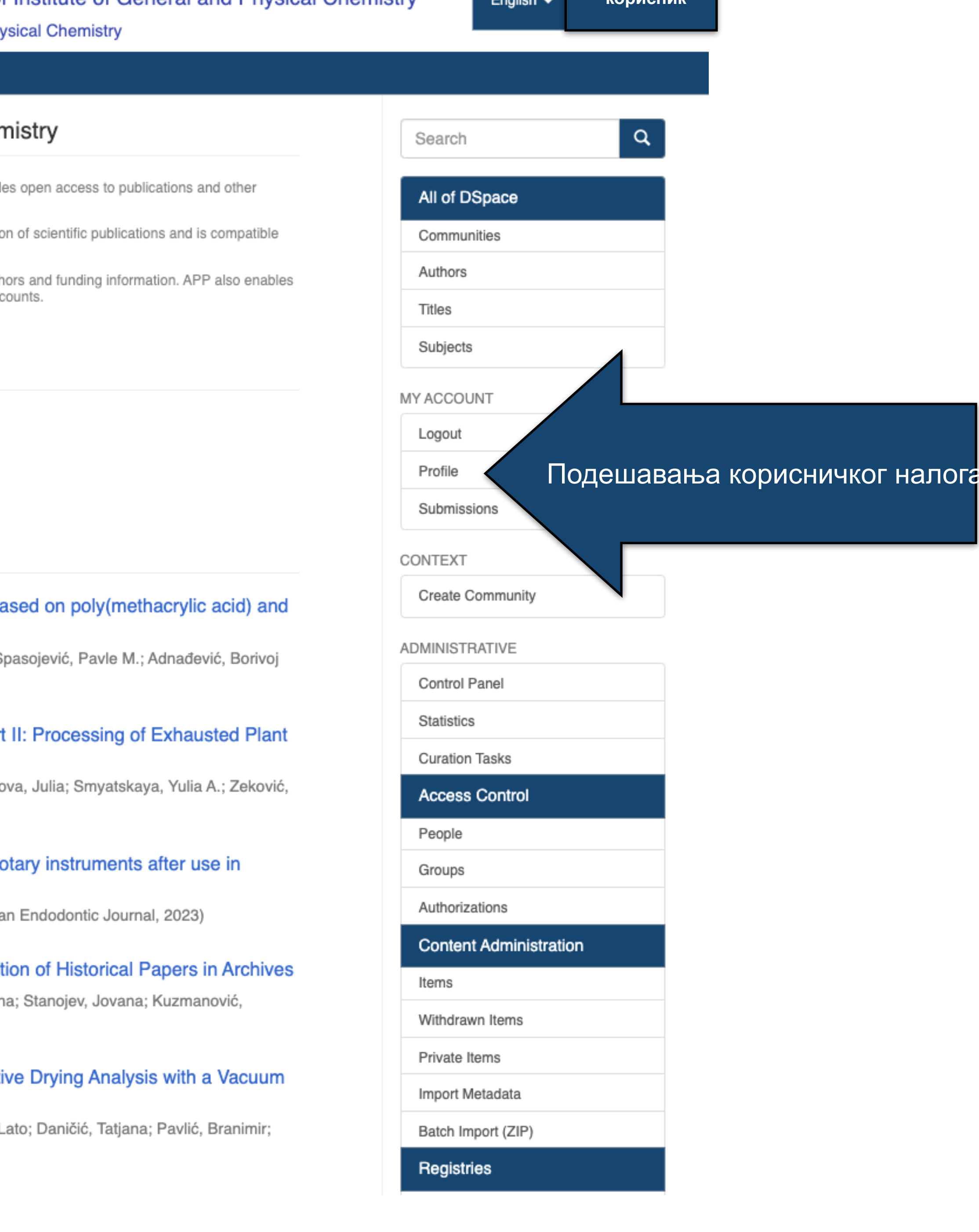

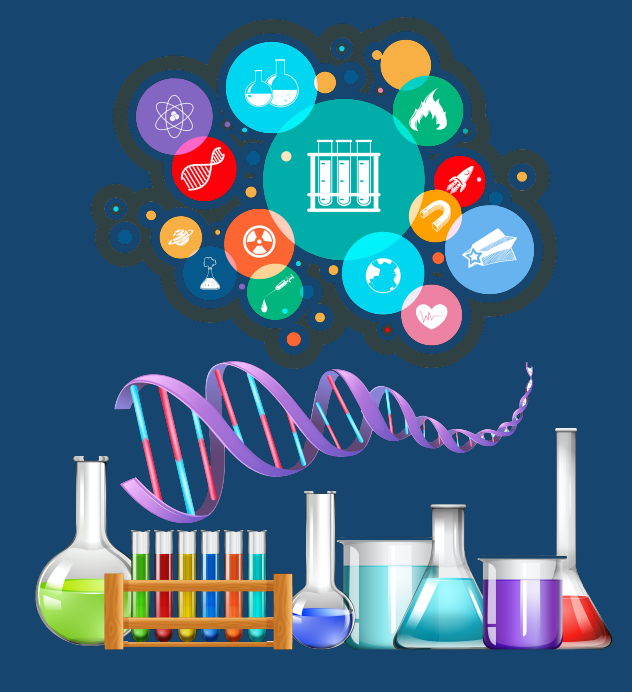

Ако желите да промените лозинку, унесите нову лозинку (у |<br>| оба поља) и притисните<br>| дугме "Ажурирање профила".

## Ажурирај профил

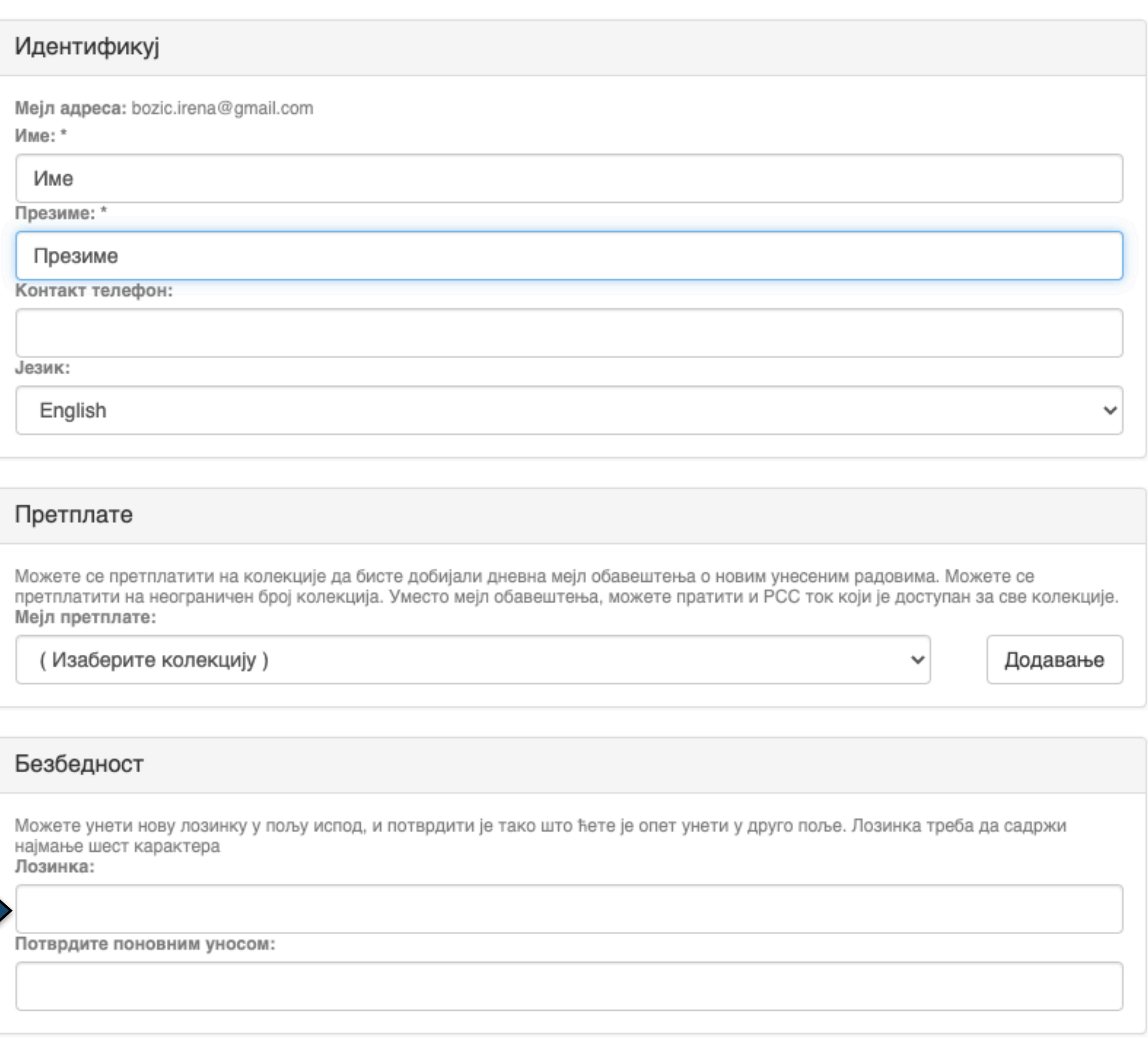

Ажурирање профила

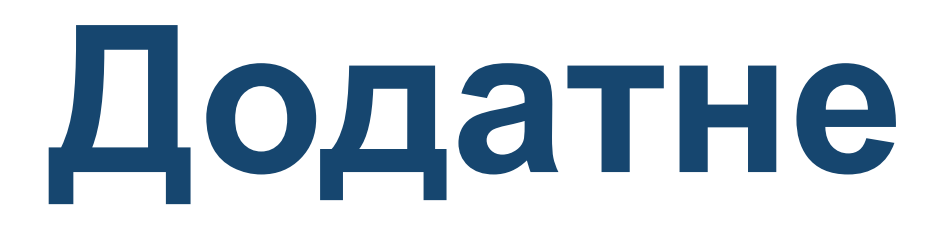

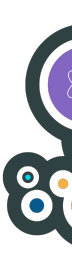

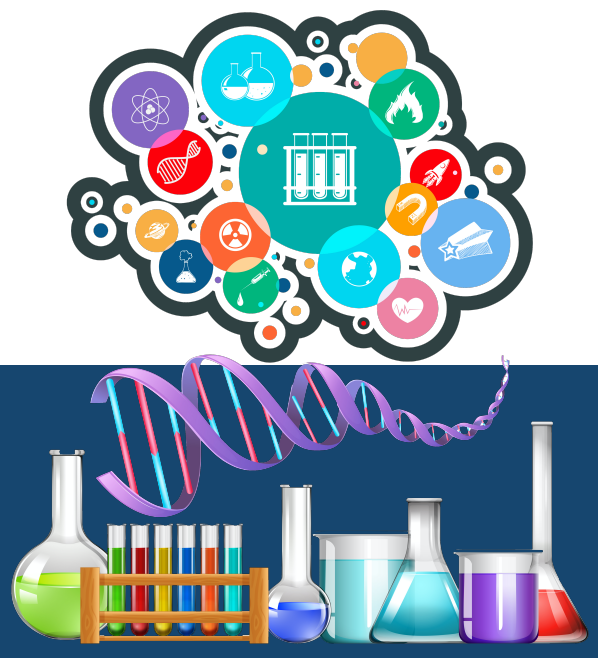

# **Додатне апликације**

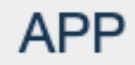

#### Authors &

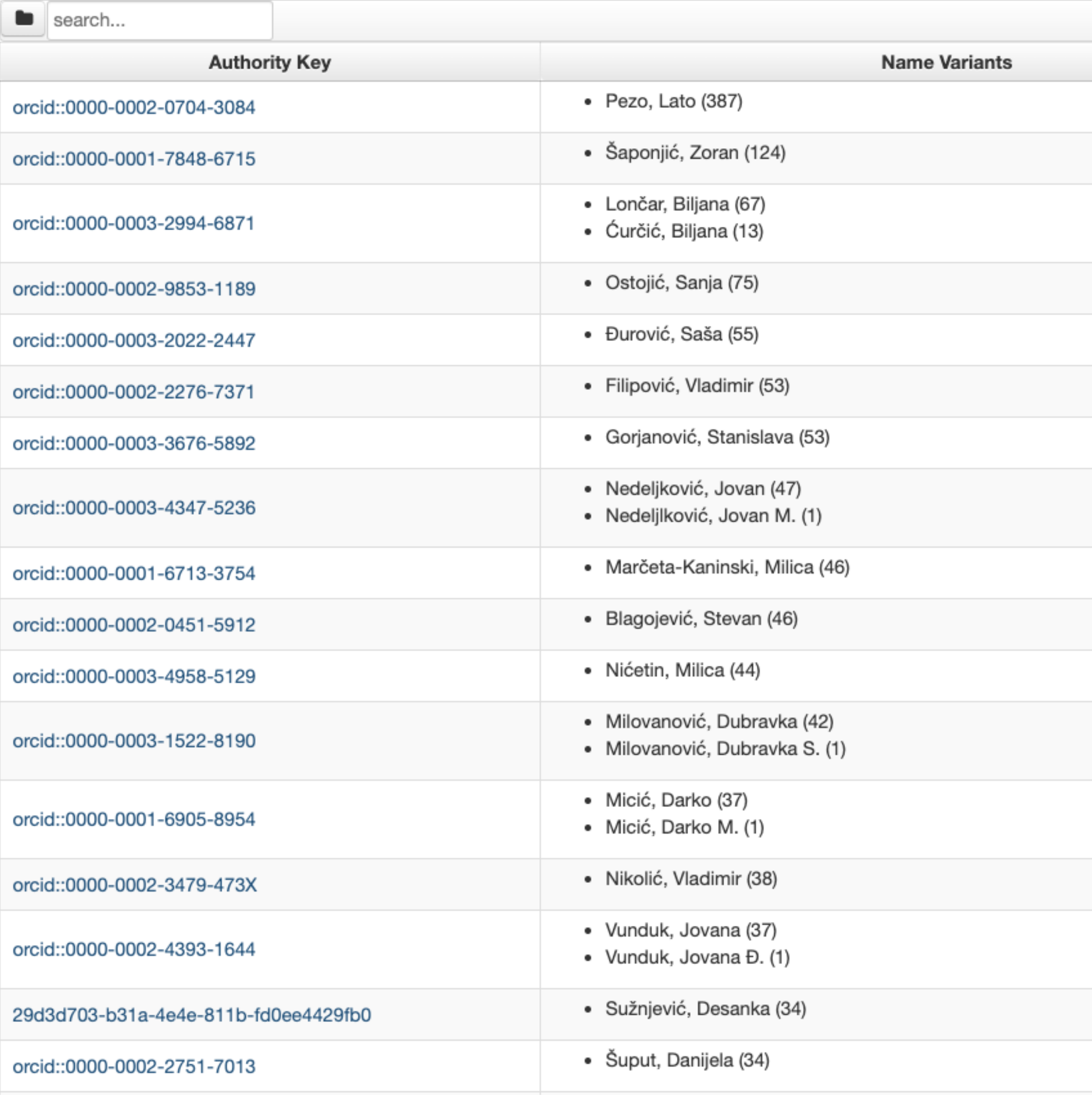

# https://riofh.iofh.bg.ac.rs/APP/

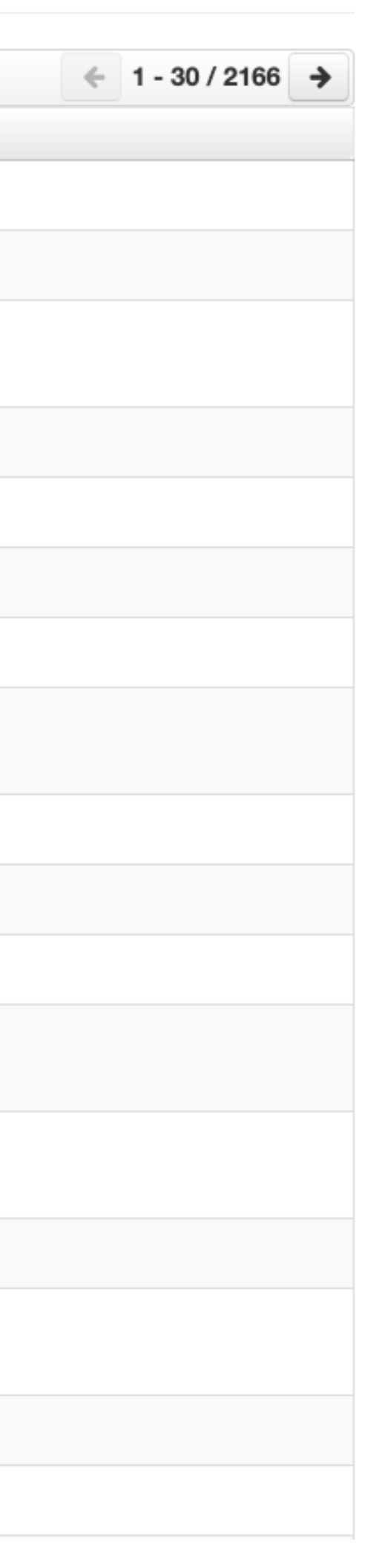

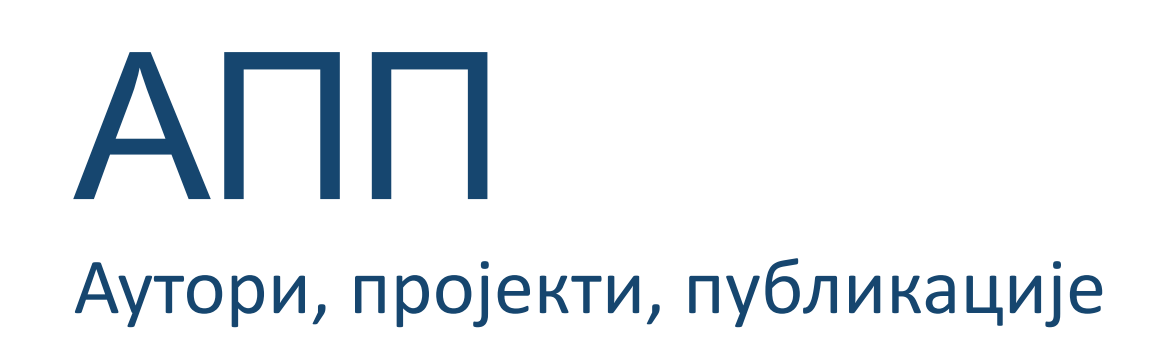

## **Екстерна апликација која садржи елементе CRIS-a и нуди решење за проблеме који у DSpace-у нису решени на задовољавајући начин.**

**Јавно је доступна.**

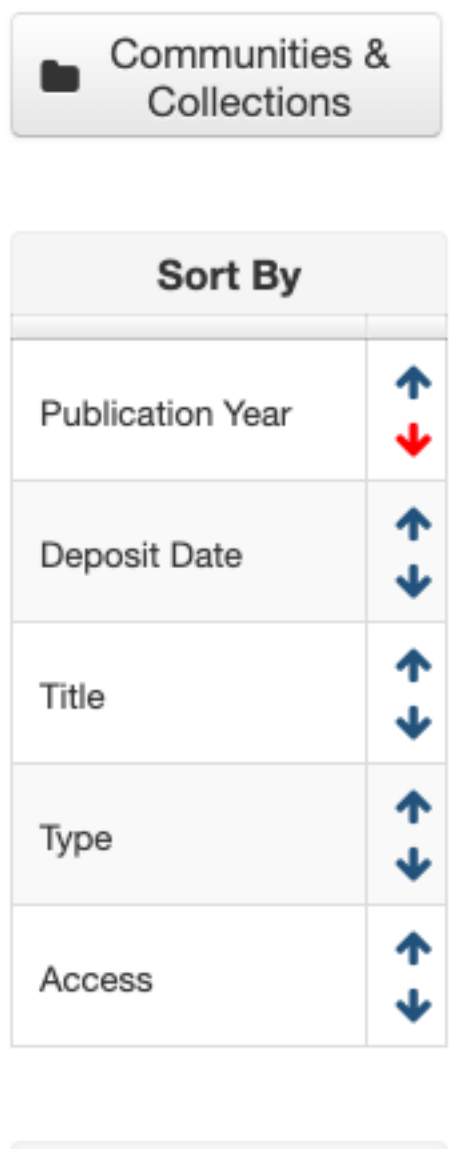

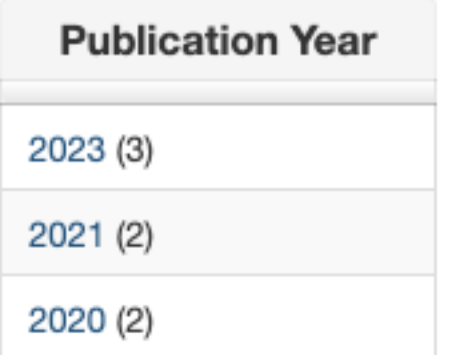

## Šaponjić, Zoran &

#### Link to this page

https://riofh.iofh.bg.ac.rs/APP/faces/author.xhtml?author\_id=orcid%3A%3A0000-0001-7848-6715&item\_offset=0&project\_offset=0&sort\_by=dc.date.issued

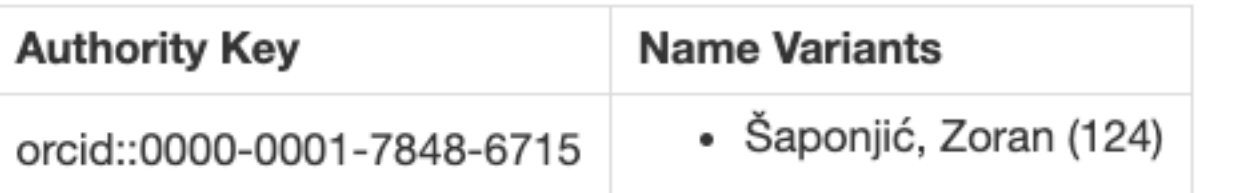

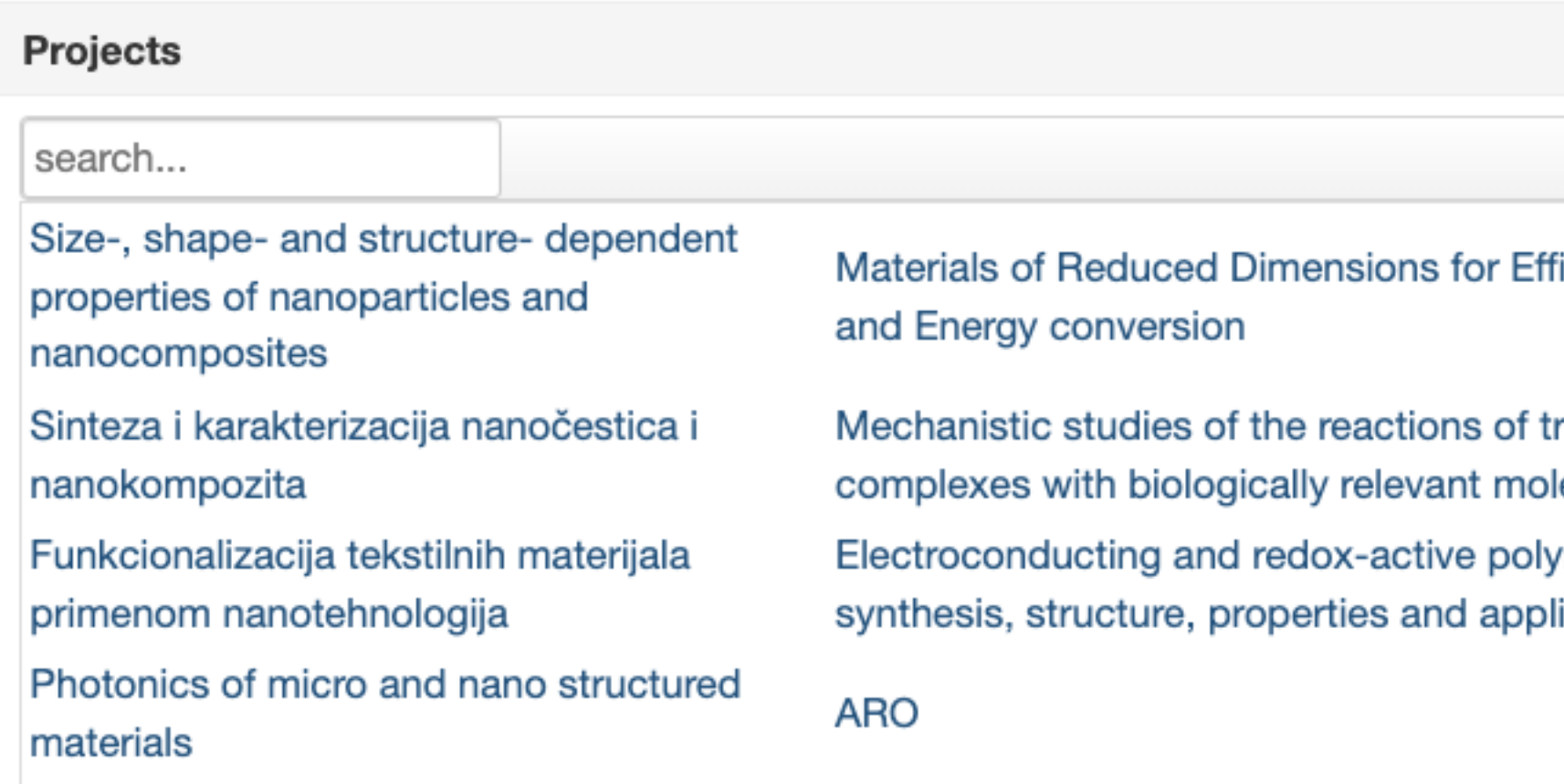

Публикације се могу сортирати по различитим критеријумима, њихов избор се на одређени тип, верзију, годину и категорију.

Омогућено је преузимање метаподатака за појединачне публикације и читаве RIS формату. Преузете податке можете да увезете у цитатне менаџере (нпр. J генеришете библиографије (за личне извештаје или сајт) или их цитирате у пу

# Аутори

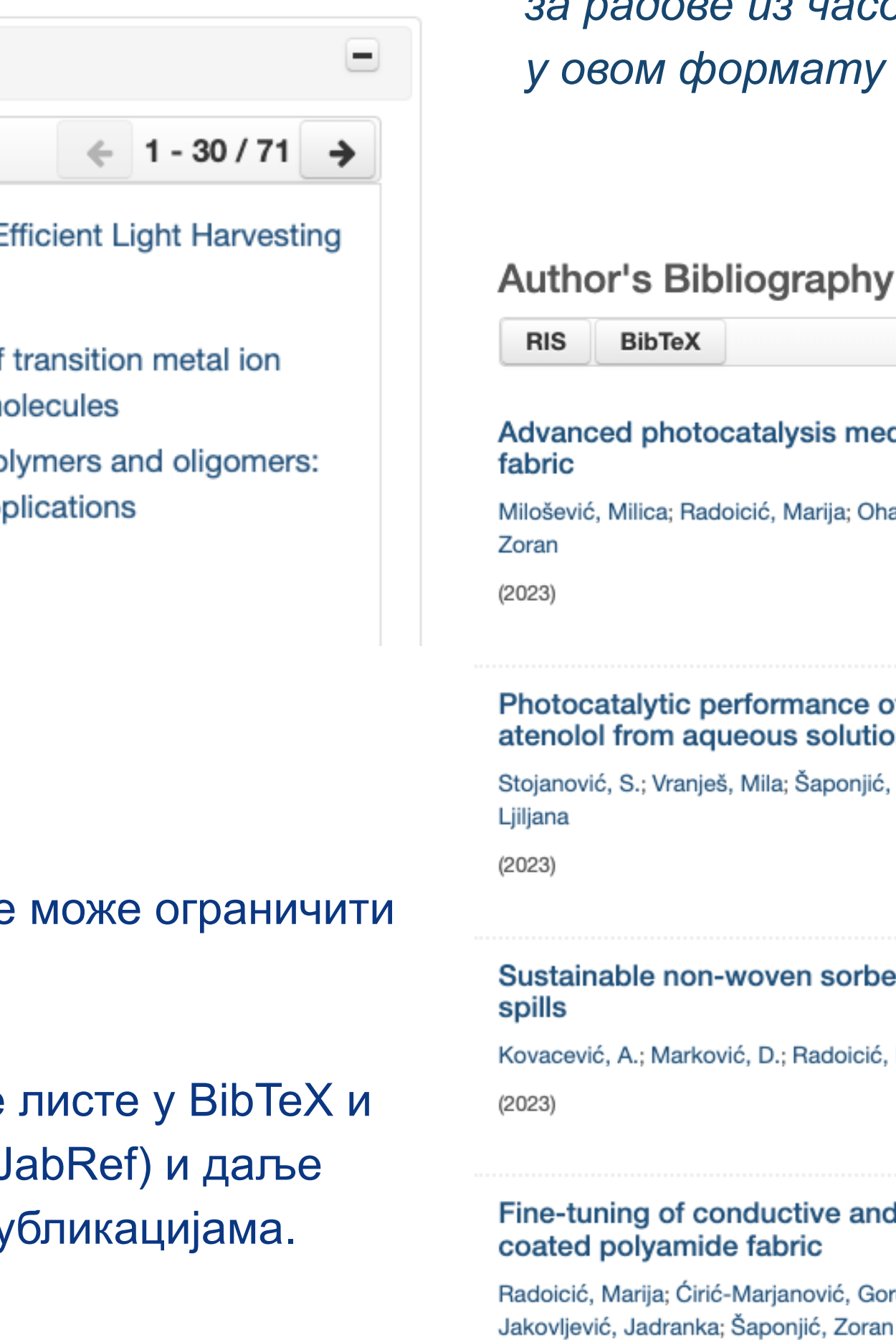

(2021)

*Метаподаци у BibTeX формату могу се преузети и за потребе уноса у Базу истраживача – РИС. Нажалост, РИС за сада подржава овај вид преузимања метаподатака само за радове из часописа, док IPIR АPP испоручује метаподатке у овом формату за све типове публикација.*

#### graphy

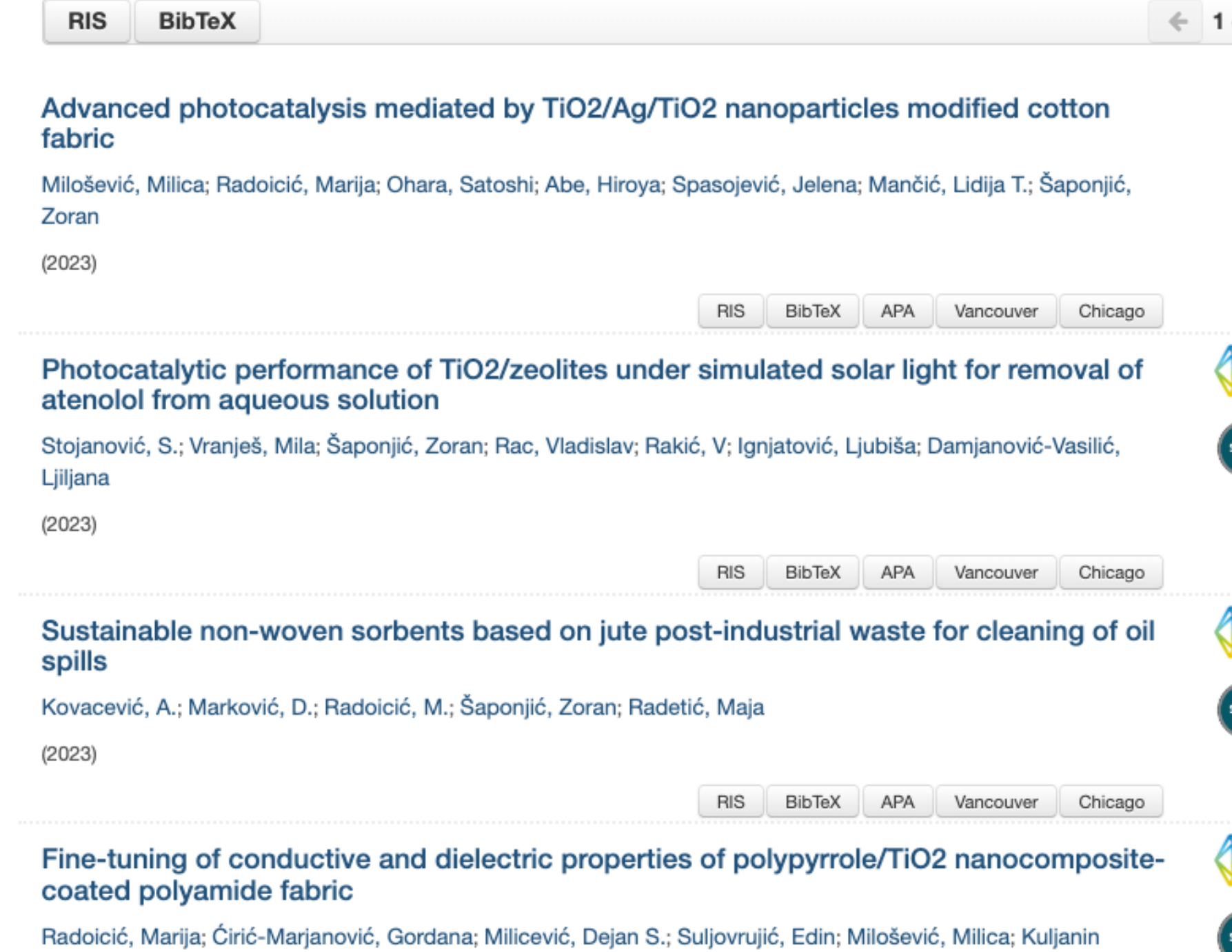

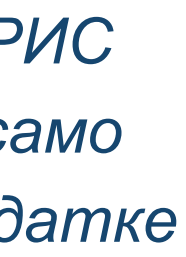

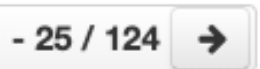

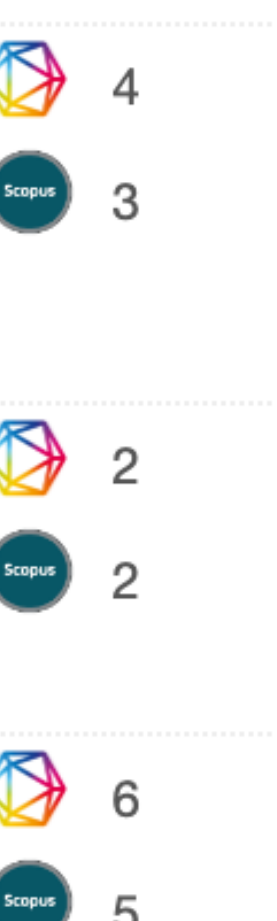

Подржано је и преузимање комплетне листе публикација, као и одређене селекције добијене применом

## Projects

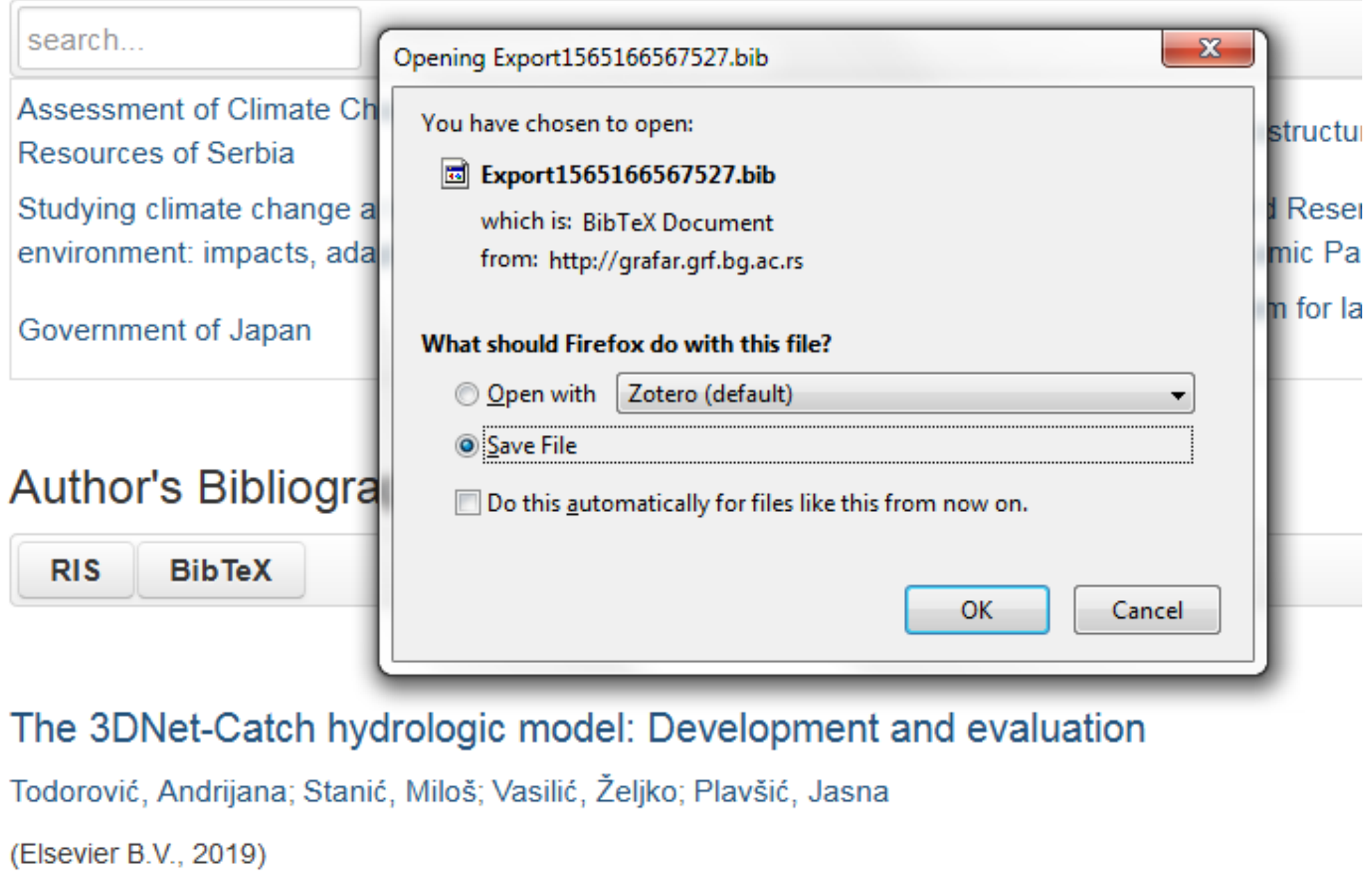

# филтера. Изабрани списак публикација можете преузети у RIS или BibTeX формату.

Податке преузете у BibTeX формату можете, између осталог, директно да увезете у свој ORCID профил. На тај начин ORCID профил можете да допуните и публикацијама које се не могу преузети из Scopusa, CrossRef-a и сл.

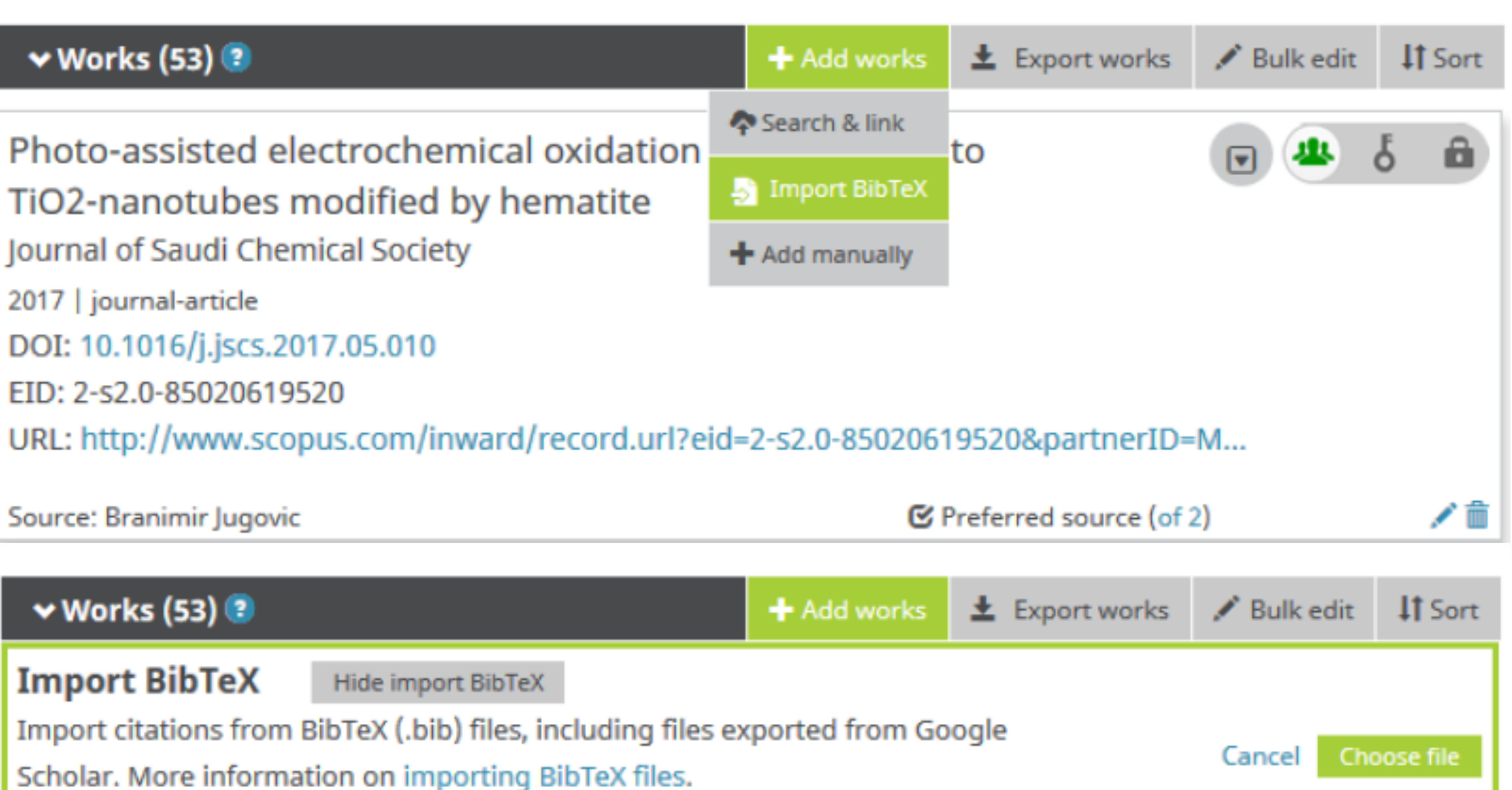

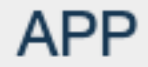

**& Authors** 

**E** Projects

#### Projects  $\equiv$

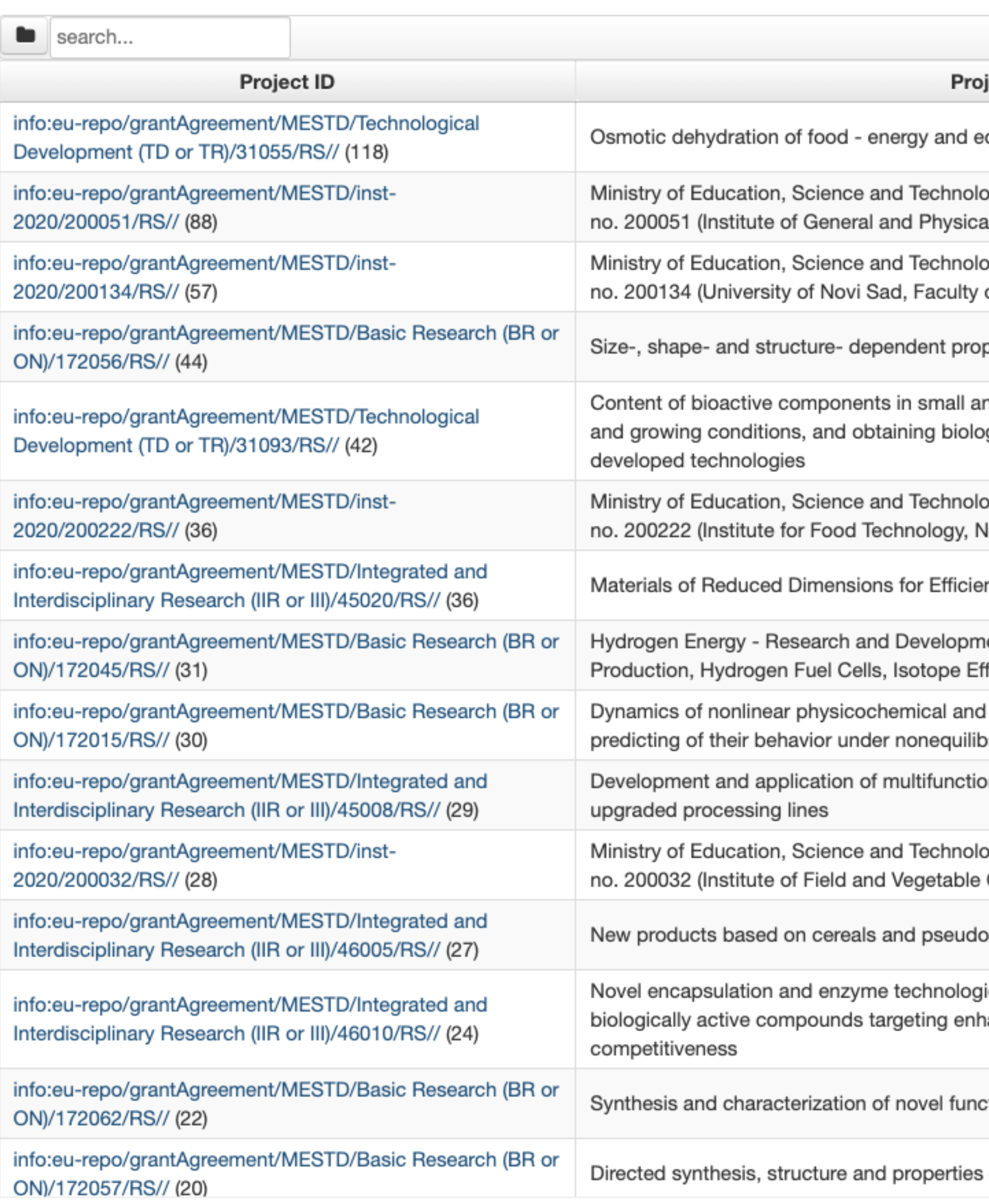

# Пројекти

 $\leftarrow$  1 - 30 / 458  $\rightarrow$ 

#### ject Title

cological aspects of sustainable production

ogical Development, Republic of Serbia, Grant al Chemistry, Belgrade)

ogical Development, Republic of Serbia, Grant of Technology)

perties of nanoparticles and nanocomposites

nd stone fruits as affected by cultivar specificities gically valuable products by improved and newly

ogical Development, Republic of Serbia, Grant **Jovi Sad)** 

Int Light Harvesting and Energy conversion

ent of New Materials: Electrolytic Hydrogen fects

biochemical systems with modeling and rium conditions

nal materials using domestic raw materials in

ogical Development, Republic of Serbia, Grant Crops, Novi Sad)

cereals from organic production

ies for designing of new biocatalysts and ancement of food quality, safety and

tional polymers and polymeric nanocomposites

of multifunctional materials

Преглед пројеката и публикација које су њихов резултат.

На листама се приказује само оно што је унесено у репозиторијум!

Ако приликом депоновања публикације није унесен податак о пројекту, публикација се неће појавити на одговарајућем списку!

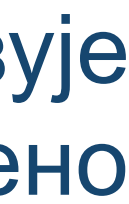

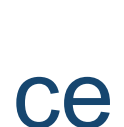

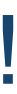

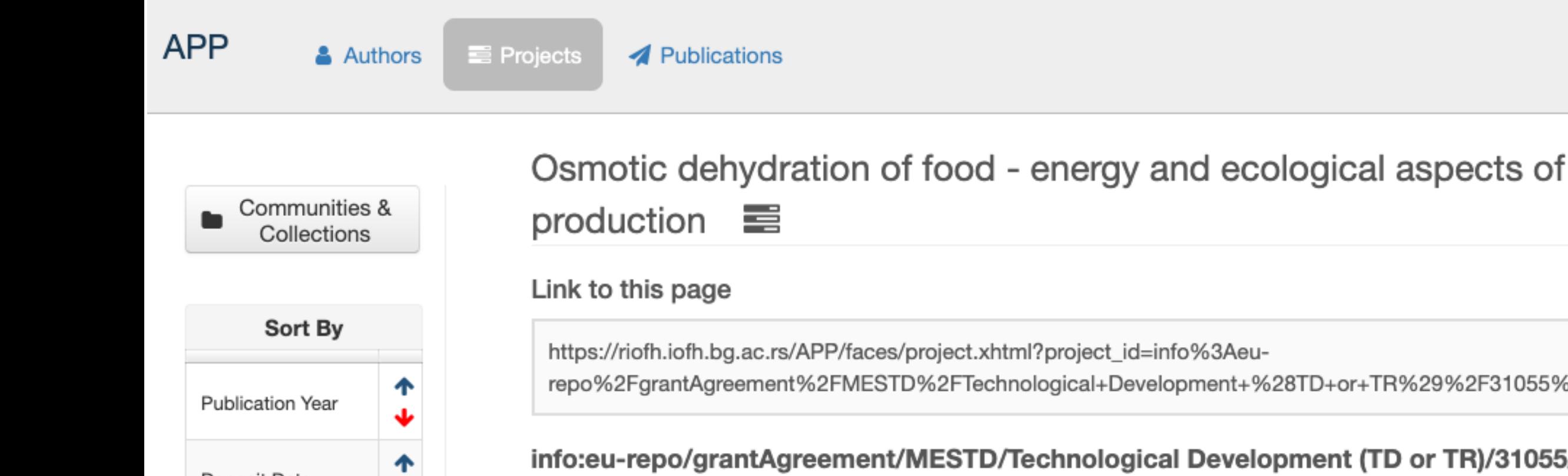

Osmotic dehydration of food - energy and ecological aspects of sustainable pro

Осмотска дехидратација хране - енергетски и еколошки аспекти одрживе (sr)

Osmotska dehidratacija hrane - energetski i ekološki aspekti održive proizvodn

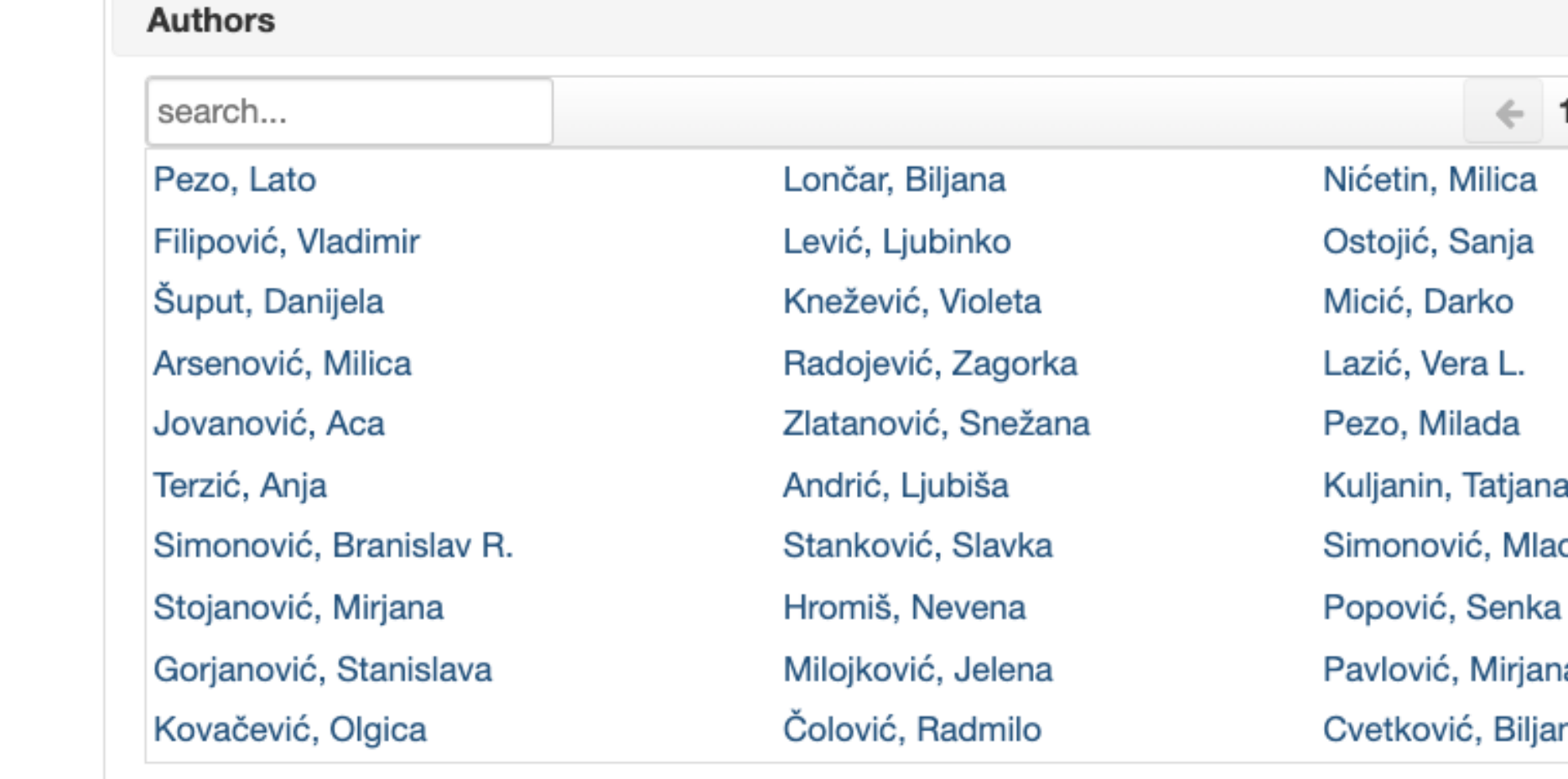

Deposit Date  $\ddot{\phantom{0}}$ 个 Title J 个 Type ◆ 个 Access  $\blacklozenge$ 

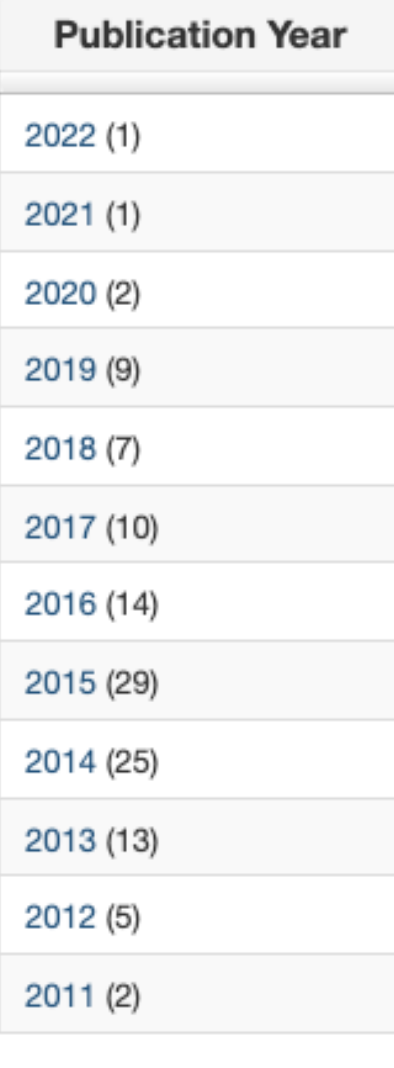

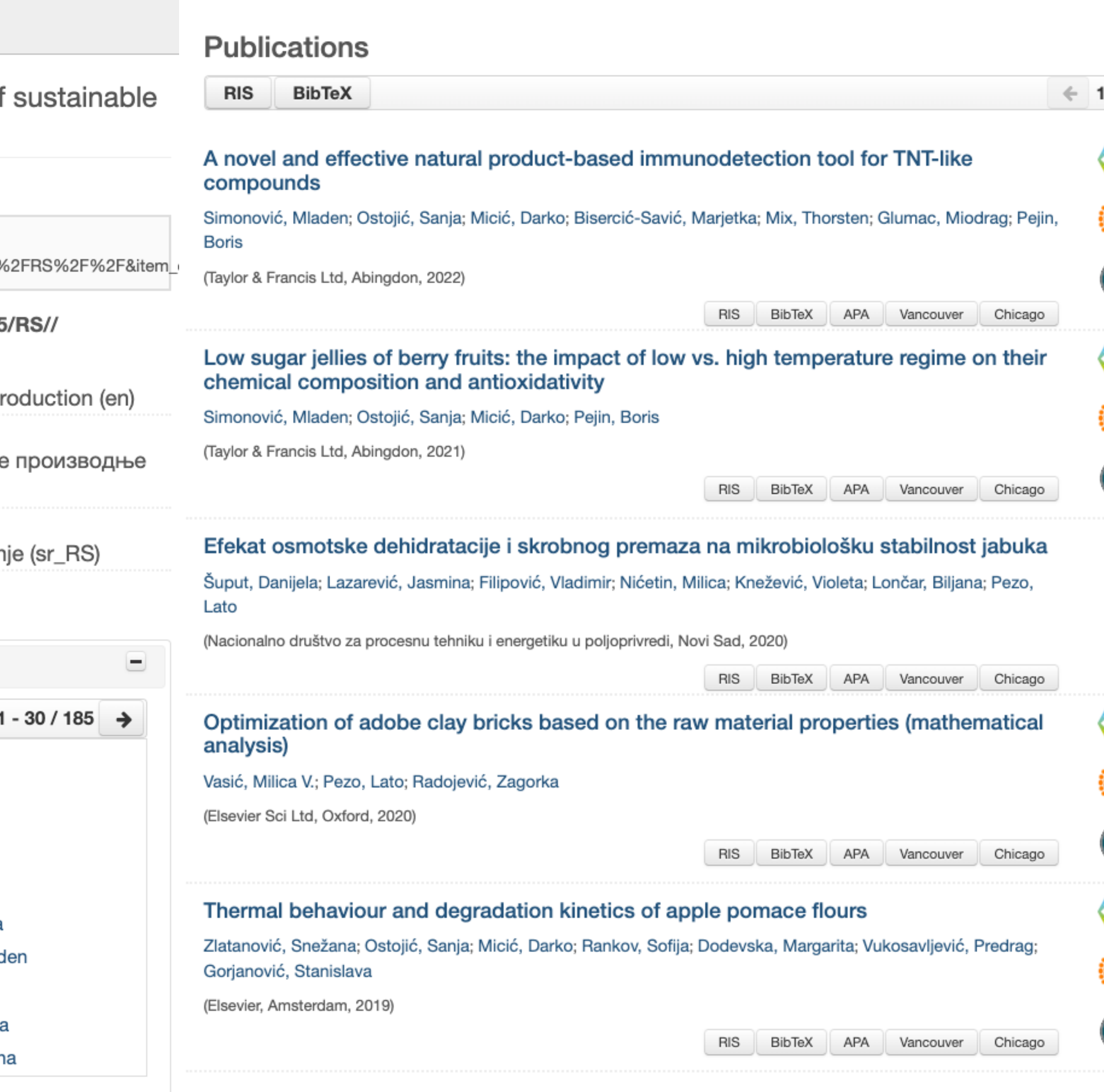

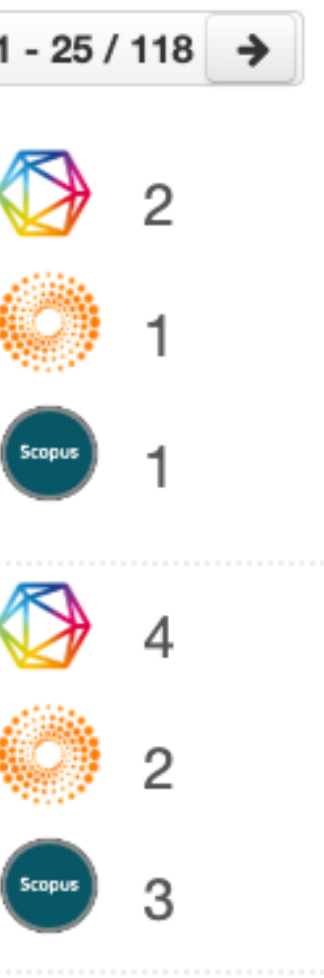

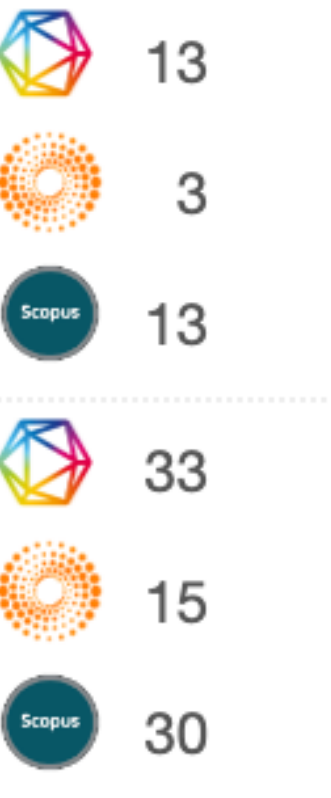

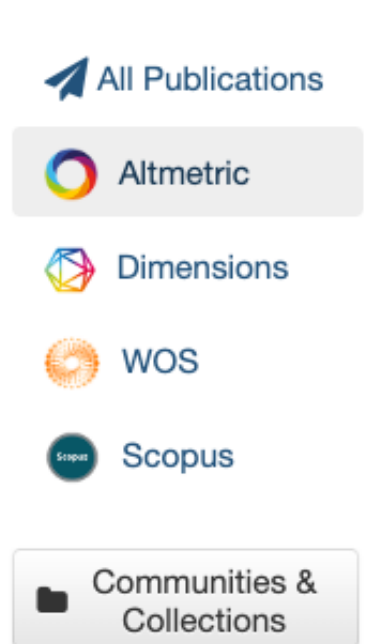

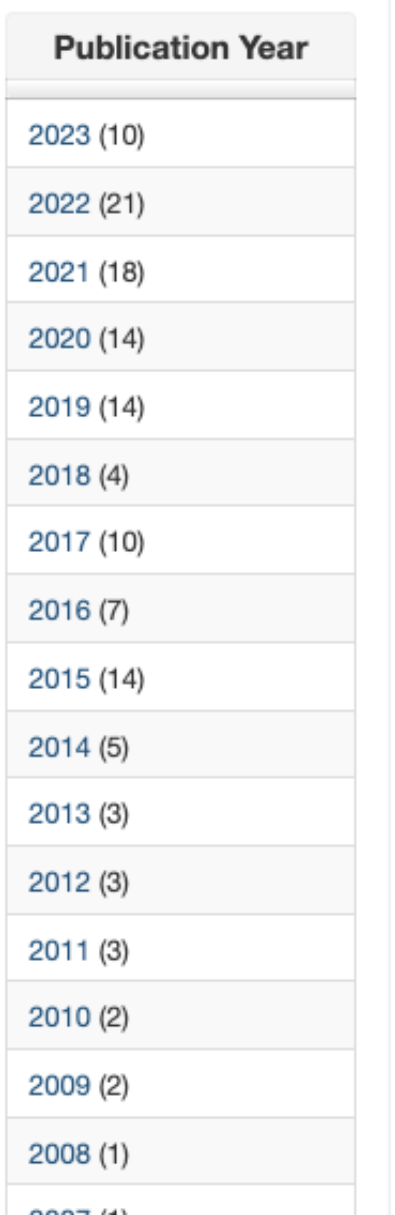

#### Altmetric ...

孟

#### **Antioxidants of Edible Mushrooms**

Kozarski, Maja; Klaus, Anita; Jakovljević, Dragica; Todorović, Nina; Vunduk, Jovana; Petrović, Predrag; Nikšić, Miomir; Vrvić, Miroslav; van Griensven, Leo

(MDPI AG, 2015)

#### Functionality and Storability of Cookies Fortified at the Industrial Scale with up to 75% of Apple Pomace Flour Produced by Dehydration

Zlatanović, Snežana; Kalusević, Ana; Micić, Darko; Lalicić-Petronijević, Jovanka; Tomić, Nikola; Ostojić, Sanja; Gorjanović, Stanislava

(MDPI AG, 2019)

#### Nonlinear optical spectroscopy and two-photon excited fluorescence spectroscopy reveal the excited states of fluorophores embedded in a beetle's elytra

Mouchet, Sebastien R.; Verstraete, Charlotte; Mara, Dimitrije; Van Cleuvenbergen, Stijn; Finlayson, Ewan D.; Van Deun, Rik; Deparis, Olivier; Verbiest, Thierry; Maes, Bjorn; Vukusić, Pete; Kolarić, Branko

 $(2019)$ 

#### Antioxidant efficiency of polyphenols from coffee and coffee substituteselectrochemical versus spectrophotometric approach

Gorjanović, Stanislava; Komes, Drazenka; Lalicić-Petronijević, Jovanka; Pastor, Ferenc T.; Belscak-Cvitanović, Ana; Veljović, Mile; Pezo, Lato; Sužnjević, Desanka

(Springer India, New Delhi, 2017)

Evaluation of novel green walnut liqueur as a source of antioxidants: Multi-method approach

Petrović, Marija; Pastor, Ferenc T.; Đurović, Saša; Veljović, Sonja; Gorjanović, Stanislava; Sredojević, Milica; Vukosavljević, Predrag

(Springer India, New Delhi, 2021)

Mushroom beta-glucan and polyphenol formulations as natural immunity boosters and balancers: nature of the application

Kozarski, Maja; Klaus, Anita; van Griensven, Leo; Jakovljević, Dragica; Todorović, Nina; Wan-Mohtar, Wan Abd Al Qadr Imad: Vunduk, Jovana

Софтверска платформа је повезана са сервисом Altmetric.com. Захваљујући томе, поред DOI ознаке сваког чланка у РИОФХу за који постоје Altmetric подаци стоји одговарајући графички приказ, док апликација *Публикације* даје листу таквих чланака на једном месту.

# Публикације

#### Antioxidants of Edible Mushrooms

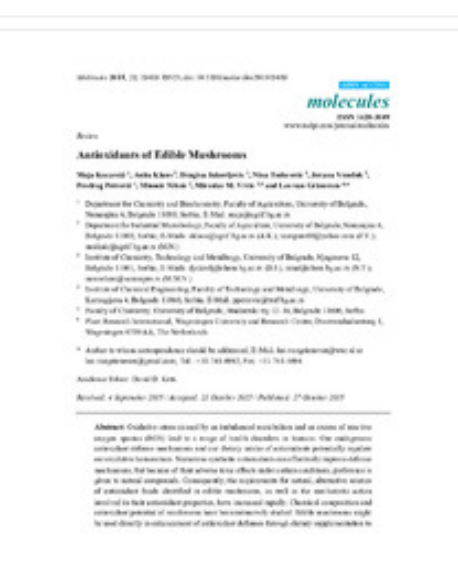

(ROS) lead to a range of health disorders in humans. Our endogenous antioxidant defense mechanisms and our dietary intake of antioxidants potentially regulate our oxidative homeostasis. Numerous synthetic antioxidants can effectively improve defense mechanisms, but because of their adverse toxic effects under certain conditions, preference is given to natural compounds. Consequently, the requirements for natural, alternative sources of antioxidant foods identified in edible mushrooms, as well as the mechanistic action involved in their antioxidant properties, have increased rapidly. Chemical composition and antioxidant potential of mushrooms have been intensively studied. Edible mushrooms might be used directly in enhancement of antioxidant defenses through dietary supplementation to reduce the level of oxidative stress. Wild or cultivated, they have been related to significant antioxidant prop...  $\left[\begin{array}{c} \downarrow \end{array}\right]$ 

#### Keywords:

reactive oxygen species / oxidative stress / longevity / life quality / health / edible mushrooms / antioxidants

Source: Molecules, 2015, 20, 10, 19489-19525

Publisher:

· MDPIAG

Funding / projects:

- Advancing research in agricultural and food sciences at Faculty of Agriculture, University of Belgrade (EU-316004)
- Develooment and utilization of novel and traditional technologies in production of competitive food products with added valued for national and global market - CREATING WEALTH FROM THE WEALTH OF SERBIA (RS-46001)
- Novel encapsulation and enzyme technologies for designing of new biocatalysts and biologically active compounds targeting enhancement of food quality, safety and competitiveness (RS-46010)
- Simultaneous Bioremediation and Soilification of Degraded Areas to Preserve Natural Resources of Biologically Active Substances, and Development and Production of Biomaterials and Dietetic Products (RS-43004)

DOI: 10.3390/molecules201019489 ISSN: 1420-3049 PubMed: 26516828 WoS: 000364231200101 Scopus: 2-s2.0-84947602687

[Google Scholar]

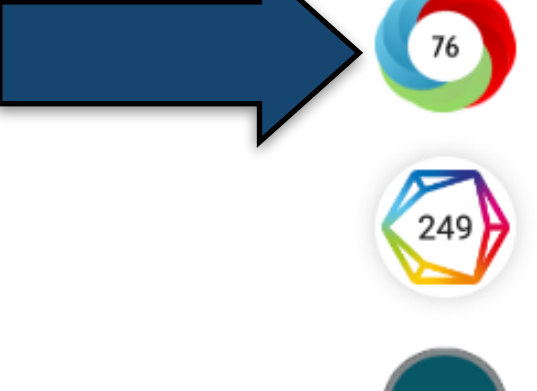

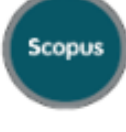

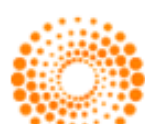

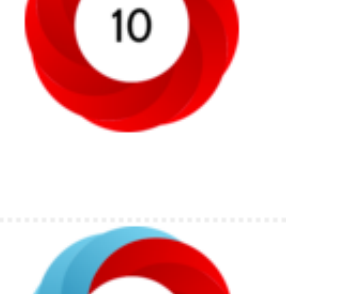

10

 $\leftarrow$  1 - 25 / 140  $\rightarrow$ 

76

21

 $13$ 

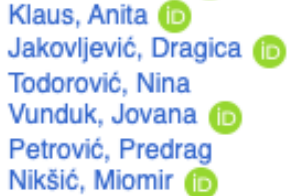

Vrvić, Miroslav **D** 

van Griensven, Leo

**a** 2015

Authors

 $\frac{1}{2}$  387.pdf (1.501Mb)

Kozarski, Maja (ib)

Article (Published version)

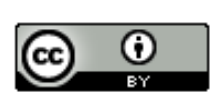

Metadata Show full item record Oxidative stress caused by an imbalanced metabolism and an excess of reactive oxygen species

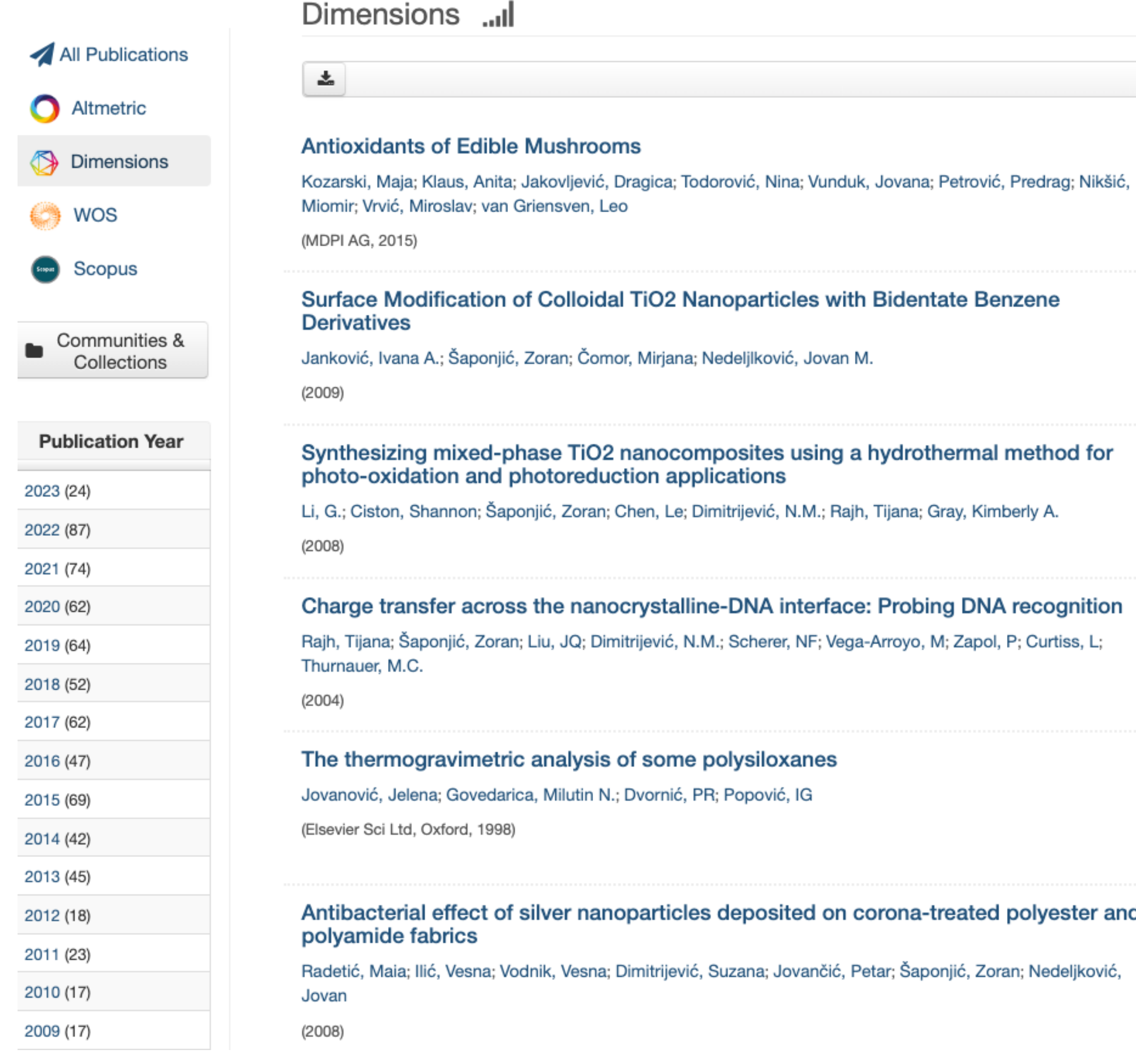

Софтверска платформа је повезана са цитатном базом података Dimensions. Захваљујући томе, поред DOI ознаке сваког чланка у РИОФХ-у који је цитиран у радовима индексираним у Dimensions стоји одговарајући графички приказ, док апликација Публикације даје листу таквих чланака на једном месту.

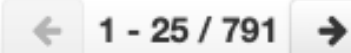

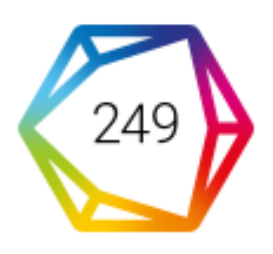

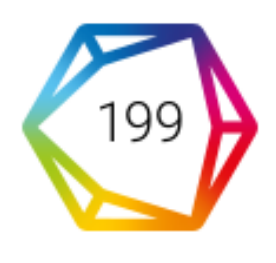

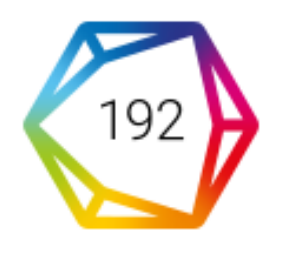

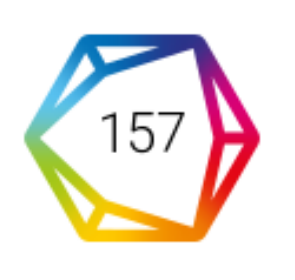

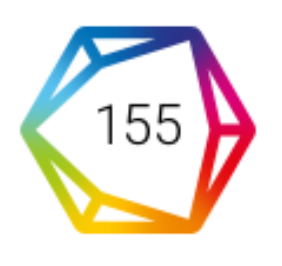

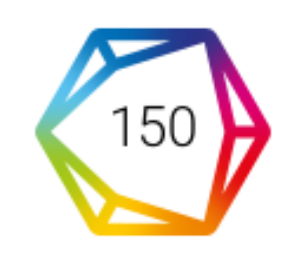

# Публикације

#### **Antioxidants of Edible Mushrooms**

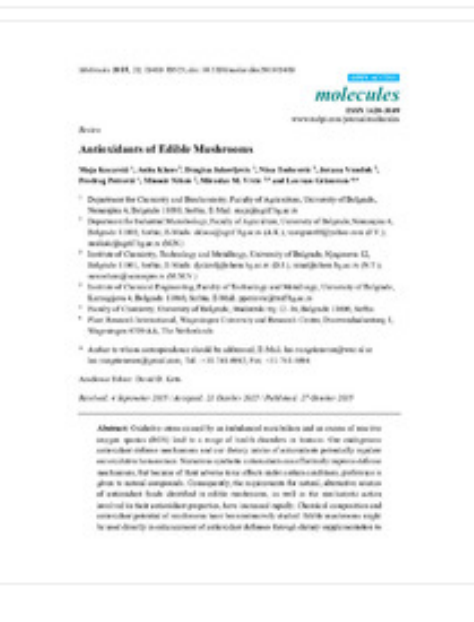

**a** 2015

#### $\frac{1}{2}$  387.pdf (1.501Mb)

Authors Kozarski, Maja (D Klaus, Anita **D** Jakovljević, Dragica (D Todorović, Nina Vunduk, Jovana **iD** Petrović, Predrag Nikšić, Miomir (B Vrvić, Miroslav **D** van Griensven, Leo

Article (Published version)

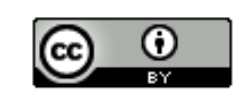

Metadata Show full item record Oxidative stress caused by an imbalanced metabolism and an excess of reactive oxygen species (ROS) lead to a range of health disorders in humans. Our endogenous antioxidant defense mechanisms and our dietary intake of antioxidants potentially regulate our oxidative homeostasis. Numerous synthetic antioxidants can effectively improve defense mechanisms, but because of their adverse toxic effects under certain conditions, preference is given to natural compounds. Consequently, the requirements for natural, alternative sources of antioxidant foods identified in edible mushrooms, as well as the mechanistic action involved in their antioxidant properties, have increased rapidly. Chemical composition and antioxidant potential of mushrooms have been intensively studied. Edible mushrooms might be used directly in enhancement of antioxidant defenses through dietary supplementation to reduce the level of oxidative stress. Wild or cultivated, they have been related to significant antioxidant prop...

#### Keywords:

reactive oxygen species / oxidative stress / longevity / life quality / health / edible mushrooms / antioxidants

Source: Molecules, 2015, 20, 10, 19489-19525

#### Publisher:

· MDPIAG

Funding / projects:

- Advancing research in agricultural and food sciences at Faculty of Agriculture, University of Belgrade (EU-316004)
- Develooment and utilization of novel and traditional technologies in production of competitive food products with added valued for national and global market - CREATING **WEALTH FROM THE WEALTH OF SERBIA (RS-46001)**
- Novel encapsulation and enzyme technologies for designing of new biocatalysts and biologically active compounds targeting enhancement of food quality, safety and competitiveness (RS-46010)
- Simultaneous Bioremediation and Soilification of Degraded Areas to Preserve Natural Resources of Biologically Active Substances, and Development and Production of Biomaterials and Dietetic Products (RS-43004)

DOI: 10.3390/molecules201019489

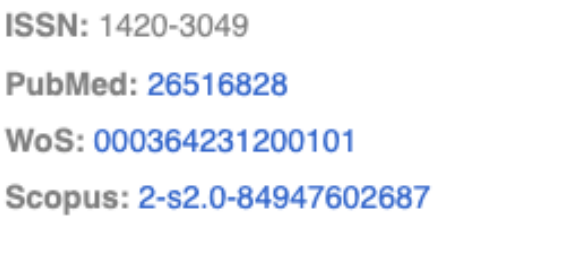

[Google Scholar]

 $\boxed{+}$ 

 $76)$ 

249)

 $\left| \begin{array}{c} 239 \\ 239 \end{array} \right|$ 

# **Интеграција и дисеминација**

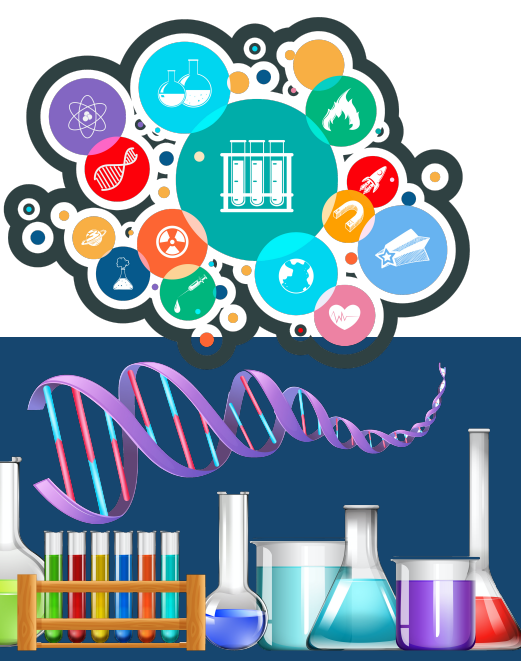

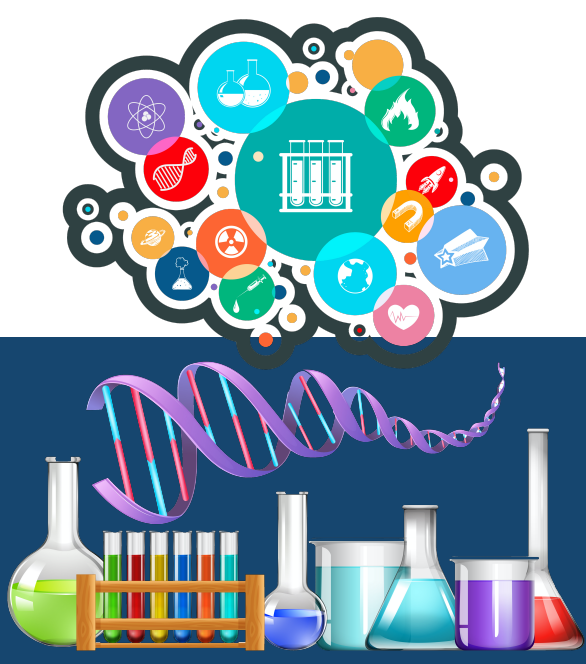

#### Synthesizing mixed-phase TiO2 nanocomposites using a hydrothermal method for photooxidation and photoreduction applications

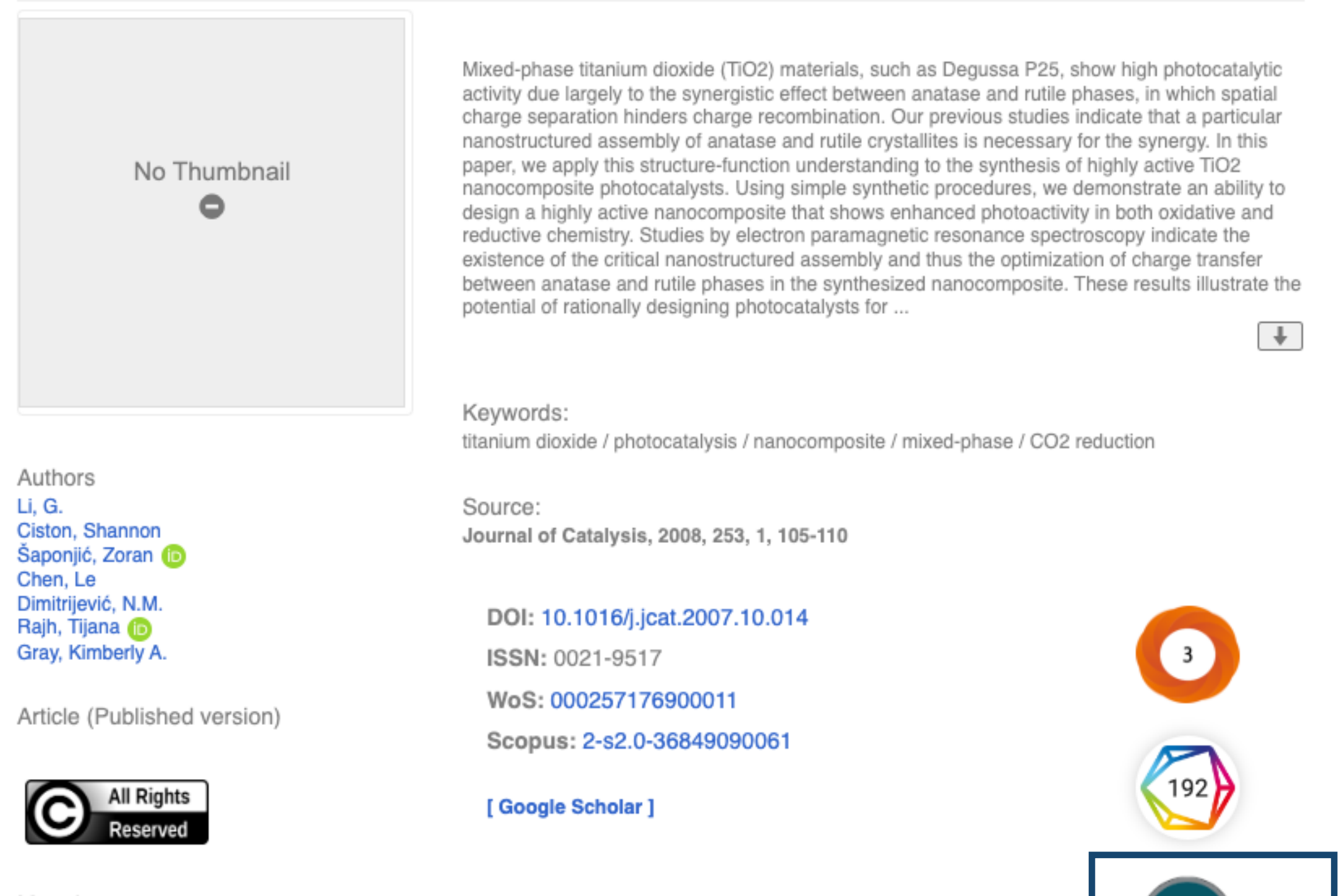

Metadata Show full item record

# Подаци се ажурирају у реалном времену.

# Подаци о цитираности у Scopus-у

<Back to results 1 of 1

dependence in Pole of PDF and to List and Create bibliography Download ط

Journal of Catalysis • Volume 253, Issue 1, Pages 105 - 110 • 1 January 2008

Document type

Article

Source type Journal

ISSN

209

10902694

DOI 10.1016/j.jcat.2007.10.014

View more  $\vee$ 

## Synthesizing mixed-phase  $TiO<sub>2</sub>$  nanocomposites using a hydrothermal method for photooxidation and photoreduction applications

Li, Gonghu<sup>a</sup>; Ciston, Shannon<sup>b</sup>; Saponjic, Zoran V.<sup>c</sup>; Chen, Le<sup>a</sup>;

Dimitrijevic, Nada M.<sup>c</sup>; Rajh, Tijana<sup>c</sup>; Gray, Kimberly A.<sup>a, b</sup>

 $\Box$  Save all to author list

<sup>a</sup> Institute for Catalysis in Energy Processes, Department of Civil and Environmental Engineering, Northwestern University, Evanston, IL 60208, United States

<sup>b</sup> Department of Chemical and Biological Engineering, Northwestern University, Evanston, IL 60208, United States

<sup>c</sup> Chemical Sciences and Engineering Division, Center for Nanoscale Materials, Argonne National Laboratory, Argonne, IL 60439, United States

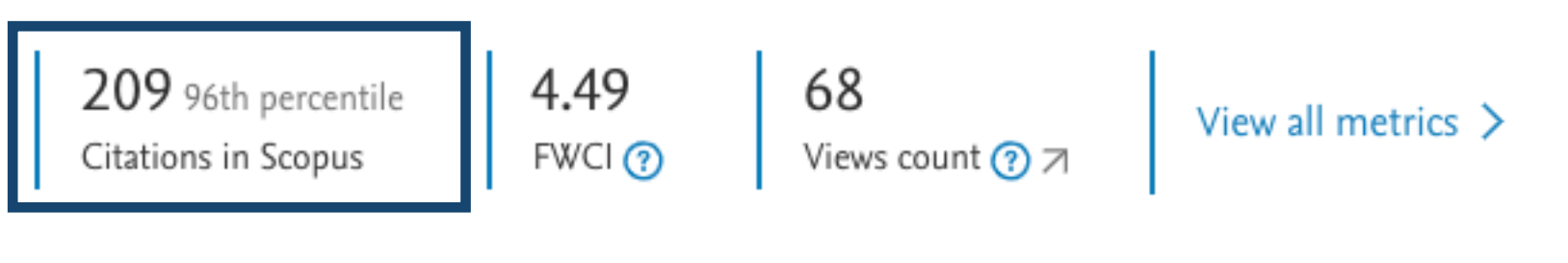

Full text options  $\vee$  Export  $\vee$ 

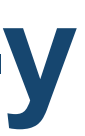

#### Strain specificities in influence of ageing on germinal centre reaction to inactivated influenza virus antigens in mice: Sex-based differences

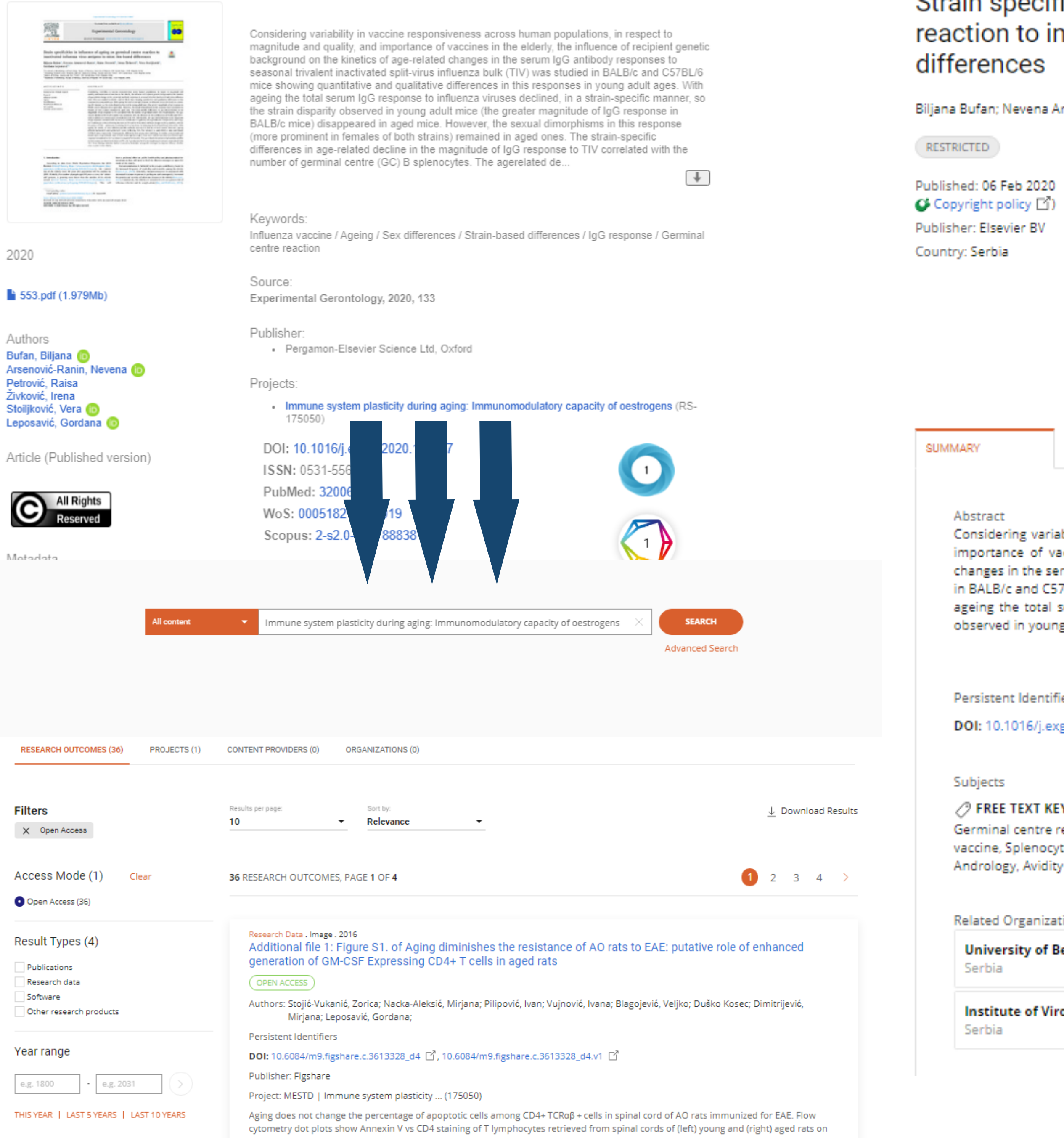

Publication . Article . 2020 Strain specificities in influence of ageing on germinal centre reaction to inactivated influenza virus antigens in mice: Sex-based

Biljana Bufan; Nevena Arsenović-Ranin; Raisa Petrović; Irena Živković; Vera Stoiljković; Gordana Leposavić;

Journal: Experimental Gerontology, volume 133, page 110,857 (issn: 0531-5565,

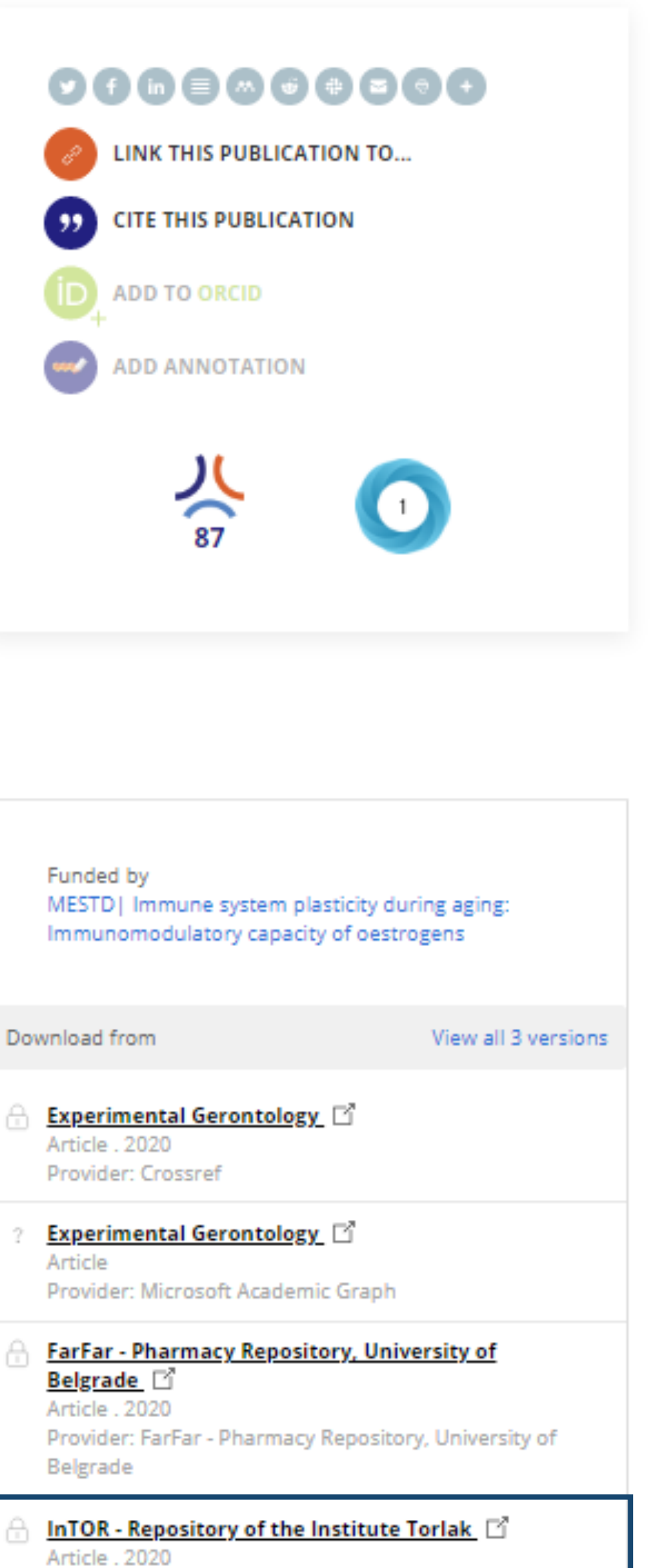

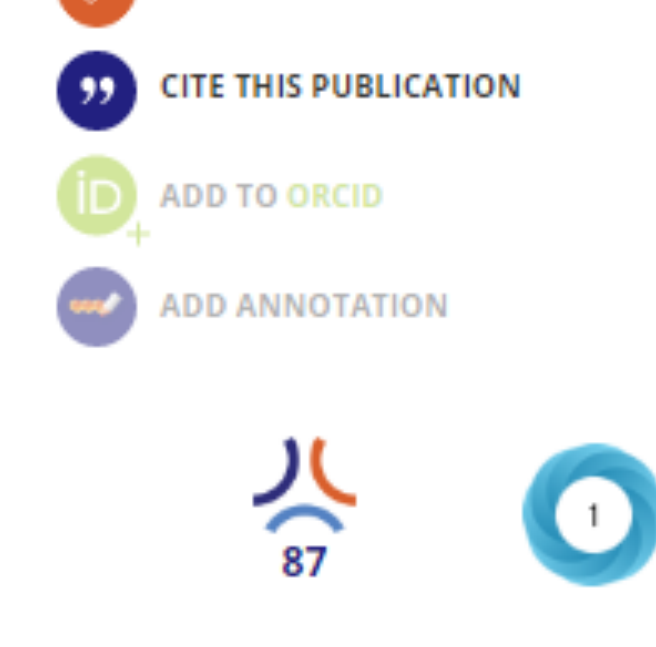

Considering variability in vaccine responsiveness across human populations, in respect to magnitude and quality, and importance of vaccines in the elderly, the influence of recipient genetic background on the kinetics of age-related changes in the serum IgG antibody responses to seasonal trivalent inactivated split-virus influenza bulk (TIV) was studied in BALB/c and C57BL/6 mice showing quantitative and qualitative differences in this responses in young adult ages. With ageing the total serum IgG response to influenza viruses declined, in a strain-specific manner, so the strain disparity observed in young adult mice (the greater magnitude of IgG response in BAL..

Read more

**Persistent Identifiers** 

DOI: 10.1016/j.exger.2020.110857

/ FREE TEXT KEYWORDS: Genetics, Cell Biology, Biochemistry, Ageing, Molecular Biology, Endocrinology, Ageing, Germinal centre reaction, IgG response, Influenza vaccine, Sex differences, Strain-based differences, Antigen, Influenza vaccine, Splenocyte, B cell, medicine.anatomical\_structure, medicine, Ageing, Antibody, biology.protein, biology, Virus, Andrology, Avidity

**Related Organizations** 

**University of Belgrade** 

Institute of Virology, Vaccines and Sera "Torlak"

Funded by

Experimental Gerontology Article . 2020

Article

Article . 2020

**InTOR - Repository of the Institute Torlak** Provider: InTOR - Repository of the Institute Torlak

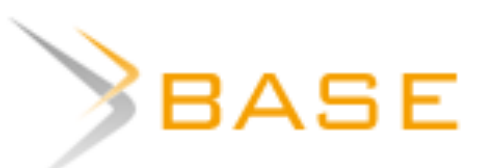

**Entire Document** 

url:http://intor.torlakinstitut.com country:rs

 $\bullet$  Verbatim search  $\circlearrowright$  Additional word forms  $\circlearrowright$  M **Boost open access documents** 

544 hits in 272,820,865 documents

#### $\Box$  1. Actual possibilities and perspectives of influenza protection

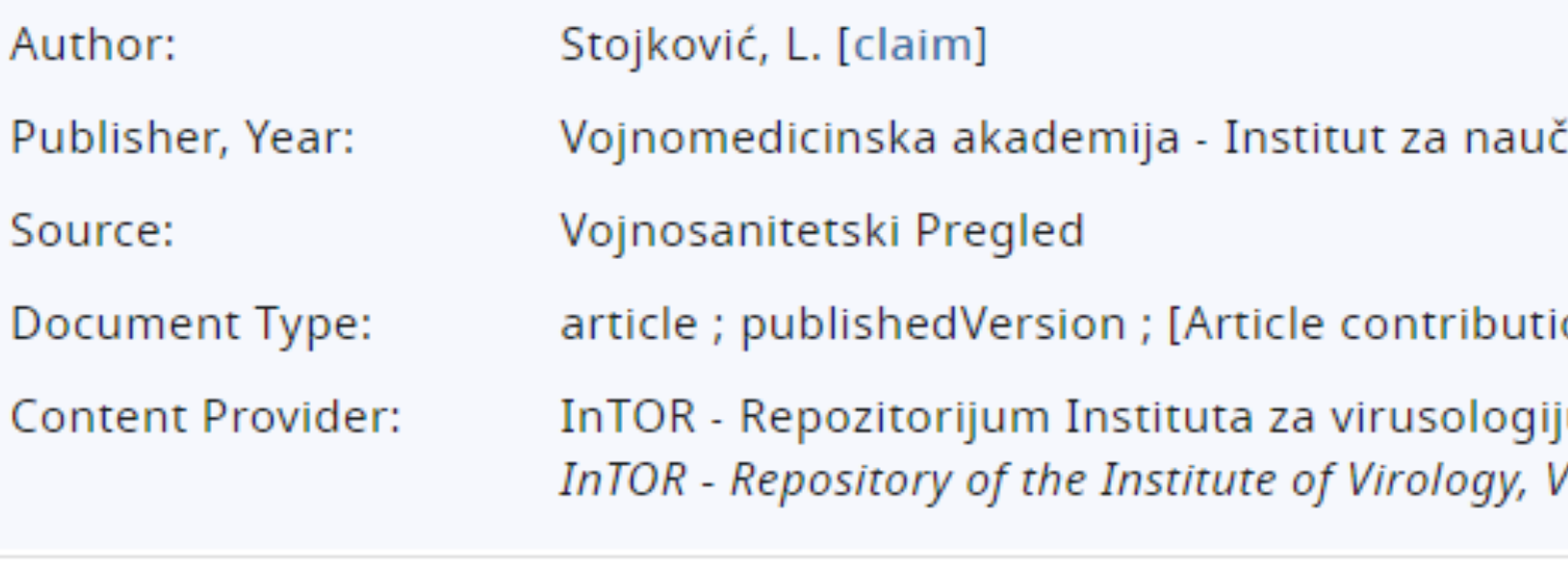

Detail View | Email this | Add to Favorites | In Google Scholar | Exp

#### □ 2. Age-related effect of peptide YY(PYY) on paw edema in rat peptida YY(PYY) na edem šape pacova u starenju - uloga Y1...

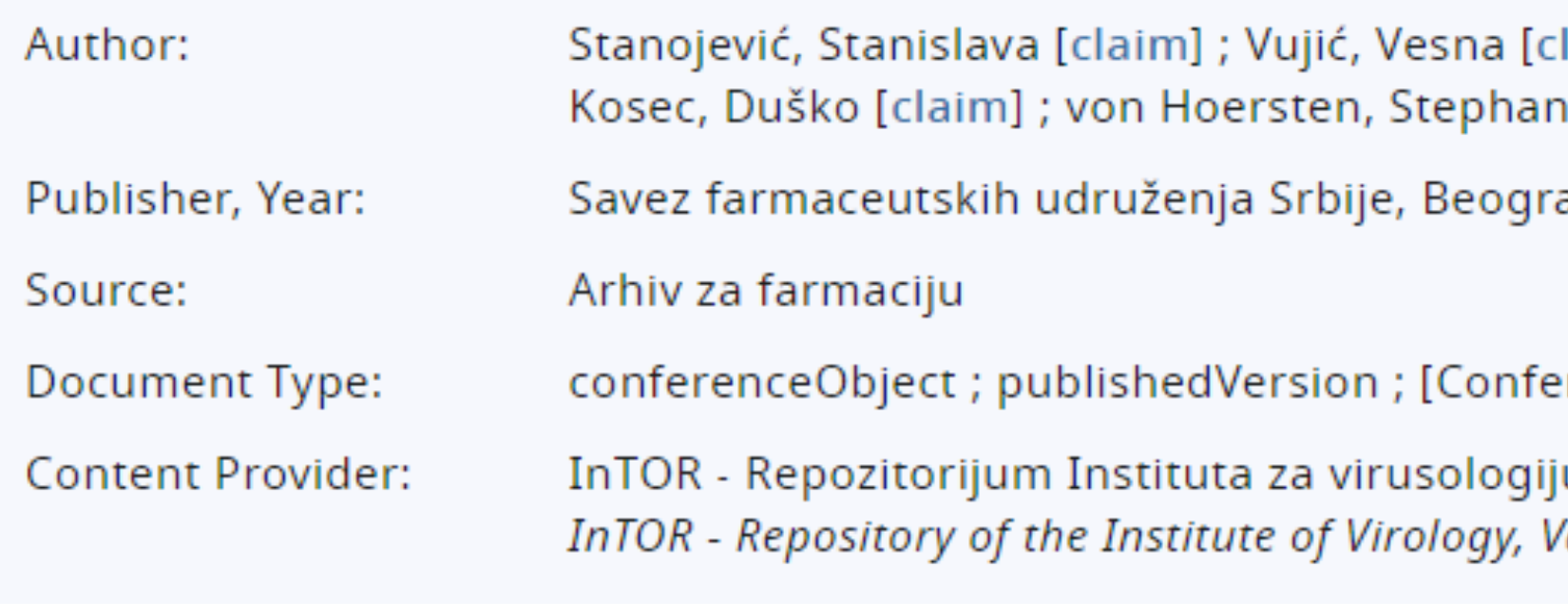

Detail View | Email this | Add to Favorites | In Google Scholar | Export Record

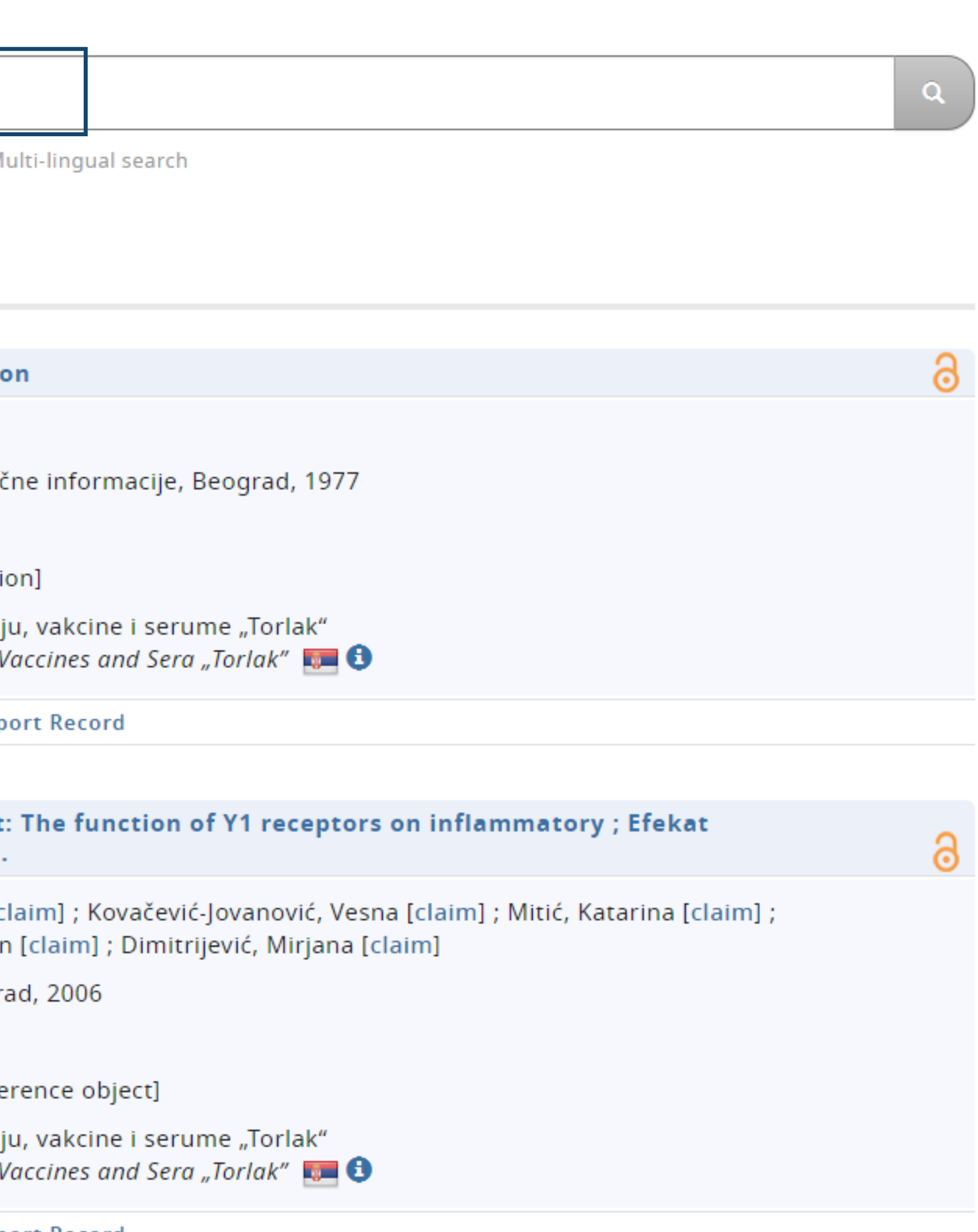

# Unpaywall **u** CORE Discovery

#### <Back to results | 1 of 1 ▲ Download 日 Print 門 Save to PDF ☆ Add to List A Create bibliography International Journal of Materials and Product Technology . Open Access . Volume 50, Issue 3-4, Pages 221  $-229 \cdot 2015$ Aerosol-assisted processing of Document type Article · Green Open Access hierarchically organised TiO<sub>2</sub> nanoparticles Source type Journal Mancic, Lidija<sup>a</sup>  $\boxtimes$ ; Dugandzic, Ivan M.<sup>a</sup>  $\boxtimes$ ; ISSN 02681900 Milosevic, Olivera B.<sup>a</sup>  $\boxtimes$ ; Jovanovic, Dragana<sup>b</sup>  $\boxtimes$ ; DOI Saponjic, Zoran<sup>b</sup>  $\boxtimes$ ; Rabanal, Maria E.<sup>c</sup>  $\boxtimes$ ; 10.1504/IJMPT.2015.068530 Villalba, Luz S. Gómez<sup>d</sup> View more  $\vee$ **B** Save all to author list

<sup>a</sup> Institute of Technical Sciences of the SASA, Knez Mihailova 35/IV, Belgrade, 11000, Serbia

<sup>b</sup> Vinča Institute of Nuclear Sciences, University of Belgrade, P.O. Box 522, Belgrade, 11001, Serbia

<sup>c</sup> IAAB, Materials Science Department, Universidad Carlos III de Madrid, Avda de la Universidad 30, Leganés, Madrid, 28911, Spain

<sup>d</sup> Instituto de Geociencias IGEO (CSIC-UCM), Calle Jose Antonio Novais 2, Madrid, 28040, Spain

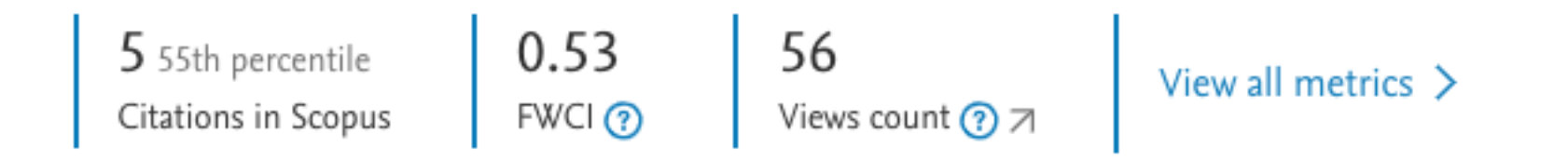

Full text options  $\vee$  Export  $\vee$ 

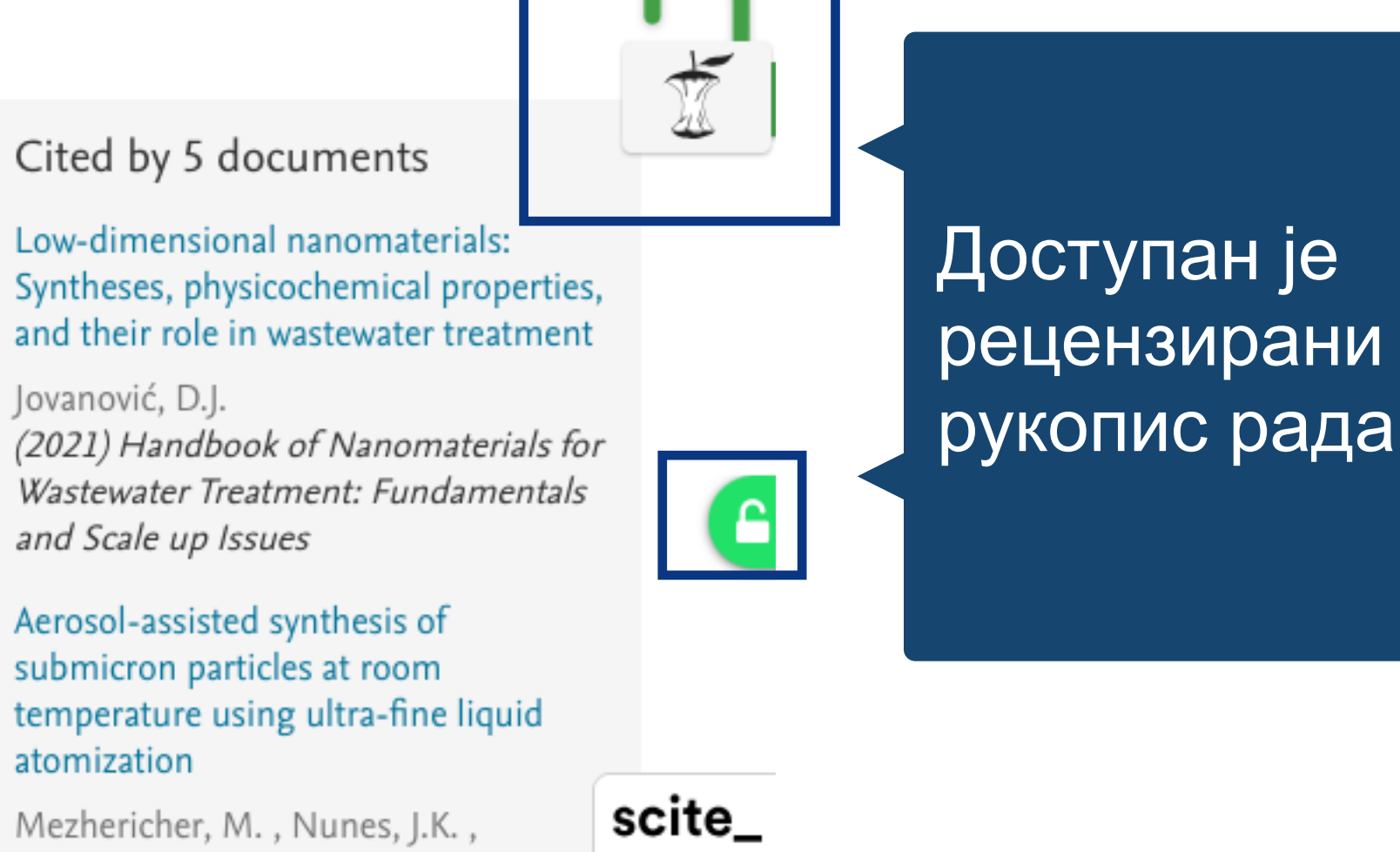

Guzowski, J.J. (2018) Chemical Engineering Journal Aerosol-Spray Pyrolysis toward

Preparation of Nanostructured Materials for Batteries and Supercapacitors

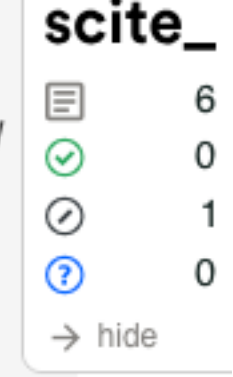

Nie, P., Xu, G., Jiang, J. (2018) Small Methods

#### View all 5 citing documents

Inform me when this document is cited in Scopus:

Set citation alert >

Related documents

Surface modification of submicronic

Сервиси  $\boldsymbol{\mathsf{M}}$ преузимају податке директно из институционалног репозиторијума.

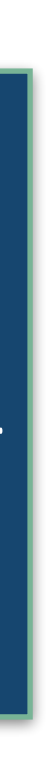

Free Accepted Article From Repository

**FULL TEXT LINKS**  $\land$ 

Free Accepted Article From Repository

# Aerosol-assisted processing of hierarchically organised TiO<sub>2</sub> nanoparticles

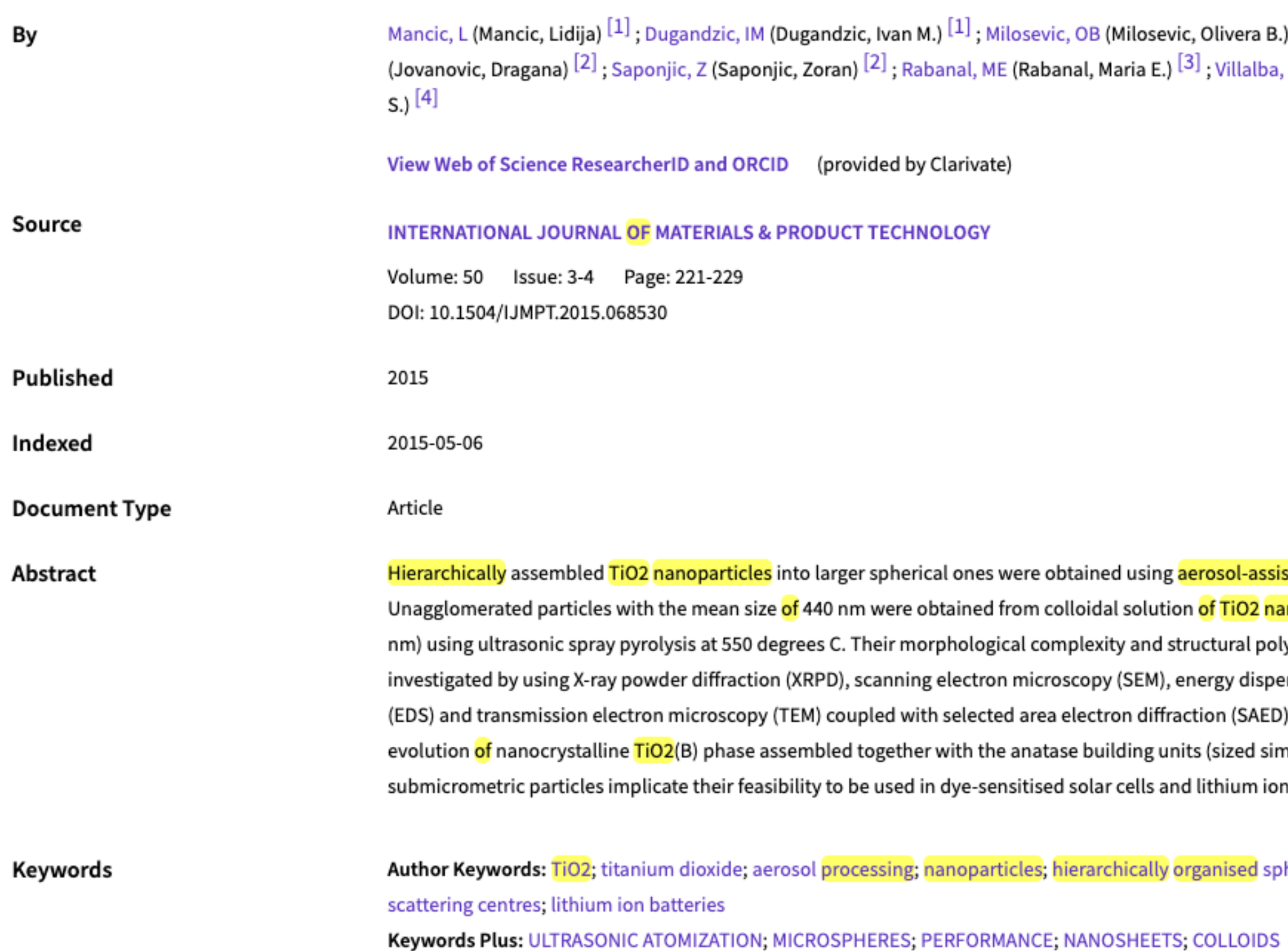

Add

#### )  $\left[1\right]$  ; Jovanovic, D , LSG (Gomez Villalba, Luz

isted processing method. <mark>anoparticles</mark> (similar to 4.5 lymorphism were ersive X-ray spectroscopy analysis. Pronounced milar to 15 nm) in uniform batteries.

herical particles; light

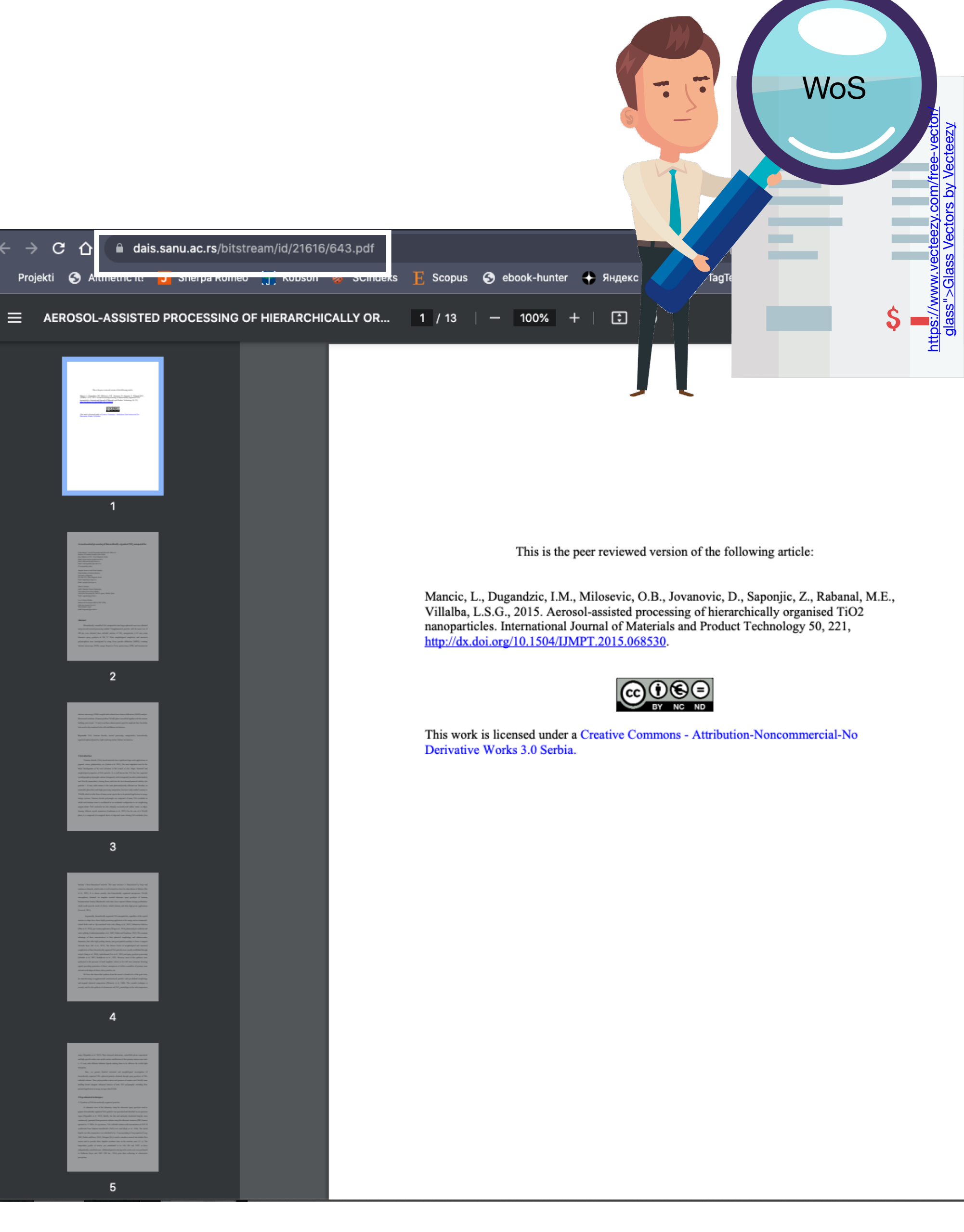

ınch t

 $|\bigtriangleright$  A

 $\ddot{\phantom{1}}$ 

#### **Google** Scholar  $\equiv$

Articles ٠

#### Any time

**Since 2021 Since 2020 Since 2017** Custom range...

#### Sort by relevance

Sort by date

 $\Box$  include patents  $\sqrt{ }$  include citations

 $\vee$  Create alert

site:intor.torlakinstitut.com

About 120 results (0.02 sec)

#### Smallpox as an actual biothreat: lessons learned from its outbreak in ex-Yugoslavia in 1972

E Ristanović, A Gligić, S Atanasievska... - Annali Dell Istituto ..., 2016 - intor.torlakinstitut.com Variola (smallpox) virus is classified as class A of potential biological weapons, due to its microbiological, genetic, antigenic and epidemiological characteristics. The potential danger is more real because vaccination against smallpox has stopped since disease eradication in ... **12 DD** Cited by 16 Related articles All 9 versions  $\Diamond$ 

#### [CITATION] Effect of intracerebroventricularly injected methionine-enkephalin on humoral immune response in the rat

J Veljić, D Marić, BD Janković - Periodicum Biologorum, 1990 - intor.torlakinstitut.com **12 JD** Cited by 13 Related articles All 3 versions  $\infty$ 

#### Evaluation of antiviral activity of fractionated extracts of sage Salvia officinalis L. (Lamiaceae)

D Šmidling, D MITIć-ćULAflć... - Archives of ..., 2008 - intor.torlakinstitut.com U radu je ispitivana antiviralna aktivnost različito frakcionisanih ekstrakata divlje i gajene žalfije Salvia officinalis L.(Lamiaceae) u in vitro uslovima koristeći WISH-VSV model sistem. Ekstrakti su dobijeni frakcionisanjem depigmentisanog etanolnog biljnog ekstrakta pod ... T DD Cited by 31 Related articles All 13 versions  $\frac{1}{2}$ 

#### Application of the 3r concept in the production of European antiviperinum on horses-multisite, low volumes immunization protocol and Elisa V Milovanović, L Dimitrijević, V Petrušić... - Acta Veterinaria ..., 2018 - intor.torlakinstitut.com During time, both professionals and general public became aware of the importance of animal welfare. This term not only covers endangered wild animal species, animals used in food industry, pets and experimental animals, but also animals used in production of ...

**12 DD** Cited by 5 Related articles All 6 versions  $\Diamond$ 

#### Ongoing mumps outbreak in Novi Sad, the autonomous province of Vojvodina, Serbia, January to April 2012

S Rajcević, Z Šeguljev, V Petrović, S Medić... - ..., 2012 - intor.torlakinstitut.com From 16 January to 30 April 2012, a total of 119 cases of mumps were notified in Novi Sad, Serbia. Of these cases, 89 (75%), were among students. The average age of cases was 22 years-old (range 3-37). The outbreak is still ongoing in Novi Sad and is spreading to other ... ☆ 59 Cited by 8 Related articles  $\frac{1}{2}$ 

#### Cellular and nerve fibre catecholaminergic thymic network: steroid hormone dependent activity

G Leposavić, I Pilipović, M Perišić - Physiological research, 2011 - intor.torlakinstitut.com The thymus plays a critical role in establishing and maintaining the peripheral T-cell pool. It does so by providing a microenvironment within which T-cell precursors differentiate and undergo selection processes to create a functional population of major histocompatibility ... ☆ 50 Cited by 21 Related articles All 9 versions  $\frac{1}{2}$ 

#### Isolation and partial characterization of an acid phosphatase from Artemisia vulgaris pollen extract

T Ćirković-Veličković... - Journal of the ..., 2002 - intor.torlakinstitut.com An acid phosphatase from an extract of mugwort (Artemisia vulgaris) pollen was purified by a factor of 48 by a combination of ion exchange and gel-chromatography. The molecular weights of the enzyme were 76 kDa and 73 kDa, determined by gel filtration on a Sephadex ... ☆ 59 Cited by 6 Related articles All 21 versions  $\frac{1}{2}$ 

#### $\alpha$

- 
- 

#### [PDF] torlakinstitut.com

**[PDF]** torlakinstitut.com

**[PDF]** torlakinstitut.com

#### [PDF] torlakinstitut.com

**[PDF]** torlakinstitut.com
# **Stefan Denda**

### **ORCID ID**

Dorcid.org/0000-0001-5556-9980

## $\triangle$  Print view  $\odot$

#### **Country**

Serbia

#### **Keywords**

social geography, tourism geography, medical geography, life quality research

#### **Websites**

**Institutional website** 

⊓

 $\left[\mathbf{v}\right]$ 

 $\blacktriangledown$ 

У институционални репозиторијум су депоноване публикације које нису доступне online, затим су подаци о њима извезени у BibTeX формату и увезени у ORCID.

На овај начин истраживачи могу да формирају своју комплетну библиографију у оквиру ORCID профила, што је посебно значајно за младе истраживаче који још увек немају радове у међународним часописима и истраживаче у области хуманистичких наука, који углавном објављују радове у зборницима и часописима који се не индексирају у WoS-у и Scopusu.

#### $\vee$  Works (17)

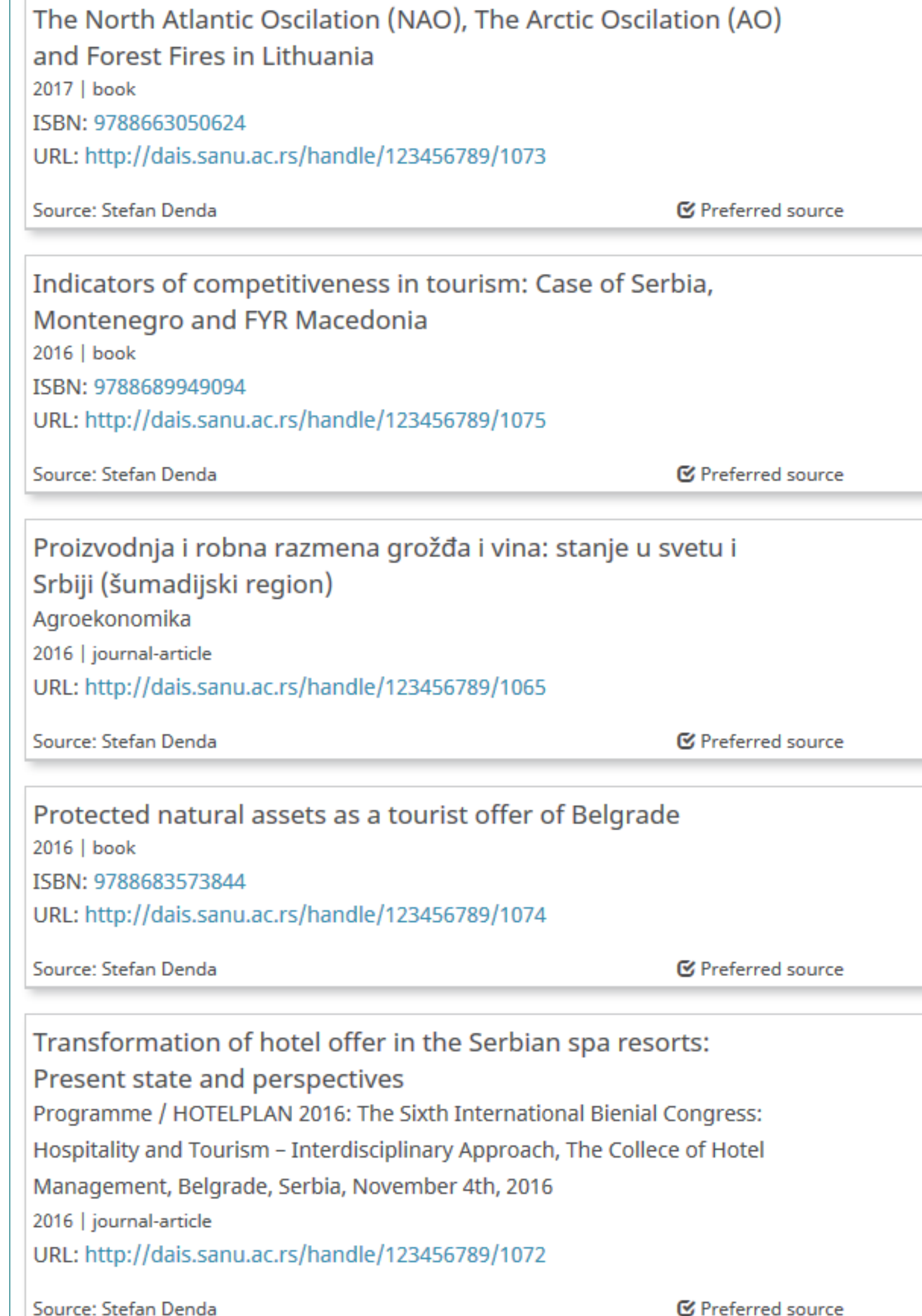

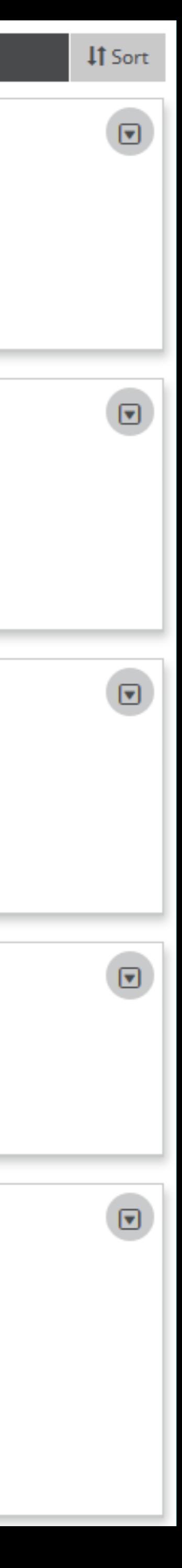

Повезивање публикација депонованих у репозиторијум и ORCID профила

Уколико су вам потребне додатне информације, можете се обратити свом администратору репозиторијума

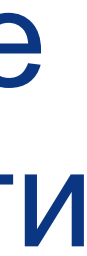

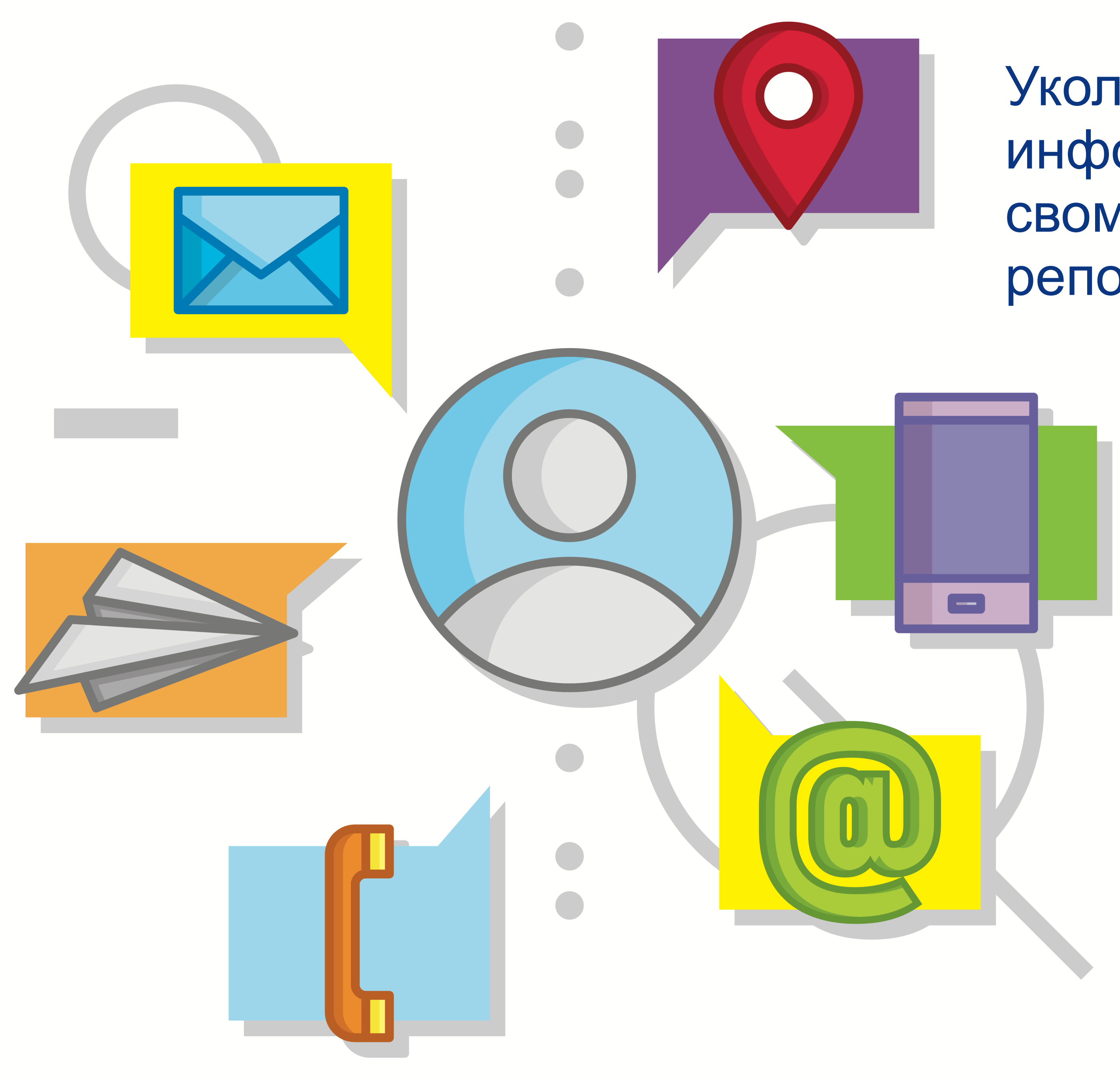

https://www.vecteezy.com/free-vector/contact-info